### ANÁLISE DE DESEMPENHO DE VÁLVULAS REDUTORAS , DE PRESSÃO NA REDE DE DISTRIBUIÇÃO DE ÁGUA EM UM SUBSETOR DA CIDADE DE SÃO CARLOS, SP

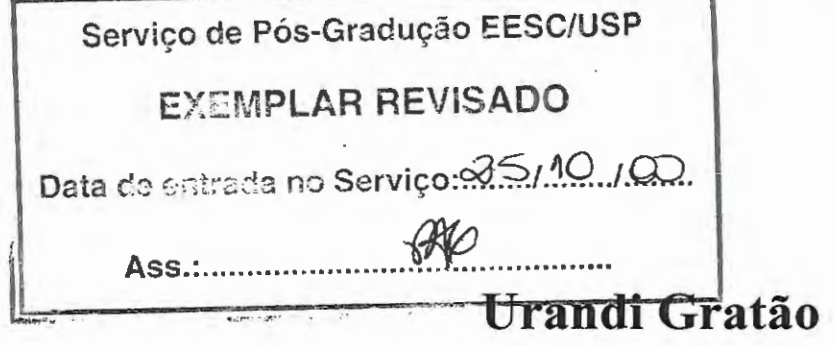

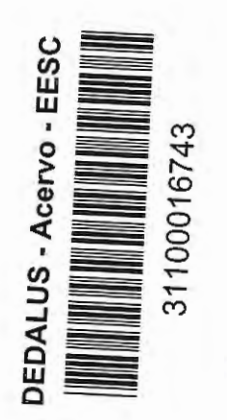

Dissertação apresentada à Escola de Engenharia de São Carlos da Universidade de São Paulo, como parte dos requisitos para obtenção do título de Mestre em Hidráulica e Saneamento.

Orientador: Prof. Dr. Rodrigo de Melo Porto

São Carlos 2000

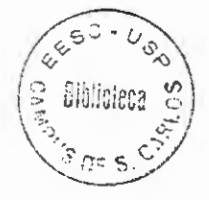

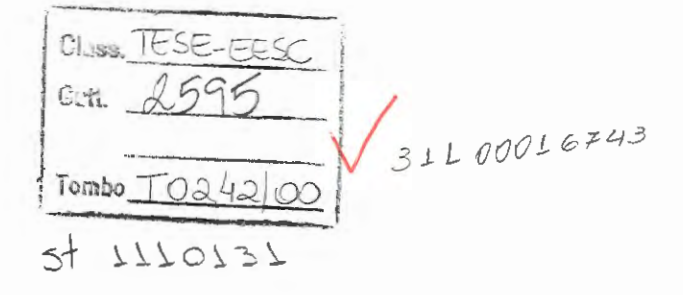

Ficha catalográfica preparada pela Seção de Tratamento da Informação do Serviço de Biblioteca - EESC/USP

G771a Gratão, Urandi Análise de desempenho de válvulas redutoras de pressão na rede de distribuição de água em um subsetor da cidade de São Carlos, SP / Urandi Gratão. -- São Carlos, 2000. Dissertação (Mestrado) -- Escola de Engenharia de São Carlos-Universidade de São Paulo, 2000. Área: Hidráulica e Saneamento. Orientador: Prof. Dr. Rodrigo de Melo Porto. 1. Perdas por vazamento. 2 . Rede de abastecimento de água. 3. Válvulas redutoras de pressão. I. Título.

### FOLHA DE APROVAÇÃO

Candidato: Engenheiro URANDI GRATÃO

Dissertação defendida e aprovada em 06-09-2000 pela Comissão Julgadora:

ação defendida e aprovada em 06-09-2000<br>missão Julgadora:<br>outor RODRIGO DE MELO PORTO (Orientador)<br>de Engenharia de São Carlos - Universidade de São P

Prof. Doutor RODRIGO DE MELO PORTO (Orientador) (Escola de Engenharia de São Carlos - Universidade de São Paulo)

Russa Temperada Mend

(Escola de Engenharia de São Carlos - Universidade de São Paulo)

Prof. Doutor JORGE HAMADA (UNESP - Campus de Bauru)

Prof. Associado EDUARDO CLETO PIRES Coordenador do Programa de Pós-Graduação em Hidráulica e Saneamento

**JOSÉ CÁRLOS A CINTRA** Presidente da Comissão de Pós-Graduação da EESC

*Aos meus pais, minhas irmãs e a minha namorada, pelo apoio, compreensão e paciência.* 

÷.

### *AGRADECIMENTOS*

Ao Prof. Dr. Rodrigo de Melo Porto pela orientação, dedicação e incentivo propiciado durante todo o decorrer deste trabalho.

A Prof. Dra. Luisa Fernanda R Reis por todo apoio e auxílio sem os quais não seria possível o desenvolvimento deste trabalho.

Aos meus pais (João e Adelaide), irmãs (Rita e Rogéria), namorada (Cíntia) e cunhado (Vinícius), por toda confiança e incentivo demonstrado em todos os momentos.

Aos moradores e funcionários da E.E. Dona Aracy Leite Pereira Lopes do bairro Jardim Monte Carlo, São Carlos - SP, por tornar possível e auxiliar no levantamento de dados de campo.

Ao Conselho Nacional de Desenvolvimento Científico e Tecnológico - CNPq, pela bolsa de estudo concedida e a Financiadora de Estudos e Projetos - FINEP, pelo financiamento da pesquisa.

Ao Sistema Autônomo de Água e Esgoto de São Carlos - SAAE, pelo fornecimento de dados, equipamentos e pessoal necessário para a realização desta pesquisa.

Aos companheiros de pesquisa Adilson e Fernando pela ajuda e apoio técnico na coleta de dados.

Aos docentes e funcionários do Departamento de Hidráulica e Saneamento da EESC/USP que sempre se mostraram prontos a me ajudar.

A todos, enfim, que contribuiram direta ou indiretamente para o sucesso dos meus estudos.

# **SUMÁRIO**

 $-$ 

 $=$ 

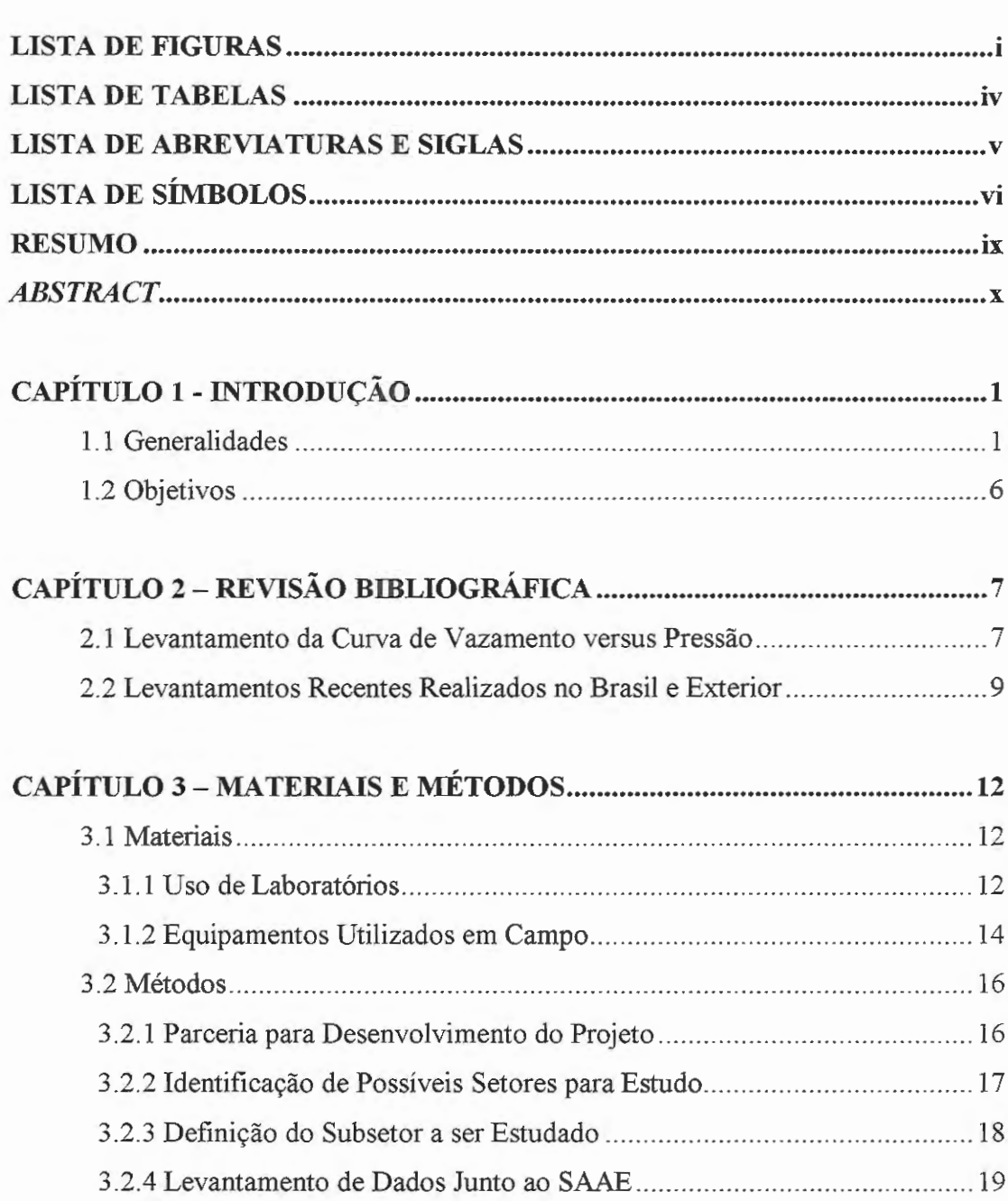

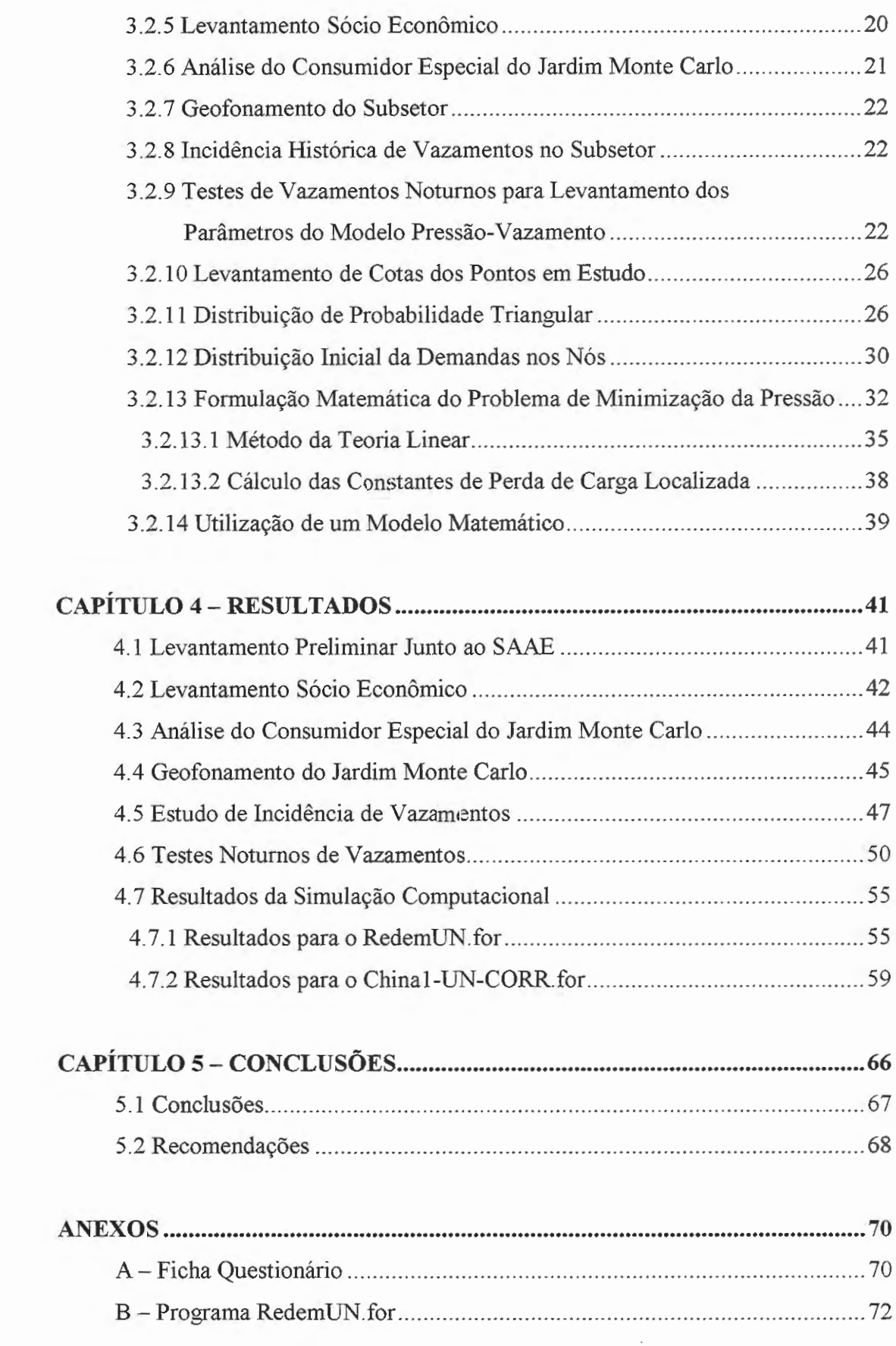

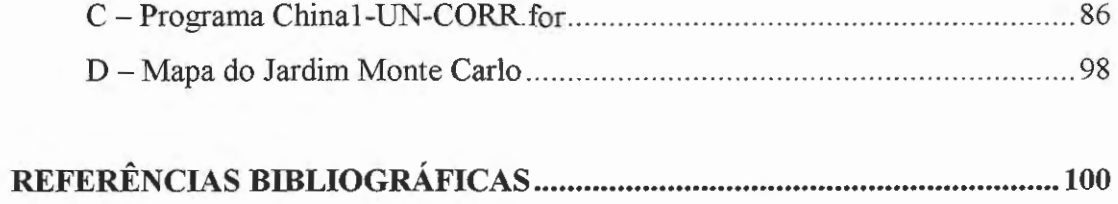

 $\mathcal{L}_{\mathcal{A}}$ 

÷.

### *LISTA DE FIGURAS*

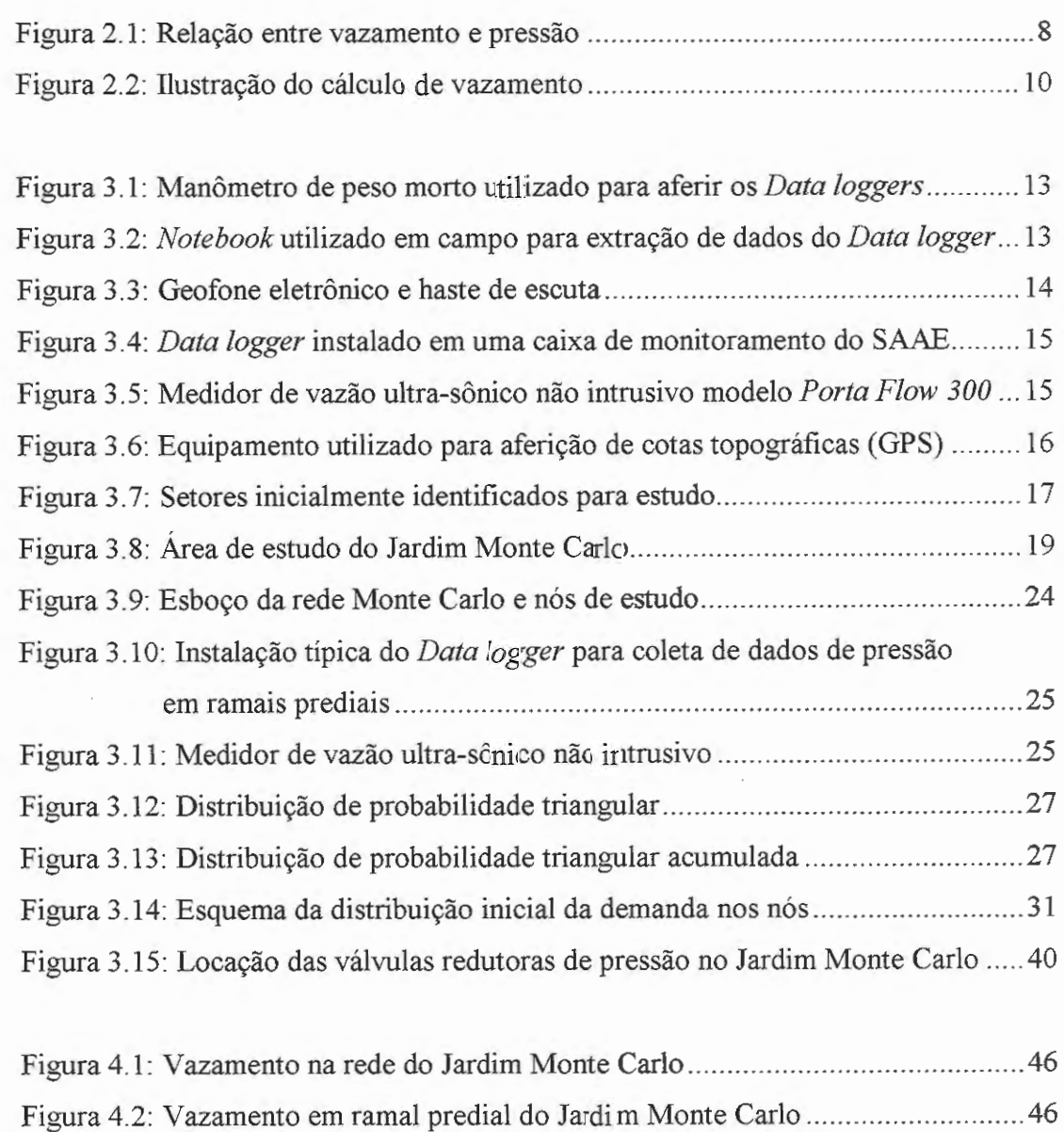

Figura 4.3: Distribuição espacial dos vazamentos reparados no ano de 1998 ........... 49

 $\rm i$ 

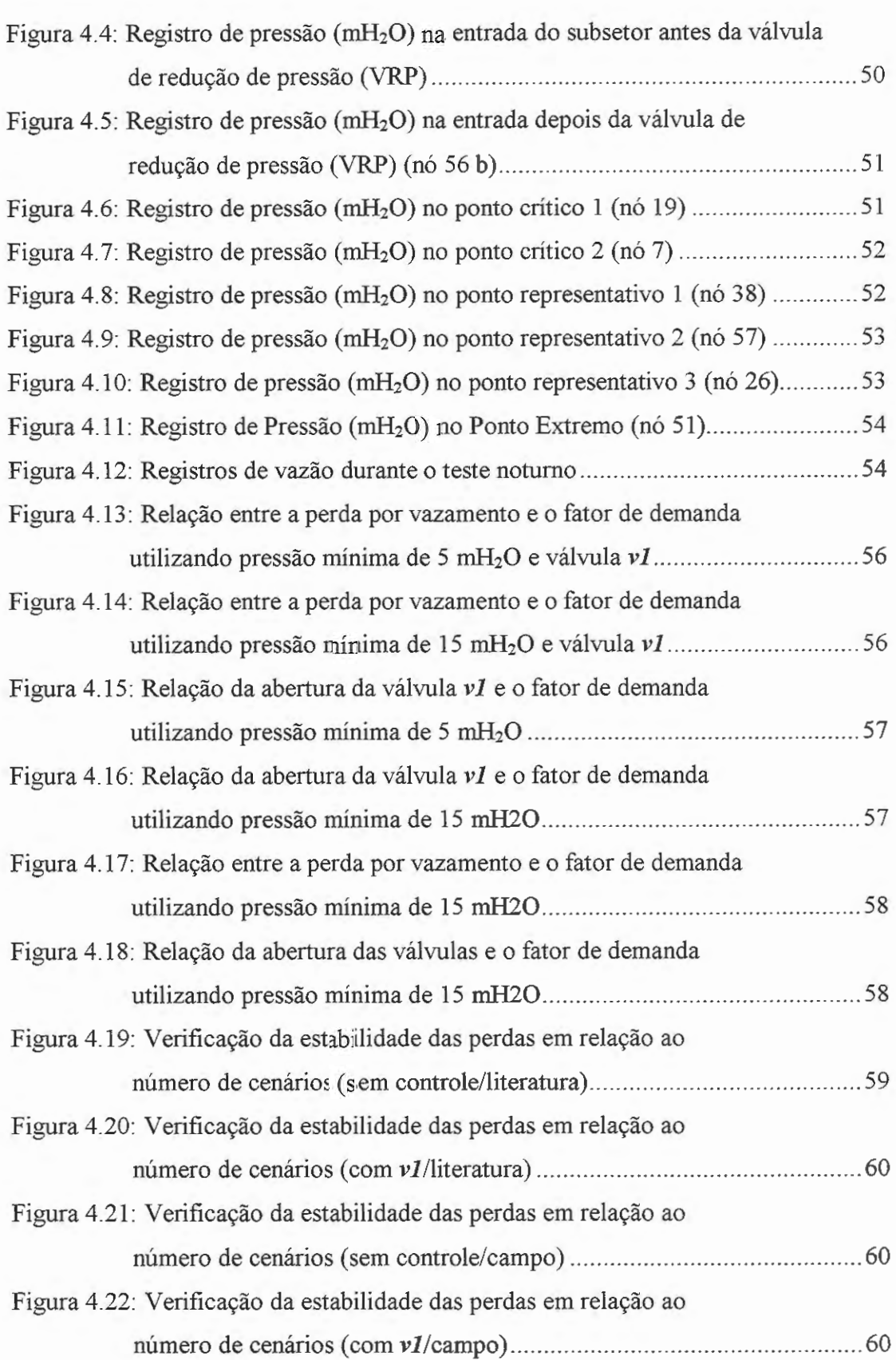

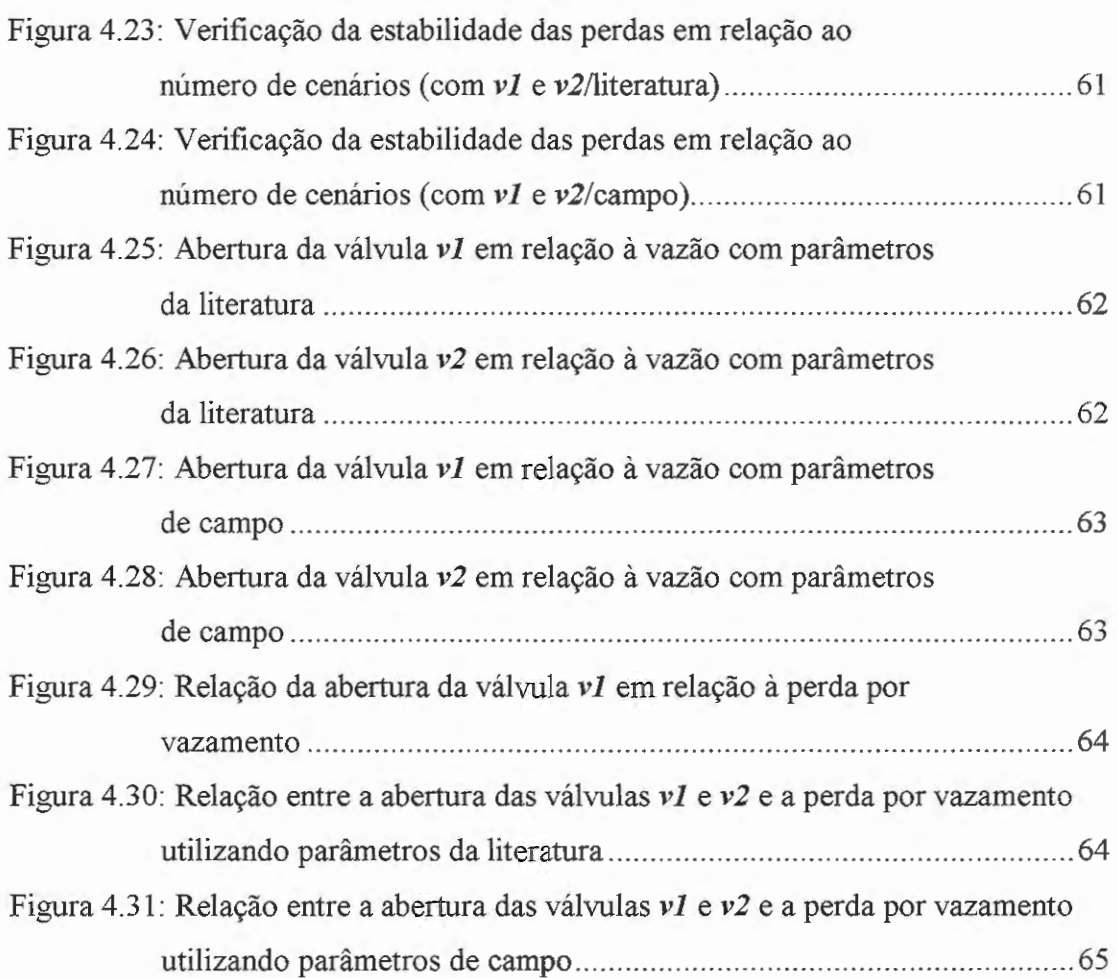

## *LISTA DE TABELAS*

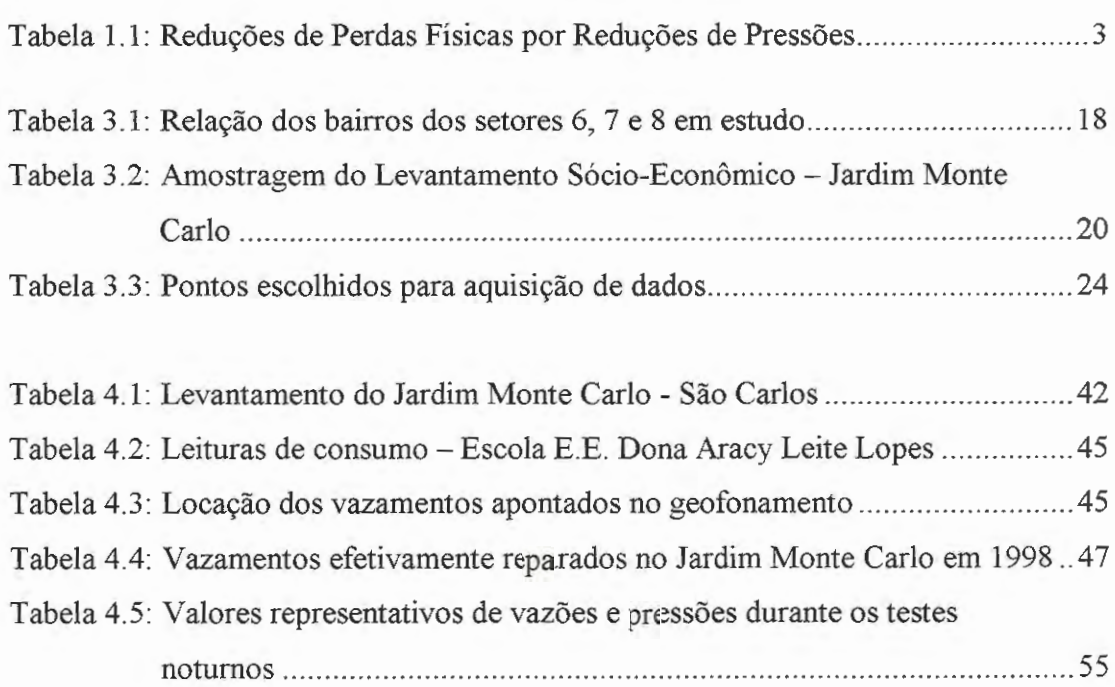

 $\bar{z}$ 

### *LISTA DE ABREVIATURAS E SIGLAS*

v

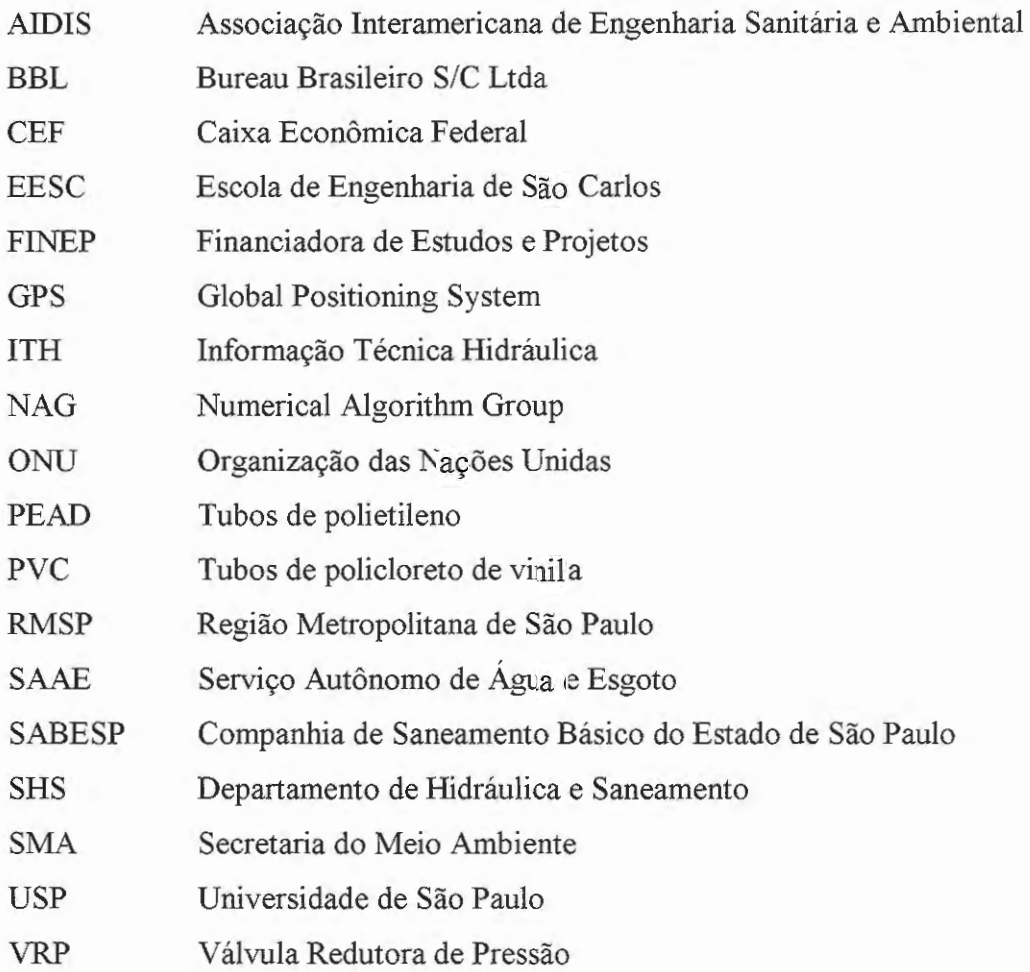

### , *LISTA DE SIMBOLOS*

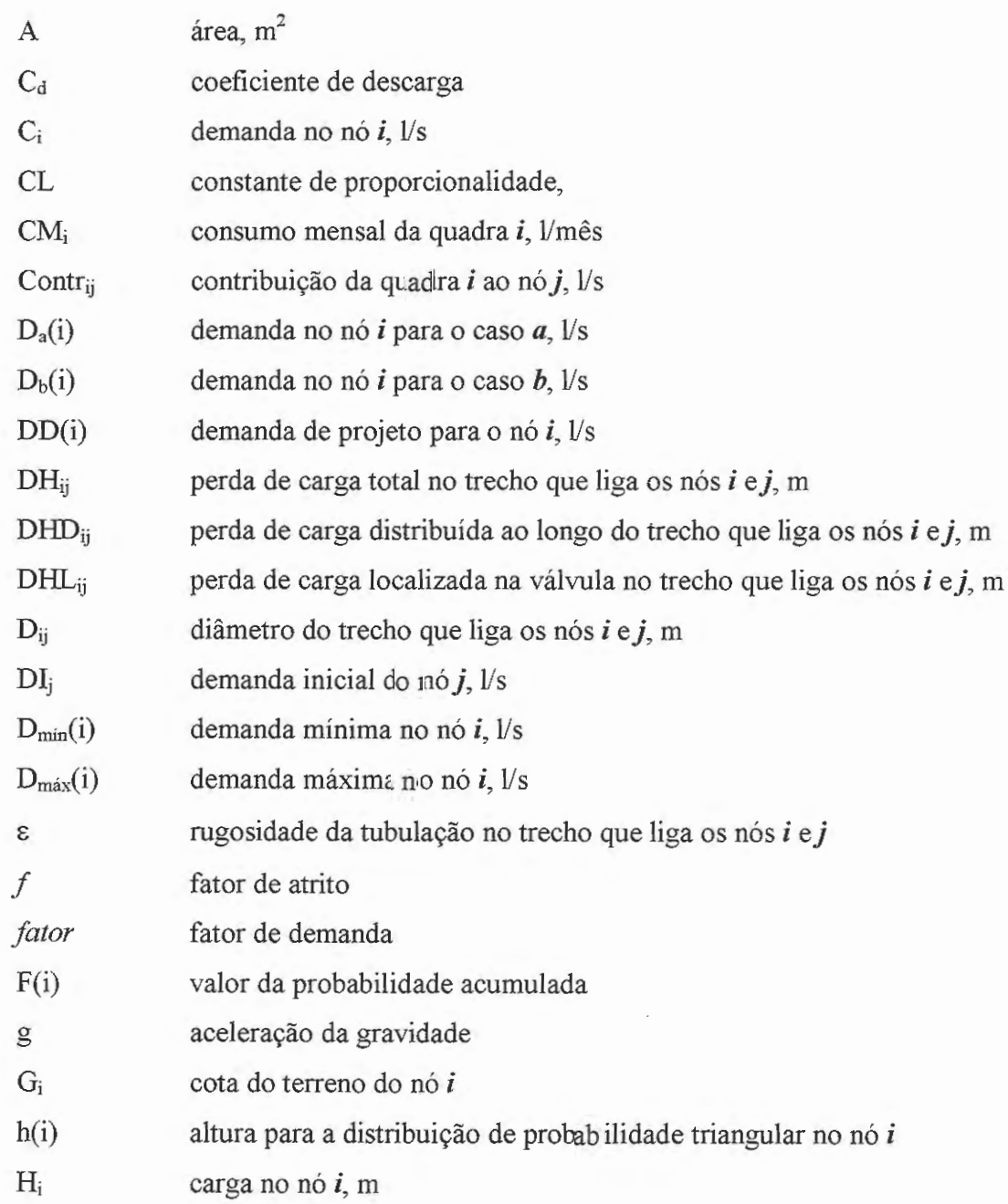

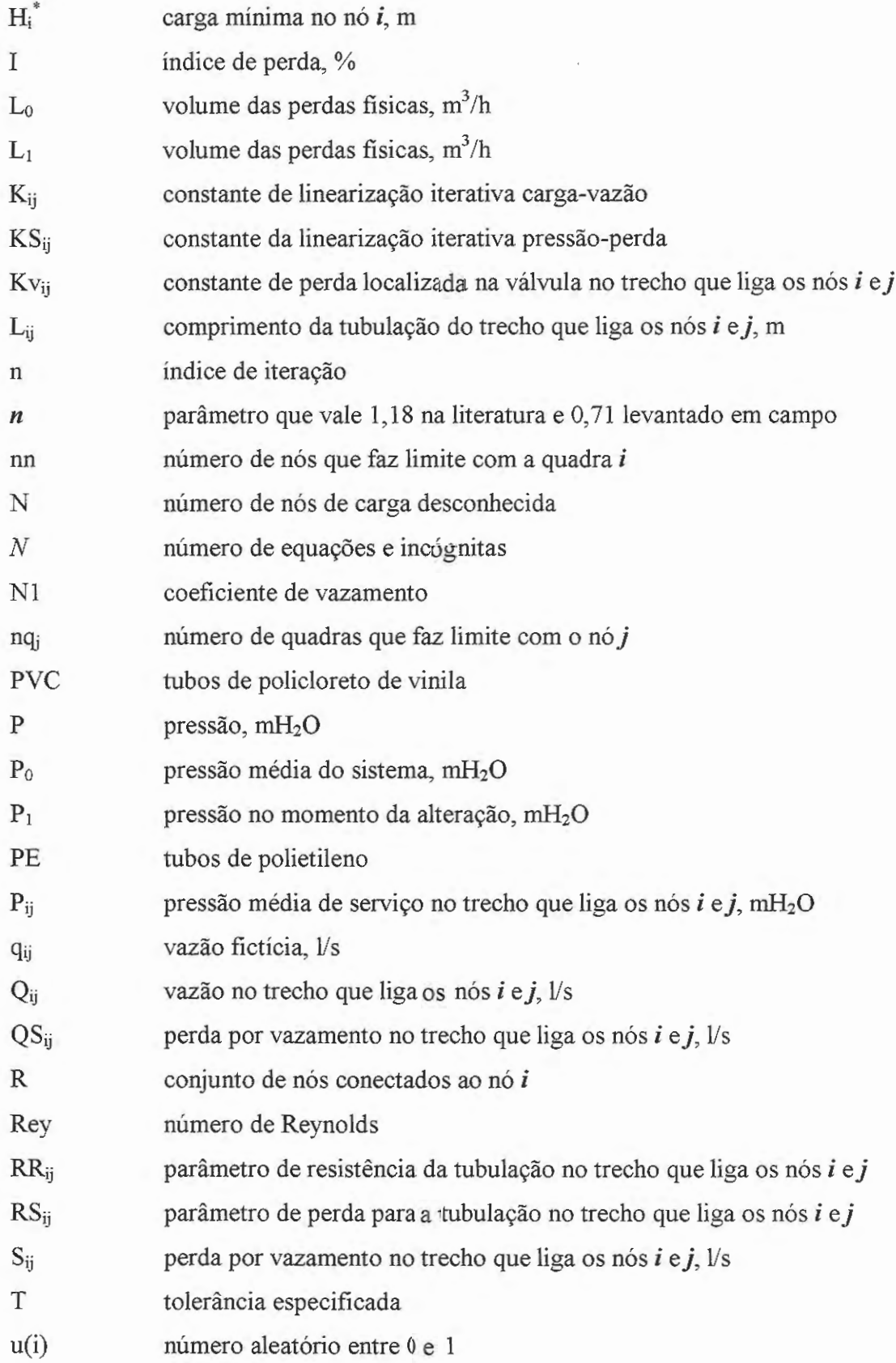

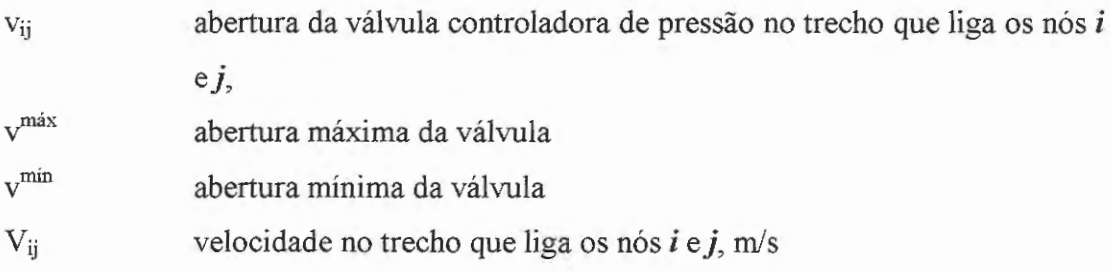

### *RESUMO*

Dentre os sistemas hídricos urbanos, destacam-se as redes de distribuição de água, nas quais um dos aspectos operacionais que merece atenção especial é o controle das perdas de água, que em muitos casos pode atingir 50% do volume total distribuído para a população. Tais perdas implicam em despesas desnecessárias relativas a custos de bombeamento, de tratamento da água e requer investimentos prematuros para que novas fontes do recurso hídrico sejam exploradas ou a capacidade do sistema expandida, sem esquecer que a água é um recurso natural limitado. Tal fato vem preocupando os profissionais da área e levando-os a propor soluções para o problema.

Considerando que as perdas na rede de distribuição de água por vazamento são proporcionais as pressões no interior da rede, este trabalho apresenta um modelo computacional desenvolvido para reduzir tais perdas utilizando válvulas redutoras de pressão. Este modelo foi aplicado em uma rede de distribuição de água localizado no subsetor Jardim Monte Carlo, cidade de São Carlos - SP, como um método eficiente de controlar e/ou reduzir as perdas de água por vazamento. Com a finalidade de tomar o modelo mais próximo da realidade, também foi implementada uma rotina de variação temporal e espacial da demanda no modelo, através de distribuição de probabilidade triangular.

Palavras-chave: perdas por vazamento; rede de abastecimento de água; válvulas redutoras de pressão.

### *ABSTRACT*

Among the urban hydraulic systems, water distribution networks stand out as ones with operational aspects that receive special attention and in which water is lost that, in many cases, can reach 50% of the total volume distributed to a network. The water loss implicates in useless expenses related to cost of pumping, treatment of water and premature investment for new water resources to be exploited or the capacity of the expanded system without forgetting that water is a natural resource. This fact is worrisome to the professional personnel of the area and drives them to propose solutions for this problem.

Considering that the water losses by leakage in the distribution network are proportional to pressure in the network, this work presents a computational model developed for reducing the water lost using pressure reducing valves. This model was applied to a water distribution network located in the Jardim Monte Carlo subsector, São Carlos city, São Paulo, as an efficient method for control and/or to reduce water leakage. With the purpose of simulation, some possible demand scenarios were produced randomly following a triangular probability distribution.

Key words: leakage; water supply network; pressure reducing valves.

X

## *CAPÍTULOJ*

### **INTRODUÇÃO**

### **1.1 Generalidades.**

O Brasil é um dos países comparativamente mais ricos, entre todos, no que diz respeito à disponibilidade de água bruta. A disponibilidade de água no Brasil é da ordem de 35000 m<sup>3</sup> per capita, contra cerca de 17 vezes menos na Alemanha e 9 vezes menos na França. Guardadas as devidas proporções, todos os três apresentam disponibilidade hídrica elevada segundo os padrões internacionais, que consideram cenários de potencial de escassez para disponibilidades na faixa entre 1000 e 2000  $m<sup>3</sup>$  per capita e de escassez real para disponibilidades inferiores a 1000 m<sup>3</sup>. Mesmo assim, diversas regiões do Brasil sofrem problemas de escassez. Isto se aplica tanto no caso do semi-árido nordestino, devido a causas naturais, como ao de microregiões, aglomerações urbanas e regiões metropolitanas em que a escassez decorre de processos de uso predatório, desperdício e degradação dos recursos hídricos. Estes últimos são os mais graves, na medida em que envolvem intensidade e velocidade crescentes, com riscos de descontrole e custos sociais extremamente elevados CONEJO & SILVA (1998).

Atualmente vive-se uma crise global e, se os atuais meios de exploração dos Recursos Hídricos da Terra não forem revistos, 2/3 da população mundial sentirá os efeitos da falta de água até 2005. Essa afirmação é feita em conformidade com o relatório da Organização das Nações Unidas (ONU), divulgado após a Conferência Internacional sobre a água em Paris, em 1998.

As perdas de água nos sistemas de distribuição podem atingir cifras tão elevadas quanto 40% do volume total de água bombeada e quimicamente tratada para o propósito de abastecimento urbano (KHADAM et ai.; 1991). Daí a necessidade de exercer um controle efetivo de tais perdas.

No estado de São Paulo, o sistema municipal de abastecimento de água, a indústria e a irrigação na agricultura competem associados uns aos outros pelo mesmo manancial para conseguir seus abastecimentos e para lançar seus esgotos. Uma conclusão é que os recursos hídricos são escassos, dando atenção para sua qualidade e quantidade exigidas, devido a grande concentração de demanda no espaço. Além de tudo isto, há uma perda volumétrica enorme de água nos sistemas de distribuição. Enquanto 20% de perda é geralmente aceitável, no Brasil as perdas chegam a 50% e no estado de São Paulo a 40% da água de abastecimento urbano, (REIS & PORTO; 1995).

Vazamentos em redes de distribuição de água podem representar um grande percentual do total de água distribuída, dependendo de diversos fatores tais como a idade e grande deterioração do sistema. Como um resultado das grandes perdas de água e aumento da população, áreas urbanas podem experimentar escassez de água. Vazamentos envolvem não somente perdas por bombeamento e água tratada, mas também podem requerer investimento de capital em expansões e capacidade dos sistemas, ou uma escolha de fontes alternativas de água. Portanto, uma análise econômica do sistema recomenda medidas de minimização no vazamento de água.

Segundo VARAVAMOORTHY & LUMBERS (1998), de muitos fatores que afetam o vazamento de água em um sistema de distribuição existente, a pressão nos tubos pode ser mais facilmente controlada. Por isso é recomendado que, onde a redução de pressão é possível, deve ser feito sozinha ou em conjunto com outros métodos de controle de vazamento.

No caso de sistemas de distribuição já implantados, os aspectos considerados apontam para a priorização da redução de pressões nos sistemas de distribuição para redução de perdas. As perdas por vazamentos no sistema de distribuição de água sejam elas decorrentes de falhas construtivas, defeitos em peças e conexões, materiais inadequados, entre outros, aproximam-se o escoamento através de orifícios

e fendas. Desta forma, especial atenção deve ser dada ao controle de cargas na rede, pois a simples redução de cargas leva a substanciais reduções nas perdas nos vazamentos existentes, além de reduzir o risco de novas rupturas, como ilustra a Tabela 1.1, CONEJO & SILVA (1998).

| Redução da carga (%) | Redução da perda(%) |
|----------------------|---------------------|
|                      |                     |
|                      | 16                  |
| 40                   | 23                  |
| 50                   | 29                  |
| 60                   | 37                  |

Exemplificando, a instalação de uma válvula redutora de pressão, dimensionada para reduzir as cargas em  $60\%$  (por exemplo, de  $100 \text{ mH}_2\text{O}$  para  $40$ mH20), num setor com perdas físicas conhecidas de 50%, acarretará uma redução efetiva de 18,5% nas perdas existentes, que passarão de 50% para 31,5%. Portanto, é possível quantificar previamente as reduções de perdas esperadas através de reduções de pressões e com isso avaliar economicamente o retorno dos investimentos a realizar para atingir os objetivos.

De acordo com PUDAR & LIGGETT (1992), os vazamentos são problemas de todos os sistemas de distribuição de água. O procedimento mais popular, para localização de vazamentos, é o uso de aparelhos de escuta. Inspeção de vazamentos deve ser feita por meio de um plano rotineiro ou quando há suspeita de perdas maiores, talvez devido a dados anormais como um aumento na razão entre a demanda de água noturna e diurna, por exemplo. Um método simples de detecção e localização de vazamentos seria de grande valor econômico. Várias cidades estão instalando sistemas de monitoramento automático de vazão e/ou pressão, mas a questão é a seguinte: pode um vazamento ser localizado por medidas de pressão? A resposta dependerá da configuração do sistema, se as medidas de pressão são acuradas, do conhecimento das características do sistema e das demandas. Como em muitos problemas de engenharia, a pesquisa para a resposta pode render valiosas informações.

As empresas de saneamento do Brasil de uma maneira geral e a Companhia de Saneamento Básico do Estado de São Paulo (SABESP), em particular, vêm dedicando esforços no sentido de controlar e reduzir as perdas físicas de água e as perdas de faturamento nos seus sistemas de abastecimento, BORGES (1989).

Na SABESP esta preocupação remonta aos idos de 1977, quando se registravam perdas da ordem de 35,63% na região metropolitana de São Paulo. Este assunto mereceu a atenção dos agentes financeiros tendo a Caixa Econômica Federal (CEF) aberto uma linha especial de financiamento destinada a alocar recursos para as ações de controle de perdas, resultando em programas comumente conhecidos como Desenvolvimento Operacional.

Em setembro de 1990, a SABESP apresentou no XII Congresso da Associação Interamericana de Engenharia Sanitária e Ambiental (AIDIS), em Porto Rico, documento com proposições de trabalho para o controle de perdas de água na Região Metropolitana de São Paulo (RMSP), onde os setores de abastecimento dos sistemas distribuidores de água eram apontados como de fundamental importância para definições e acompanhamento das ações necessárias ao programa de redução das perdas de água e de faturamento, BORGES & ONOFRE (1993).

O assunto foi de atenção da alta administração da SABESP resultando, em novembro de 1991, na criação de um grupo de trabalho constituído por diferentes segmentos do corpo técnico/institucional da empresa, com a finalidade de implantar e acompanhar as ações destinadas ao controle das perdas na RMSP e no interior do Estado.

BORGES & ONOFRE (1993), apresentam informações sobre vazamentos em redes de distribuição, por faixa de pressão e de idade das tubulações, onde se verificam que as faixas de pressão maiores ou iguais a 46 mH20 representam mais de 50% e idades de redes maiores ou iguais a 20 anos, representam mais de 40% das ocorrências de vazamentos.

As informações obtidas embasaram a SABESP, por exemplo, na execução dos seguintes empreendimentos de caráter corretivo/preventivo:

• serviços de troca de tubulações galvanizadas das ligações prediais, com mais de dez anos de instalação;

- programa de geofonamento e reparos de vazamentos com prioridade para as áreas com interface de faixas de pressão acima de 45 *mHzO* e idade de redes superiores a 20 anos;
- serviços de limpeza e revestimento de tubulações, com prioridade para as áreas com interface de faixas de pressão superiores a 45 *mHzO* e idade de redes superiores a 20 anos.

Segundo CONEJO & SILVA (1998), a perda de água (ou desperdício) em Sistemas Públicos de Abastecimento de Água é considerada como o volume de água não faturada, que engloba perdas físicas de água, correspondendo à água não consumida, e as perdas de faturamento, correspondendo à água consumida e não faturada.

A redução das perdas físicas permite diminuir custos de produção do sistema (exemplo: redução do consumo de energia, de produtos químicos) e utilizar as instalações existentes para aumentar a oferta sem expansão do sistema produtor.

A identificação e separação das perdas fisicas das perdas de água não faturadas é possível tecnicamente através da análise de histogramas (registros contínuos) de consumo das vazões macro medidas: neste caso, o consumo noturno estabilizado durante a madrugada representa a perda física, enquanto o consumo remanescente em outros horários do dia menos o volume micromedido representam as perdas de faturamento .

Com a nova lei a ser aprovada na Assembléia Legislativa sobre a Cobrança pelo Uso da Água, como um instrumento de gestão dos recursos hídricos, serão cobradas diretamente, pelo uso dos recursos hídricos (superficial ou subterrâneo), as companhias de serviços de água e esgotos, indústrias fora da rede pública e outros usuários com finalidades diversas como: geração hidrelétrica, abastecimento rural, lazer, recreação, agricultura, navegação, entre outros. A base de cálculo para cobrança visará os volumes captado, extraído, derivado e consumido que serão multiplicados pelos valores unitários e pelos produtos dos coeficientes de ajustes estabelecidos pelos Comitês das Bacias Hidrográficas para os diferentes usos.

Diante desta nova situação, tem-se mais uma razão para estabelecer metodologias que identifiquem e minimizem as perdas nos sistemas de abastecimento de água.

### **1.2 Objetivos.**

A pesquisa tem como objetivo mais amplo o estudo das perdas em redes de distribuição de água em um subsetor da cidade de São Carlos, com base em levantamentos de campo e analisando o seu comportamento em face de diferentes pressões de serviço atuantes na rede, fornecer subsídios ao controle das referidas perdas. Dito isto, definem-se como objetivos específicos desta pesquisa:

- Definição e caracterização do subsetor em estudo;
- Avaliação das perdas em uma rede de distribuição de água através de um modelo matemático que utiliza válvula redutora de pressão e variação espacial e temporal da demanda (Distribuição de Probabilidade Triangular), para um caso real;
- Comparar resultados utilizando parâmetros existentes na literatura e obtidos em campo.

## **CAPÍTUL02**

### **REVISÃO BIBLIOGRÁFICA**

#### **2.1 Levantamento da Curva de Vazamento versus Pressão.**

GERMANOPOULOS & **JOWITT** (1989), apresentaram a relação de perdas por vazamento versus pressão como resultado de uma série de experimentos efetuados em redes de distribuição de água da Inglaterra, para quantificar o efeito da pressão sobre o vazamento, como pode ser verificado na Figura 2.1. Tais experimentos consistiram de ensaios sobre distritos de operação com pouco ou nenhum consumo noturno, onde foram medidas as vazões a várias pressões e registrados os resultados uma vez que a identificação da relação entre pressão de serviço e vazamento esbarra na necessidade de identificar o consumo noturno.

A relação entre o índice de perda, I, e as pressões noturnas médias da zona,  $\overline{P}$ , elevado ao expoente *n* (literatura pesquisada adota 1,18), é dado conforme expressão abaixo:

$$
I = CL \times L \times (\overline{P})^n \tag{2.1}
$$

onde:  $I = 100q/(q+Q)$ ;  $q =$  quantidade total de perda na rede (m<sup>3</sup>/dia);  $Q =$  quantidade de água consumida na área (m<sup>3</sup>/dia);  $L =$  comprimento do trecho considerado (m);  $CL$  = constante de proporcionalidade e  $\overline{P}$  = pressão média no trecho (mH<sub>2</sub>O).

GERMANOPOULOS & JOWITT (1989) já haviam deixado claro que a constante de proporcionalidade ( *CL)* é uma característica da rede, devendo refletir

condições como: material da tubulação, ajuste das conexões e acabamento, assentamento e idade dos dutos, características do solo e tráfego, etc., sendo que JOWITT & XU (1990) atribuíram os valores entre  $1,0x10^{-5}$  e  $1,5x10^{-5}$  ( $1/s.m$ ) para a constante de proporcionalidade ( *CL)* ao tratar duas redes com características distintas.

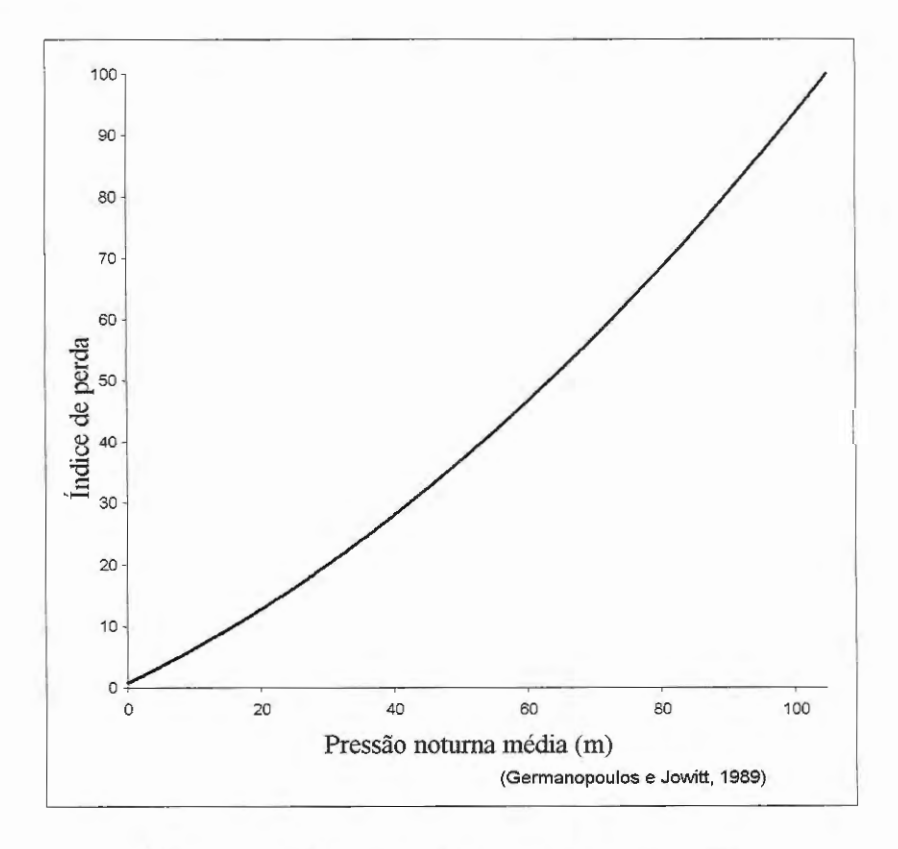

Figura 2.1: Relação entre vazamento e pressão.

GERMANOPOULOS & JOWITT (1989) apresentaram uma metodologia de minimização das perdas por vazamentos através de formulações de redes hidráulicas. Conhecendo que o vazamento na rede de distribuição de água tinha uma relação direta com a pressão de serviço do sistema, esses autores propuseram uma metodologia para determinação da colocação das válvulas de controle para minimizar os excessos de pressões. Este controle poderia ser aplicado em conjunto com outros procedimentos na descoberta e reparo dos vazamentos. JOWITT & XU (1990) estenderam o trabalho relatado por GERMANOPOULOS & JOWITT (1989), definindo o total de perdas como função objetivo a ser minimizada diretamente. REIS & PORTO (1992 e 1993) empregaram o modelo de JOWITT & XU (1990) para investigar o comportamento e localização de válvulas de controle de pressão em uma rede hipotética, ou seja, reproduziram e em seguida acrescentaram a variação temporal e espacial da demanda no modelo matemático, sendo extraídos resultados desta rede hipotética que serviram de dados para apresentação em congresso.

### 2.2 **Levantamentos Recentes Realizados no Brasil e Exterior.**

Sabe-se que a relação entre as perdas físicas e a variação de pressão é função das condições operacionais do sistema em análise. Vários coeficientes e indicadores importados das experiências de outros países vêm sendo utilizados. Entretanto, em função do elevado índice de perdas nos sistemas de distribuição de águas brasileiros, há necessidade de estudos para determinação dos coeficientes e indicadores que reflitam a realidade de nossos sistemas.

SANTOS (2000) reporta um trabalho realizado no Brasil de que se tem notícia no sentido de quantificar perdas e estabelecer a referida relação é o trabalho contratado pela SABESP (1998), onde os valores padrões de vazamentos inerentes obtidos para a Inglaterra são relacionados com o intuito de comparação:

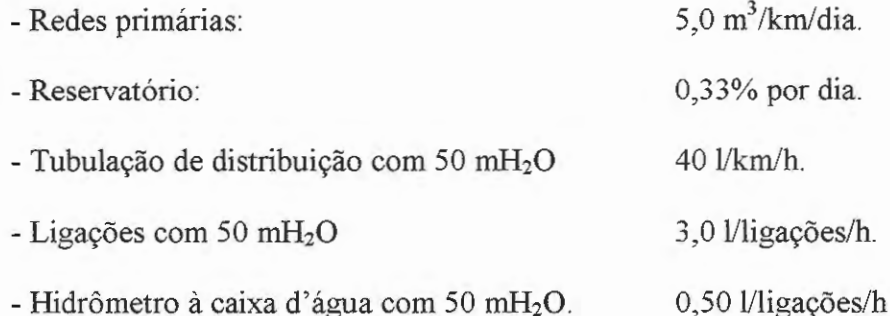

Utilizando-se o distrito pitométrico Vila Deodoro e atendo-se às redes de distribuição, ligações e ramais até a caixa d'água, com 20,5 km de distribuição e 4.459 ligações, a aplicação dos valores da Inglaterra indica vazamento inerente a 50 mH<sub>2</sub>O da ordem de 16,4 m<sup>3</sup>/h, ao passo que o valor de 97,94 m<sup>3</sup>/h a 45 mH<sub>2</sub>O foi obtido pela Companhia. O valor encontrado é comparativamente muito elevado, apesar de poder incluir vazamentos visíveis ocorridos entre o período de reparos e a pesquisa e vazamentos contínuos causados pela falta de vedação de bóias.

Ainda em conformidade com a metodologia descrita no relatório SABESP (1998), a vazão pode ser obtido conforme esquema na Figura 2.2.

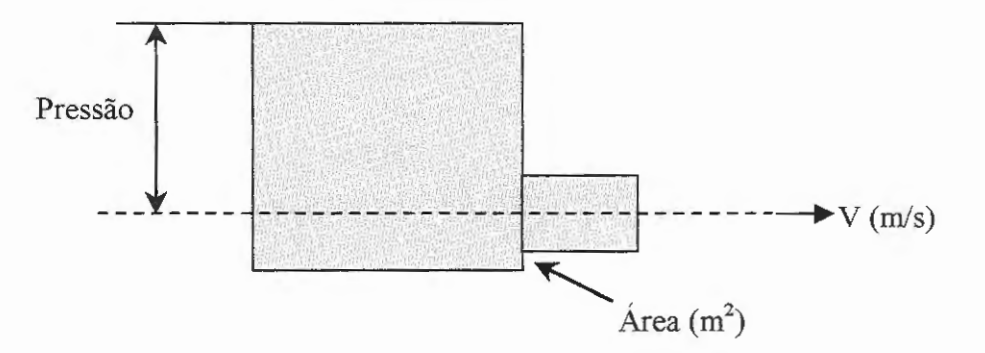

Figura 2.2: Ilustração do cálculo de vazamento.

onde:

$$
Velocityedade = Cd x (2gP)1/2 (m/s)
$$
 (2.2)

$$
Vazão = A \times Cd \times P^{N1} (m^3/s)
$$
 (2.3)

sendo:

N1 = 0,5: quando a área (furo ou trinta) do vazamento não varia com a pressão.

Exemplo: furos ou trincas de tubos fofo, furos de PVC ou PEAD.

N1 = 1,15: valor considerado médio de diversos experimentos já realizados a Inglaterra, Japão, etc.

N1 > 1,15: valor obtido em diversos experimentos para trinca de PEAD e PVC podendo chegar a 2,5.

Os vazamentos com N1 = 2,5 afloraram rapidamente e logo são detectados e reparados. Portanto, para a maioria dos testes, o valor de N1 está entre 0,5 e 1,5.

Vale lembrar que o vazamento (visível e não visível ou inerente) varia em função da pressão e da variação ou não da área através da qual o vazamento ocorre. Para calcular a relação geral entre a pressão do ponto médio da sub-rede e as perdas físicas faz-se uso da seguinte expressão:

$$
L_1 = L_0 (P_1/P_0)^{N1}.
$$
 (2.4)

onde: o  $L_0$  é o volume das perdas físicas  $(m^3/h)$  sem variação da pressão média do sistema  $P_0$  e  $L_1$  é o volume das perdas físicas sob alteração da pressão  $P_0$  para  $P_1$ .

KHADAM et al. (1991) realizaram estudo de vazamentos em 5 áreas da cidade de Ar-Riyadh, Arábia Saudita. Todos as áreas onde vazamentos foram identificados foram submetidas a pressões de testes para a quantificação dos mesmos. Após o isolamento de cada área pelo fechamento das válvulas apropriadas, a água foi bombeada nas pressões de testes 2, 4 e 6 bar durante 30, 15 e 15 minutos respectivamente. Obtiveram assim cinco curvas representativas do vazamento em função da pressão. A taxa de vazamento calculada com base na pressão média de operação de cada área, mostra que as curvas vazamento/pressão não seguem uma curva exponencial precisa. Assim os autores apontam como os fatores mais importantes da não uniformidade nas relações entre pressão e vazamento:

- Variação de pressão durante o dia causando mudança nas dimensões das fissuras, particularmente em tubos de polietileno (PEAD) e policloreto de vinila (PVC) e, conseqüentemente, o tamanho dos orificios também irá variar com a pressão;
- Fadiga térmica devido a mudanças extremas de temperatura, causando defeitos em tubos de PEAD e PVC, causando várias formas de fissuras e orificios;
- Mão de obra pouco qualificada empregada na construção de juntas de condutos, resultando em aberturas que se alargarão e deixarão passar crescentes fluxos de vazão a pressões elevadas. Foram também observados materiais de enchimento de valas de granulometria não uniforme. Algumas vezes grandes pedaços de pedra foram encontrados no material de enchimento das valas, causando fendas, particularmente em tubos de plástico.

## **CAPÍTUL03**

### **MATERIAIS E MÉTODOS**

#### **3.1** MATERIAIS

### **3.1.1** Uso **de Laboratórios.**

Foram utilizados os laboratórios de simulação computacional e de hidráulica da EESCIUSP, com o propósito de simular os modelos computacionais e aferir os equipamentos de medidas usados para levantamento de dados de campo, respectivamente.

Os instrumento utilizados para aferição foram: manômetro de peso morto da marca *Haenni* e medidor de vazão *Conaut* - modelo 474 instalado em linhas pressurizadas de circuito fechado. O manômetro aferiu a medida de pressão dos *Data loggers,* mostrado na Figura 3.1, e o *Conaut* aferiu a medida de vazão do medidor de vazão ultra-sônico.

Já no laboratório de simulação numérica utilizou-se dois computadores, sendo o primeiro um Pentium li 266 e o segundo um *Notebook* Toshiba Pentium li 266, ilustrado na Figura 3 .2, também utilizado para extrair as informações armazenadas em campo. Estes computadores receberam softwares como Fortran PowerStation 4.0 e biblioteca da NAG *(Numerical Algorithm Group).* 

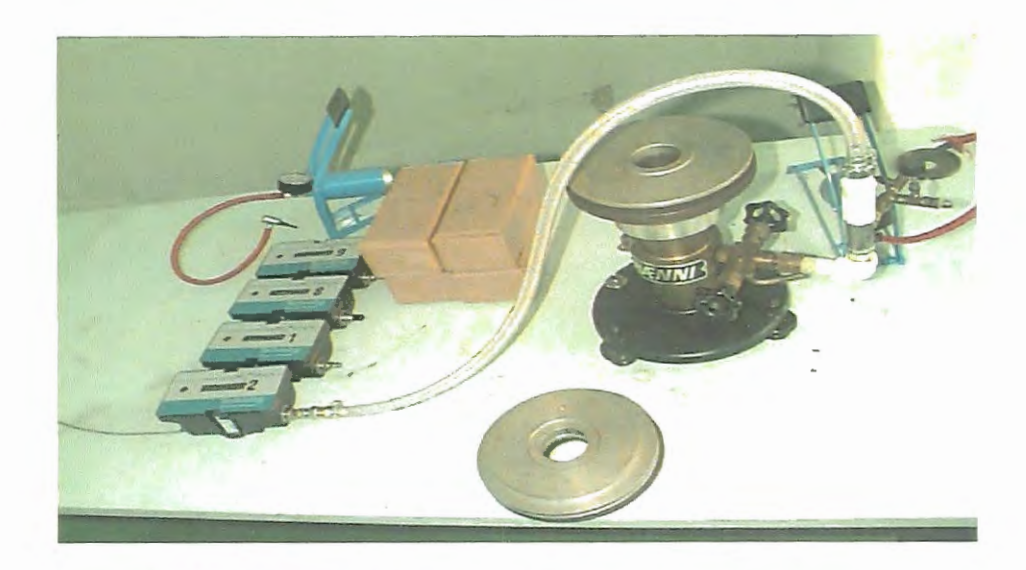

Figura 3.1 : Manômetro de peso morto utilizado para aferir os *Data loggers.* 

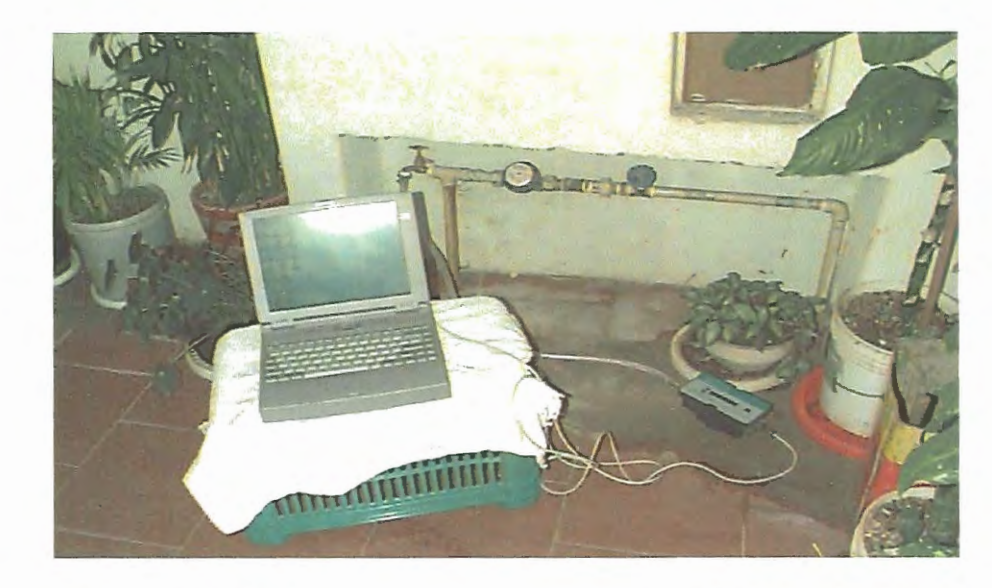

Figura 3.2: *Notebook* utilizado em campo para extração de dados do *Data logger.* 

#### **3.1.2 Equipamentos Utilizados em Campo.**

Na etapa de detecção de vazamentos relativos ao subsetor em estudo, para posterior reparo pela equipe do SAAB, utilizou-se equipamentos para amplificar o som de vazamentos, como geofone mecânico, geofone eletrônico *(water leak detector* modelo *FD-10* da *Fuji Tecom)* e haste de escuta, apresentado na Figura 3.3. Como parte deste levantamento foi realizado no período noturno, para a segurança pessoal a equipe contou com coletes luminosos e lanternas.

Para as medidas de pressão utilizaram-se oito medidores armazenadores de dados do tipo *Metrolog NA Data Logger* da *Technolog,* como mostra a Figura 3.4. As medidas de vazão foram tomadas através de dois medidores ultra-sônicos não intrusivos modelo *Porta Flow 300 da Micronics,* ilustrado na Figura 3.5.

Na aferição de medidas de cotas topográficas nos pontos onde foram realizadas as medidas de pressão e/ou vazão, utilizou-se o *GPS Leika* - *SR9400 (Global Positioning System),* Figura 3.6.

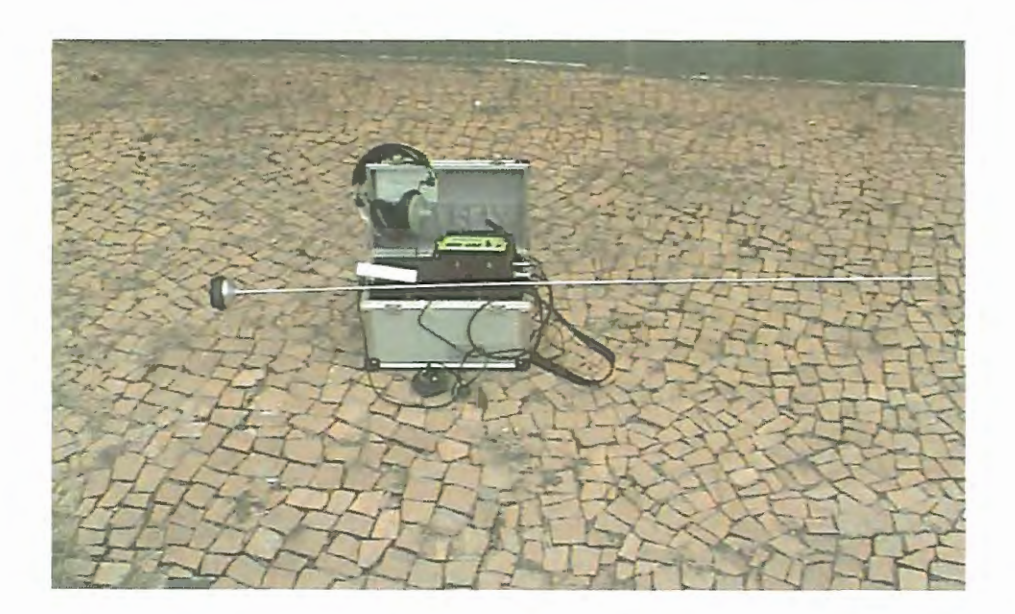

Figura 3.3: Geofone eletrônico e haste de escuta.

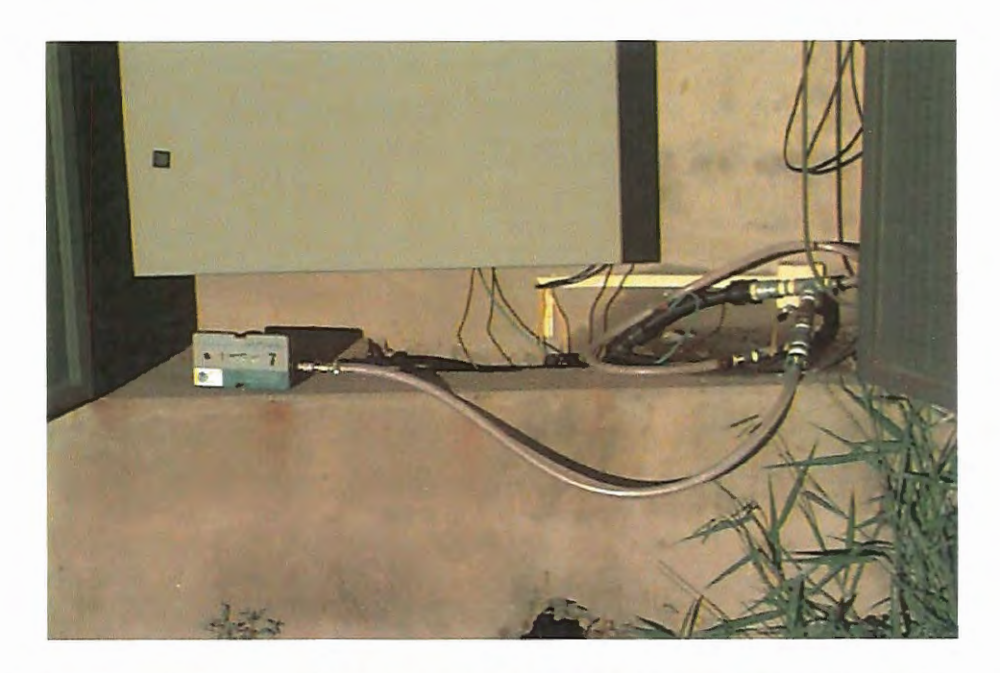

Figura 3.4: *Data logger* instalado em uma caixa de monitoramento do SAAE.

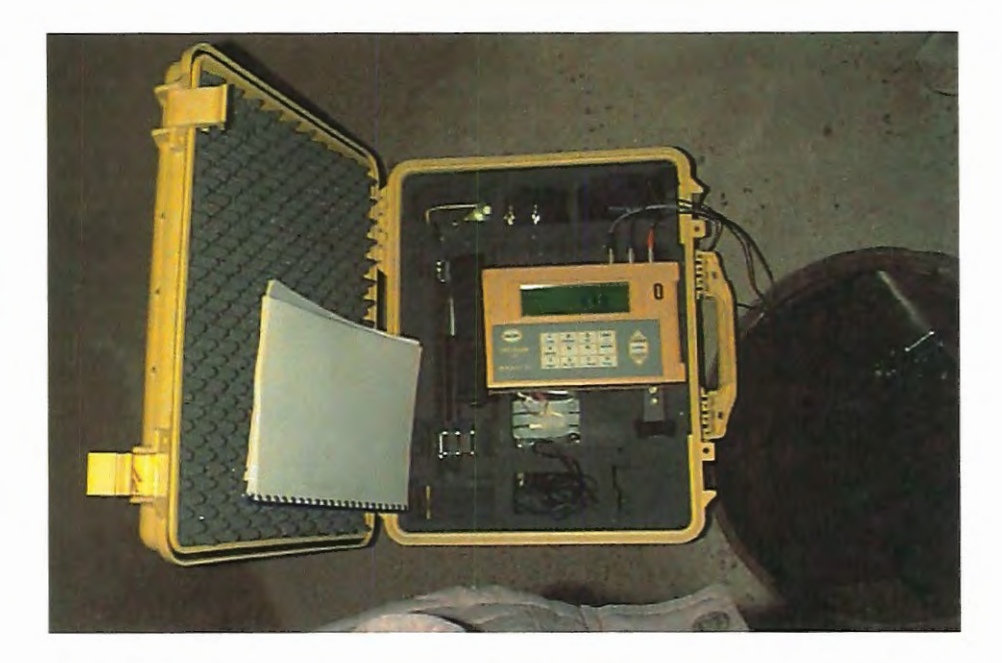

Figura 3.5: Medidor de vazão ultra-sônico não intrusivo modelo *Porta Flow* 300.

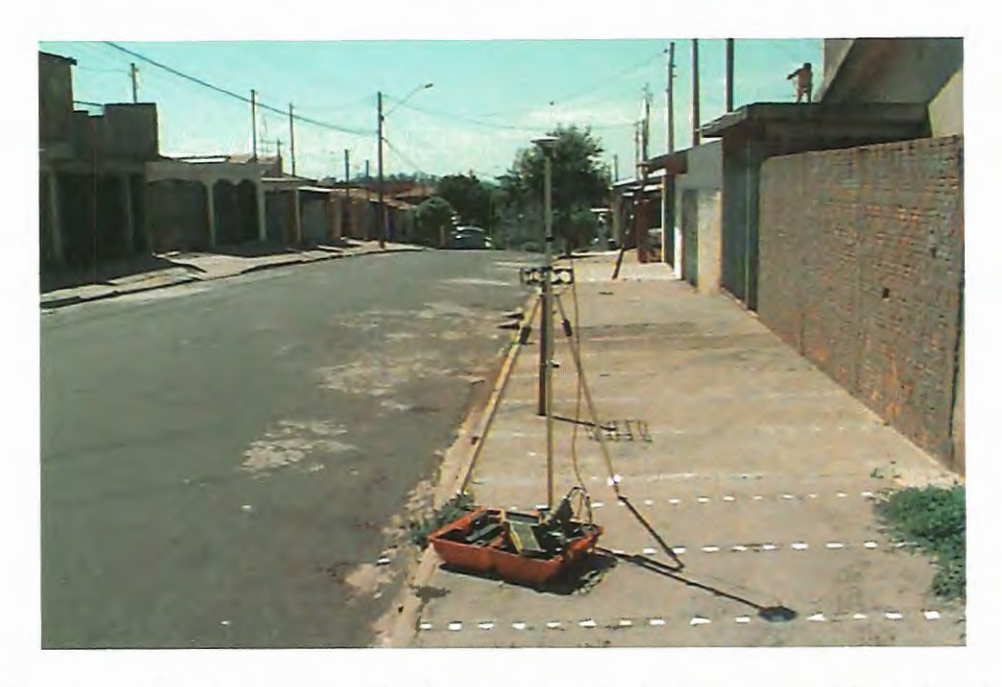

Figura 3.6: Equipamento utilizado para aferição de cotas topográficas (GPS).

#### 3.2 **MÉTODOS**

### **3.2.1 Parceria para Desenvolvimento do Projeto.**

Vale lembrar que a pesquisa foi desenvolvida em parceria com o Serviço Autônomo de Água e Esgoto (SAAE), da cidade de São Carlos, como parte integrante do projeto intitulado como "Controle Operacional e Avaliação de Perdas em um Subsetor Urbano e Distribuição de Água", sendo financiado pela Financiadora de Estudos e Projetos (FINEP) e também contamos com o apoio técnico do Bureau Brasileiro S/C Ltda (BBL).

#### **3.2.2 Identificação de Possíveis Setores para Estudo.**

Nas reuniões da equipe de trabalho do Departamento de Hidráulica e Saneamento da USP com engenheiros e diretores do Serviço Autônomo de Água e Esgoto (SAAE), ficaram definidas como possíveis áreas de estudo os setores 6, 7 e 8, como ilustra a Figura 3.7. Tais setores apresentam freqüência elevada de denúncias de vazamentos em comparação com outros setores e também estes setores poderiam ser isolados através de registros e válvula redutora de pressão (VRP). Os bairros correspondentes aos setores mencionados estão na Tabela 3.1 a seguir.

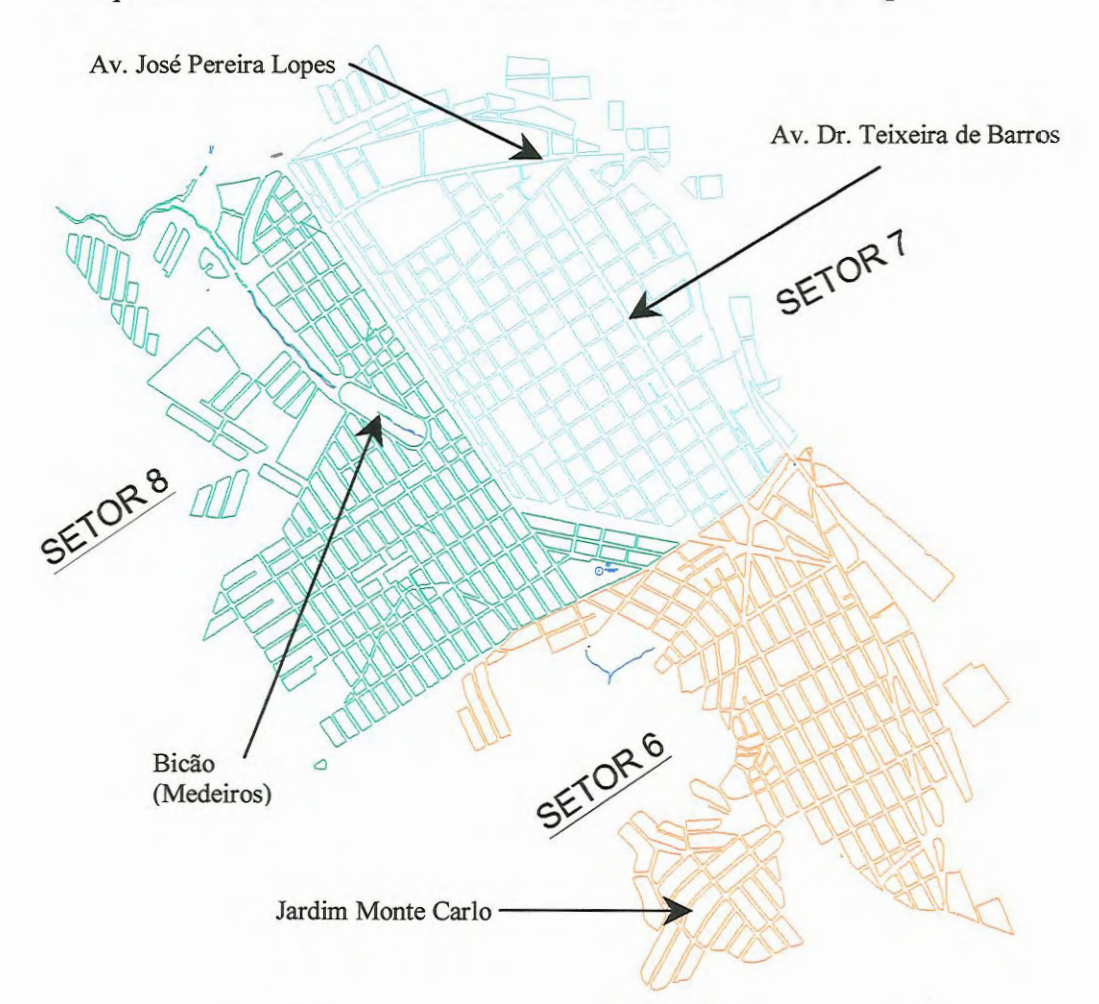

Figura 3.7: Setores inicialmente identificados para estudo.

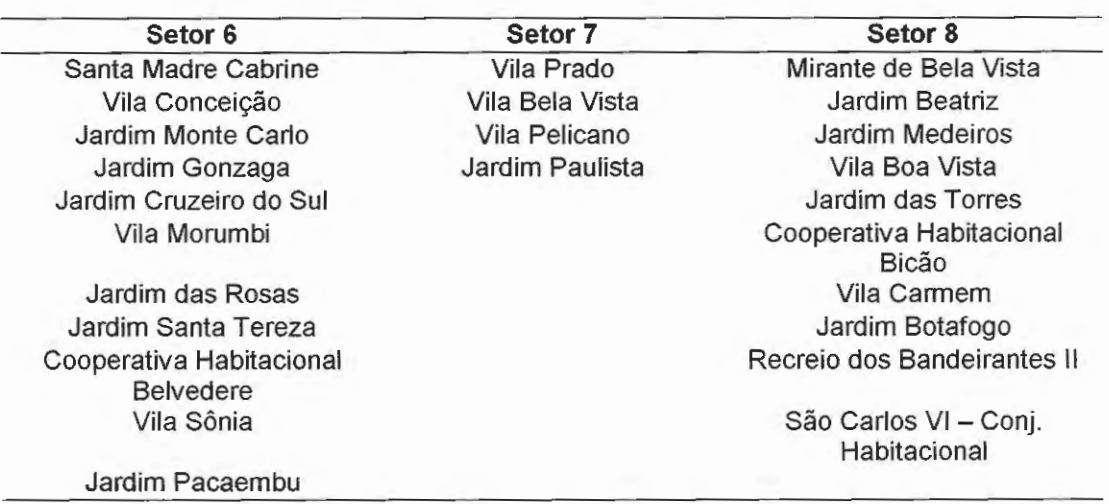

Tabela 3.1: Relação dos bairros dos setores 6, 7 e 8 em estudo.

#### **3.2.3 Definição do Subsetor a ser Estudado.**

A análise da rede de abastecimento de água destes bairros, pelo grupo de trabalho da USP e engenheiros do SAAE, indicou o setor 6, mais especificamente o Jardim Monte Carlo, para início dos estudos por ser considerado uma área que apresenta elevada incidência de vazamentos ao longo dos meses, ser facilmente isolável devido ao bairro possuir uma única entrada na rede de abastecimento de água e porque neste local existe uma válvula redutora de pressão instalada. Na Figura 3.8 é apresentado o Jardim Monte Carlo com as respectivas numerações das quadras.
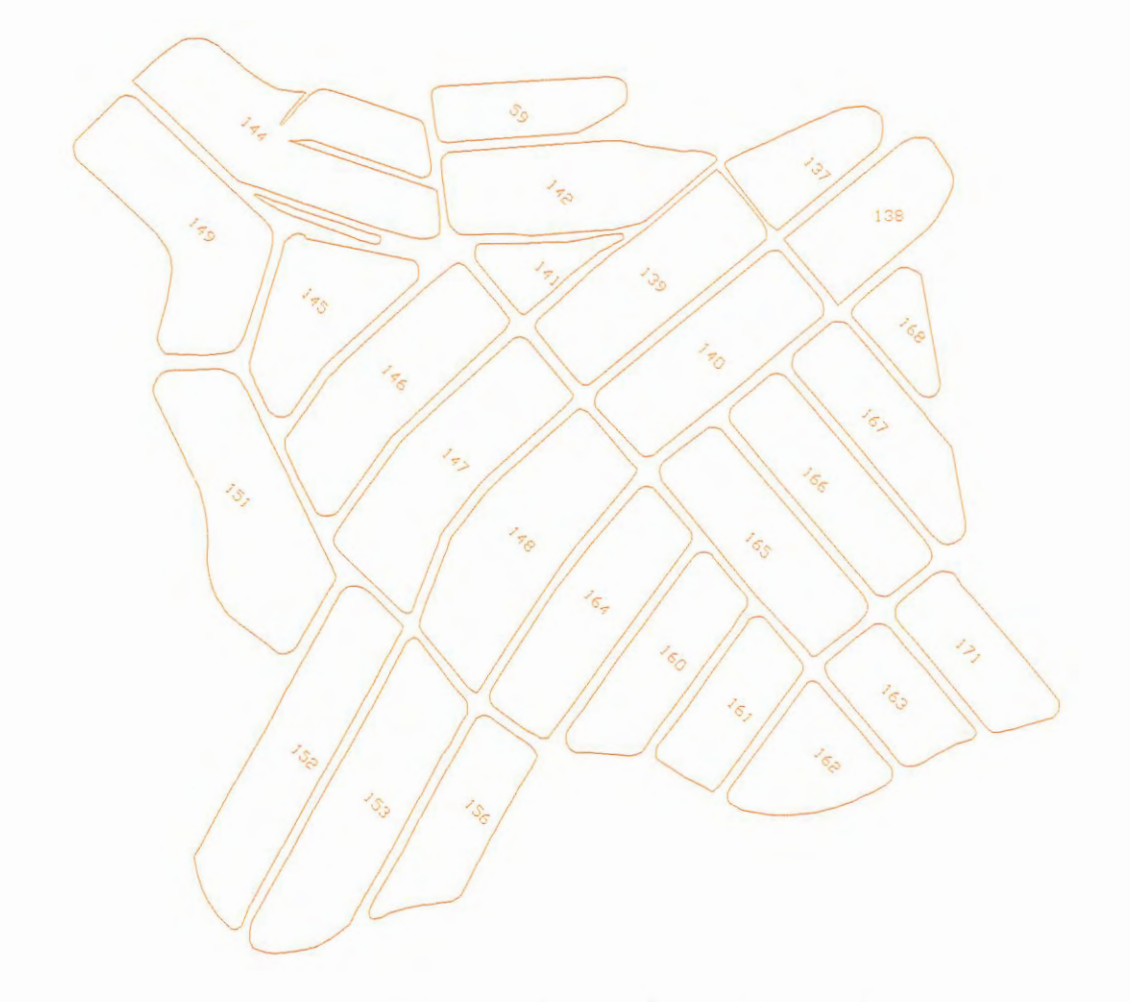

Figura 3.8: Área de estudo do Jardim Monte Carlo.

# **3.2.4 Levantamento de Dados Junto** ao SAAE.

O SAAE disponibilizou o cadastro de consumidores do Jardim Monte Carlo para análises e identificação do perfil dos consumidores locais, mapas digitais, e informação relativas à extensão da rede, número de ligações, número de economias, tipo de material da rede, diâmetros, etc.

## **3.2.5 Levantamento Sócio Econômico.**

Identificou-se a necessidade de elaboração de um questionário específico a ser aplicado para avaliação da população local e do perfil sócio econômico da mesma, com ênfase em aspectos reveladores dos hábitos de consumo de água, conforme indicação de KHADAM et al. (1991).

O questionário elaborado na forma de ficha a ser preenchida pelos entrevistadores é apresentada no Anexo A.

Através do cadastro (SAAE) do número de ligações por quadra, amostrou-se aproximadamente 20% das referidas ligações, como ilustrada na Tabela 3.2, ou seja, de 1.051 ligações residenciais foram amestradas 219. A amostragem nas quadradas deu-se por escolhas aleatórias. Na impossibilidade de aplicação do questionário, ausência do morador ou qualquer outro motivo, os entrevistadores dirigiam-se para a casa ao lado.

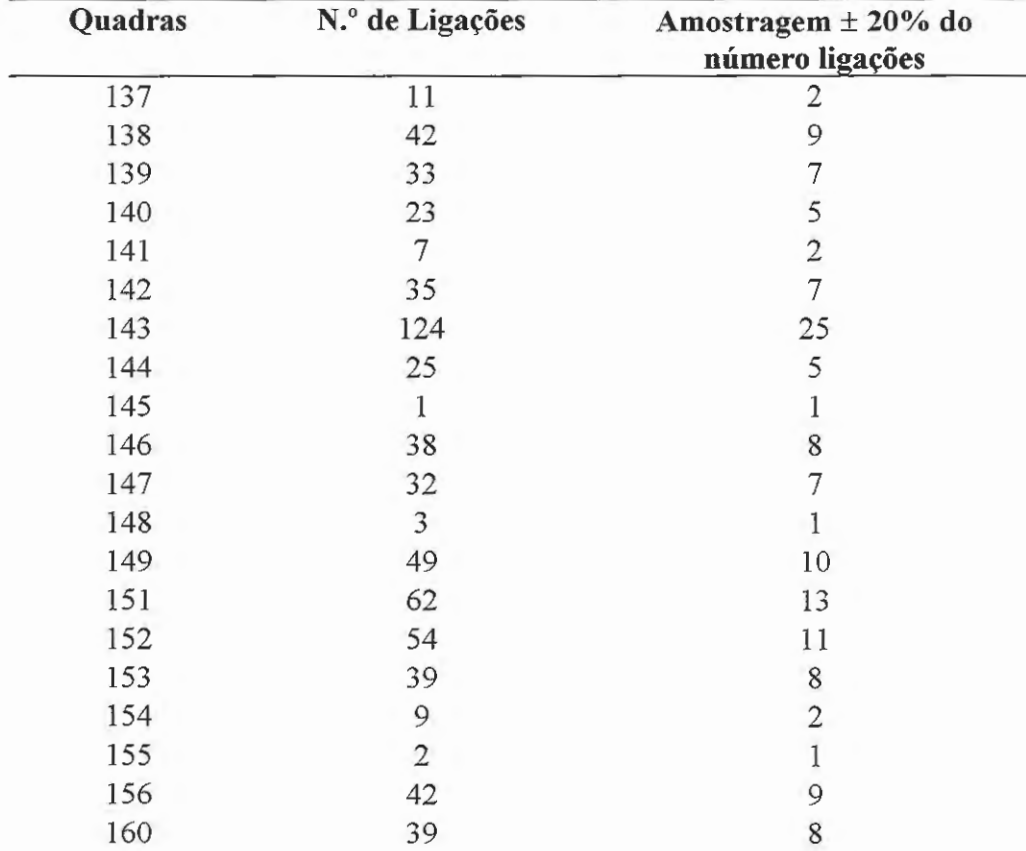

Tabela 3.2: Amostragem do Levantamento Sócio-Econômico- Jardim Monte Carlo.

|              | (continuação). |                |
|--------------|----------------|----------------|
| 161          | 29             | 6              |
| 162          | 22             | 5              |
| 163          | 31             | 6              |
| 164          | 42             | 9              |
| 165          | 64             | 13             |
| 166          | 49             | 10             |
| 167          | 39             | 8              |
| 168          | 11             | $\overline{2}$ |
| 169          | 26             | 5              |
| 170          | 28             | 6              |
| 171          | 40             | 8              |
| <b>Total</b> | 1051           | 219            |

Tabela 3.2: Amostragem do Levantamento Sócio-Econômico - Jardim Monte Carlo

#### **3.2.6 Análise do Consumidor Especial do Jardim Monte Carlo.**

Foi considerado consumidor especial àquele que consome uma quantidade de água superior a 100 m<sup>3</sup>/mês. Com base nas micro-medições realizadas pelo SAAE, o único consumidor que ultrapassa este volume no Jardim Monte Carlo é a escola E.E. Dona Aracy Leite Pereira Lopes, localizada na Travessa Francisco Parrota s/n.

Este procedimento foi realizado visando um refinamento do modelo, pois a colocação de um nó específico para este consumidor na rede, evita uma vazão em um trecho muito superior aos demais, podendo prejudicar os resultados. Este procedimento foge do padrão utilizado para a determinação dos demais nós em estudo, apresentado adiante.

#### **3.2. 7 Geofonamento do Subsetor.**

Durante o geofonamento do Jardim Monte Carlo foi percorrido toda a extensão da rede (9.173 metros), onde integrantes da equipe utilizavam o geofone eletrônico caminhando sobre a rede e outros, com auxílio da haste de escuta, faziam uma inspeção nos cavaletes residenciais. Essa atividade foi desenvolvida ao longo de uma semana, contando com a presença de um engenheiro e um técnico do SAAE e três engenheiros da equipe da USP, durante a qual foram detectados pontos com possíveis vazamentos. Após a identificação dos possíveis vazamentos foi elaborado um boletim e encaminhado para o Departamento de Vazamentos do SAAE para os possíveis reparos.

#### **3.2.8 Incidência Histórica de Vazamentos no Subsetor.**

Para verificar a incidência de vazamentos e poder traçar uma estratégia de controle de vazamentos, dentre outras ações, tem-se que definir as áreas de maior suscetibilidade aos mesmos. Para isto levou-se em consideração as reclamações feitas pelos consumidores do bairro em questão. Estas áreas foram identificadas com dados mínimos de um ano, a fim de verificar a freqüência de vazamentos.

# **3.2.9 Testes de Vazamentos Noturnos para Levantamento dos Parâmetros do Modelo Pressão-Vazamento.**

O presente trabalho visou à análise das perdas fisicas de água por vazamento, através da avaliação de vazão durante o período noturno. A inspeção dos gráficos de vazão de distribuição ao longo das 24 horas do dia, apresentados pelo SAAE, retratou consumo reduzido no período da 1 :00 às 4: 00 horas. Assim, considerou-se

que esse sena o período adequado para a realização dos testes noturnos de vazamentos, pois podemos considerar que o consumo é praticamente nulo.

Com base na topografia do terreno e no traçado da rede, foram selecionados pontos de natureza diversos: críticos, médios (representativos da rede) e extremo para aquisição de dados de pressão, como ilustram Figura 3.9 e Tabela 3.3. Observase que os medidores de pressão foram instalados no cavalete residencial com a permissão dos consumidores. Nos cavaletes usados para coleta de dados de pressão, utilizando os *Data loggers,* foram colocadas umas conexões "T" para minimizar a nossa interferência sobre a rotina dos consumidores, ou seja, permitir o uso da torneira do cavalete, como ilustra Figura 3 .1 O.

Visando a determinação das relações entre pressão e vazamento para o subsetor, os dados foram obtidos de maneira a manter fixa a pressão na entrada em quatro níveis, através da regulagem da válvula redutora de pressão (VRP) existente no local. A partir da VRP totalmente aberta, foram realizadas manobras de fechamento, aproximado, gradativo de 75% , 50%, e 25% e registradas as informações simultâneas de interesse, ou seja, vazão e pressão na entrada do setor e pressões nos pontos pré-estabelecidos.

Os testes foram realizados com o auxilio de equipamentos como um medidor de vazão ultra-sônico, apresentado na Figura 3 .11, e oito registradores contínuos de pressão medindo simultaneamente vazão e pressão do subsetor em intervalos de quinze em quinze minutos.

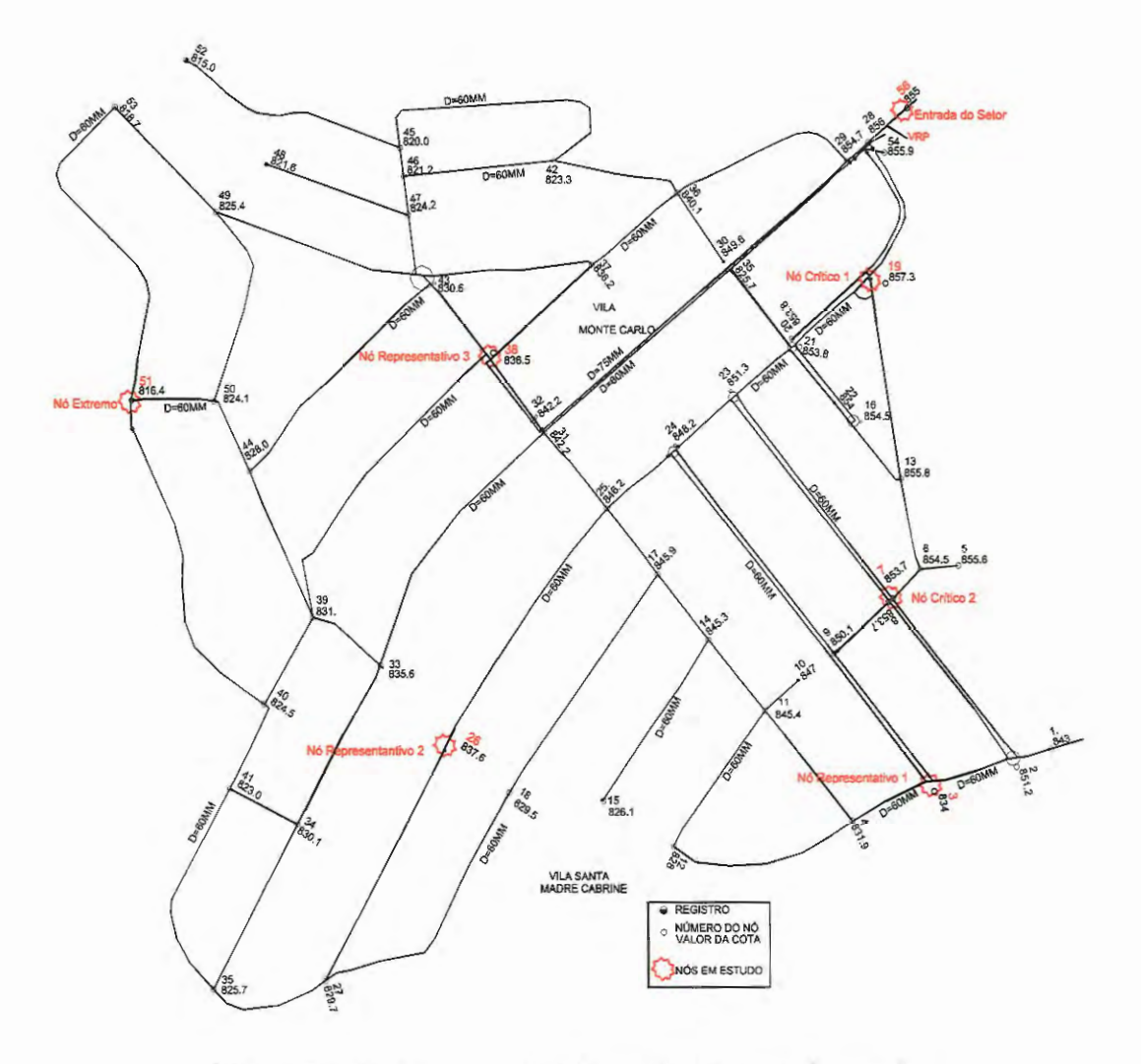

Figura 3.9: Esboço da rede Monte Carlo e nós de estudo.

| Nó              | <b>Natureza</b>  | Localização - Cota (m)                | <b>Medidas</b>  |
|-----------------|------------------|---------------------------------------|-----------------|
| 56 a            | Entrada do setor | Antes da VRP (PV) <sup>*</sup> -855,0 | Pressão         |
| 56 <sub>b</sub> | Entrada do setor | após a VRP (PV) - 855,0               | Vazão e pressão |
| 3               | Representativo 1 | $CR^* - 836.5$                        | Pressão         |
| 26              | Representativo 2 | $-836,0$<br>CR                        | Pressão         |
| 38              | Representativo 3 | $CR - 837,3$                          | Pressão         |
| 19              | Crítico 1        | $-856,4$<br>CR                        | Pressão         |
|                 | Crítico 2        | $CR - 853,1$                          | Pressão         |
| 51              | Extremo          | $CR - 816,2$                          | Pressão         |

Tabela 3.3: Pontos escolhidos para aquisição de dados

• Poço de visita; Cavalete residencial.

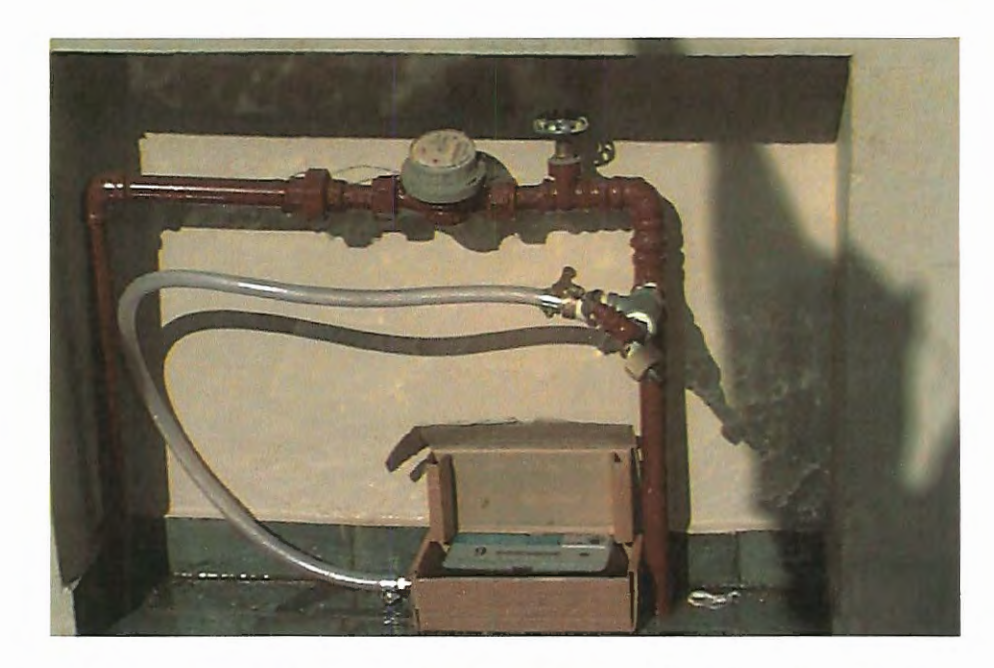

Figura 3.10: Instalação típica do *Data logger* para coleta de dados de pressão em ramais prediais.

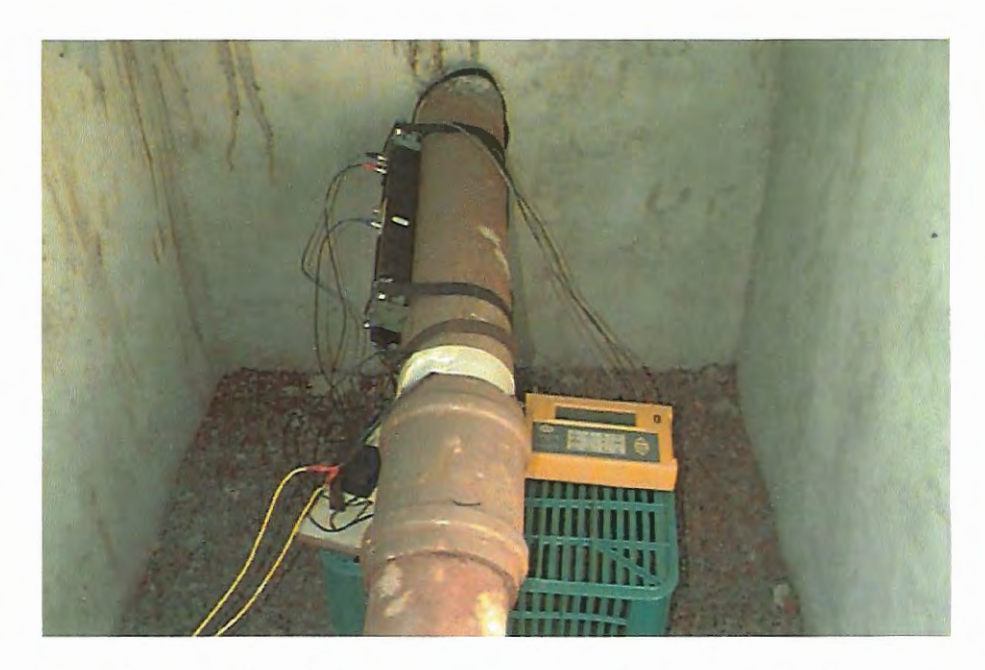

Figura 3.11: Medidor de vazão ultra-sônico não intrusivo.

#### **3.2.10 Levantamento de Cotas dos Pontos em Estudo.**

Utilizando o GPS, equipamento cedido pelo Departamento de Transporte da EESCIUSP, levantou-se as cotas dos pontos onde foram feitas as medidas de pressão e/ou vazão. O objetivo foi conferir as cotas levantadas nos mapas do SAAE, pois estes pontos seriam muito importantes para a calibração do modelo.

#### **3.2.11 Distribuição de Probabilidade Triangular.**

Além da determinação do local de instalação das válvulas de controle, a aplicação prática no processo para minimizar as perdas por vazamentos, requerer um estudo sobre o número de válvulas e seu comportamento em resposta a variação temporal e espacial da demanda.

Para operar válvulas redutoras de pressão, dependemos do conhecimento das demandas na rede. Geralmente, a demanda diária não é conhecida a priori, requerendo o uso de um modelo de previsão de demanda. Demandas especiais podem ocorrer como devido a incêndio e quebra de canos, por exemplo. Como conseqüência, a eficiência de tal sistema muda diretamente com o tempo, assumindo valores diferentes para zonas diferentes da mesma rede. Uma distribuição de demanda admite que o sistema total de demanda pode ser distribuído no tempo e no espaço entre vários pontos da rede. Em outras palavras, as válvulas devem ser capazes de operar sob diferentes condições, representadas por diversas variações temporais e espaciais da demanda, chamados cenários.

Com o propósito de avaliação da operação de válvulas por um modelo matemático disponível, a metodologia proposta por RIGHETTO & CARRIJO (1989) foi adaptada e melhorada para uso neste trabalho, no qual foi admitido que as vazões de demanda dos nós seguem uma distribuição de probabilidade triangular, ver Figuras 3.12 e 3.13, com as seguintes características:

a) é especificado o limite mínimo e máximo da demanda em cada nó, *Dmin(i)* e *Dmáx(i},* respectivamente;

b) a distribuição de probabilidade triangular é definida de maneira que a área do triângulo de altura *h(i)* é unitária.

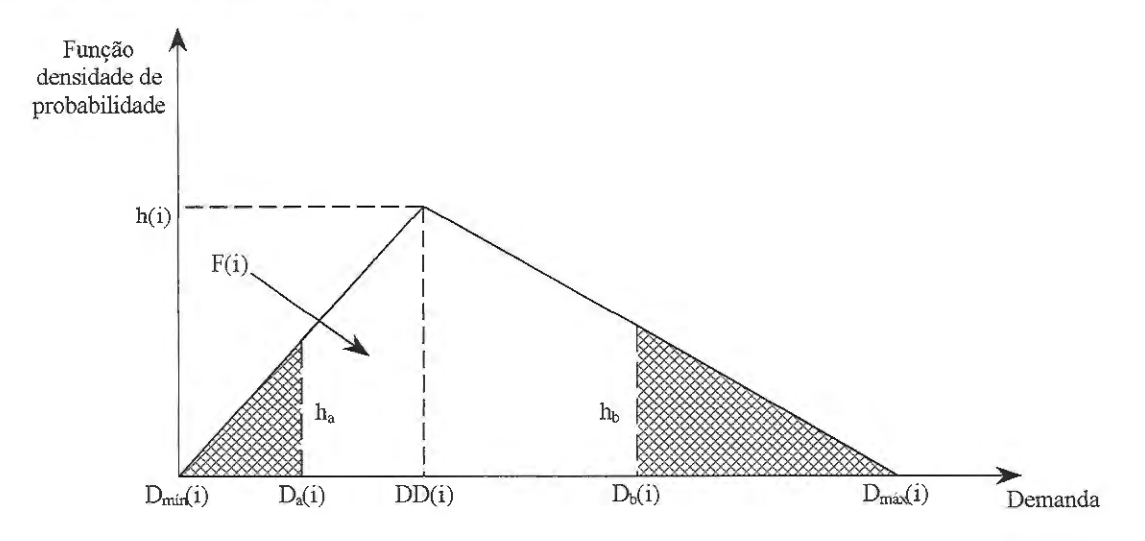

Figura 3.12: Distribuição de probabilidade triangular.

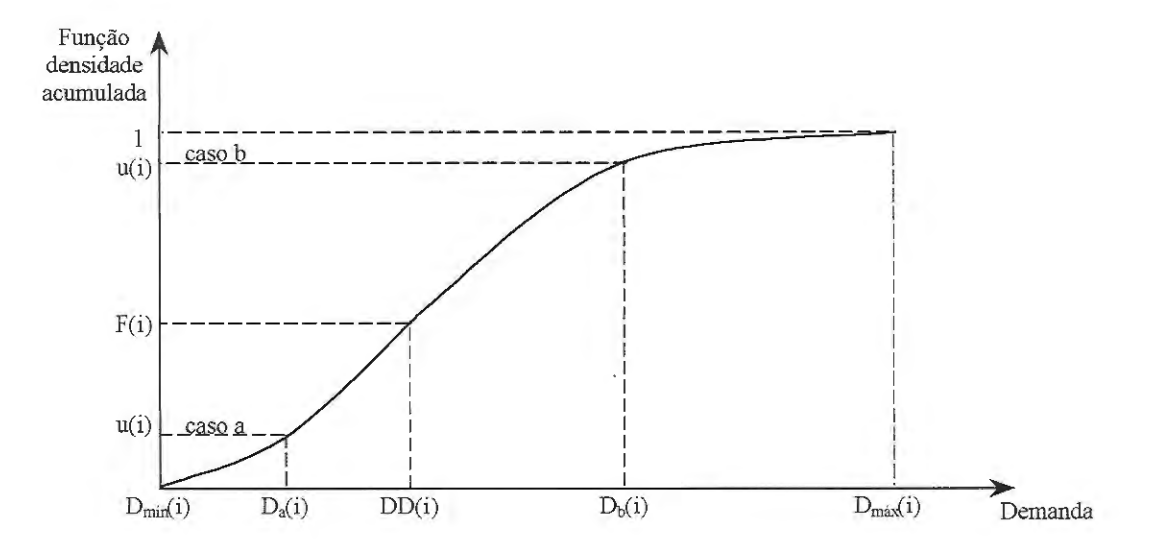

Figura 3 .13: Distribuição de probabilidade triangular acumulada.

Sendo a área do triângulo unitária, a altura *h(i)* é definida como:

$$
A = 1 = \frac{D_{\text{max}}(i) - D_{\text{min}}(i)}{2} \times h(i)
$$
 (3.1)

$$
h(i) = \frac{2}{D_{\text{max}}(i) - D_{\text{min}}(i)}\tag{3.2}
$$

Diferentes cenários podem ser produzidos por geração de números aleatórios *u(i)* entre zero e um para cada nó *i.* Duas situações podem ocorrer, chamadas caso *a*  ou caso *b.* 

No caso *a,* o número aleatório é menor ou igual ao valor da probabilidade acumulada *F(i)* e a altura *ha(i)* pode ser calculada através de semelhança de triângulos:

$$
\frac{D_a(i) - D_{min}(i)}{h_a} = \frac{DD(i) - D_{min}(i)}{h(i)}
$$
(3.3)

$$
h_a = \frac{D_a(i) - D_{min}(i)}{DD(i) - D_{min}(i)} \times h(i)
$$
\n(3.4)

onde: *Da(i)* = demanda no nó *i* para o caso *a* e *DD(i)* = demanda de projeto.

A probabilidade acumulada *F(i)* e a equação de *u(i)* são dadas, respectivamente, por:

$$
F(i) = \frac{DD(i) - D_{min}(i)}{2} \times h(i)
$$
\n(3.5)

$$
u(i) = \frac{D_a(i) - D_{min}(i)}{2} \times h_a
$$
\n
$$
(3.6)
$$

Substituindo as equações (3.2) e (3.4) na equação (3 .6), tem-se:

$$
u(i) = \frac{[D_a(i) - D_{min}(i)]^2}{[DD(i) - D_{min}(i)] \times [D_{max} - D_{min}]}
$$
(3.7)

Substituindo a equação (3.4) em (3.5), obtém-se:

$$
D_{\text{max}}(i) - D_{\text{min}}(i) = \frac{DD(i) - D_{\text{min}}(i)}{F(i)}
$$
(3.8)

Substituindo a equação (3.8) em (3.7), tem-se:

$$
u(i) = \frac{[D_a(i) - D_{min}(i)]^2 \times F(i)}{[DD(i) - D_{min}(i)]^2}
$$
(3.9)

Obtém-se uma equação de 2° grau:

$$
[D_a(i)]^2 - [2D_{min}(i)]D_a(i) + [D_{min}(i)]^2 - \frac{u(i)}{F(i)}[DD(i) - D_{min}(i)]^2 = 0 \qquad (3.10)
$$

Portanto, o valor de *Da(i)* é dado por:

$$
D_a(i) = D_{min}(i) + [DD(i) - D_{min}(i)] \times \sqrt{\frac{u(i)}{F(i)}}
$$
(3.11)

No caso *b,* o valor de *u(i)* é maior que *F(i)* e a altura *hb(i)* é dada por:

$$
\frac{D_{\text{max}}(i) - D_b(i)}{h_b} = \frac{D_{\text{max}}(i) - DD(i)}{h(i)}
$$
(3.12)

$$
h_b = \frac{D_{\text{max}}(i) - D_b(i)}{D_{\text{max}}(i) - DD(i)} \times \frac{2}{D_{\text{max}}(i) - D_{\text{min}}(i)}
$$
(3.13)

onde:  $D_b(i)$  = demanda no nó *i* para o caso *b*.

A equação de *u(i)* é dada por:

$$
u(i) = 1 - \frac{D_{\text{max}}(i) - D_b(i)}{2} \times h_b
$$
\n(3.14)

Substituindo as equações (3.5) e (3.13) em (3.14), temos:

$$
u(i) = 1 - \frac{[D_{\text{max}}(i) - D_b(i)]^2 \times F(i)}{[D_{\text{max}}(i) - DD(i)] \times [DD(i) - D_{\text{min}}(i)]}
$$
(3.15)

Obtém-se uma equação do 2° grau:

$$
[D_b(i)]^2 - [2D_{max}(i)]D_b(i) + [D_{max}(i)]^2 - \left(\frac{1 - u(i)}{F(i)}\right) \times [D_{max}(i) - DD(i)] \times
$$
  
[*DD(i)* – *D<sub>min</sub>(i)*] = 0 (3.16)

Portanto, o valor de  $D_b(i)$  é dado por:

$$
D_b(i) = D_{\text{max}}(i) + \sqrt{\left(\frac{1 - u(i)}{F(i)}\right) \times \left[D_{\text{max}}(i) - DD(i)\right] \times \left[DD(i) - D_{\text{min}}(i)\right]}
$$
(3.17)

# **3.2.12 Distribuição Inicial da Demandas nos** Nós.

Como os programas exigem valores iniciais de demanda em cada nó, foi calculado o valor de demanda através de dados fornecidos pelo SAAE de consumo mensal por quadra, no caso foi levantado para o mês de agosto de 1999. Foi definido nó como sendo todo cruzamento de tubulação ou mudança de diâmetro e/ou material, única exceção foi à locação do nó para o consumidor especial.

A distribuição foi feita dividindo-se o consumo mensal de cada quadra pelo número de nós que faz limite com a quadra em questão e atribuindo como demanda no nó a soma das contribuições de cada quadra.

Exemplificando com o cálculo de demanda inicial para o nó *E.* A contribuição da quadra *6* ao nó *E* será:

$$
Contr_{ij} = \frac{CM_i}{mn} \tag{3.18}
$$

sendo: *Contr<sub>ii</sub>* = contribuição da quadra *i* ao nó *j*,  $CM_i$  = consumo mensal da quadra *i* e *nn* = número de nós que faz limite com a quadra *i* (para o exemplo, *i* = *6,j =E* e *nn*  = 4, pois os nós *A,* **B,** *De E* rodeiam a quadra), como ilustra a Figura 3.14.

Deste modo, a demanda inicial do nó *E* será a soma de todas as contribuições das quadras que fazem limites com o nó em estudo:

$$
DI_j = \sum_{j}^{i=1, nq_j} Contr_{ij}
$$
 (3.19)

sendo:  $DI_f$  = demanda inicial do nó j e  $nq_f$  = número de quadras que faz limite com o nó j (no exemplo,  $nq_E = 4$ ).

Portanto, para o nó *E* teremos:

$$
DI_E = \frac{1}{4} \times (CM_6 + CM_7 + CM_{10} + CM_{11})
$$
\n(3.20)

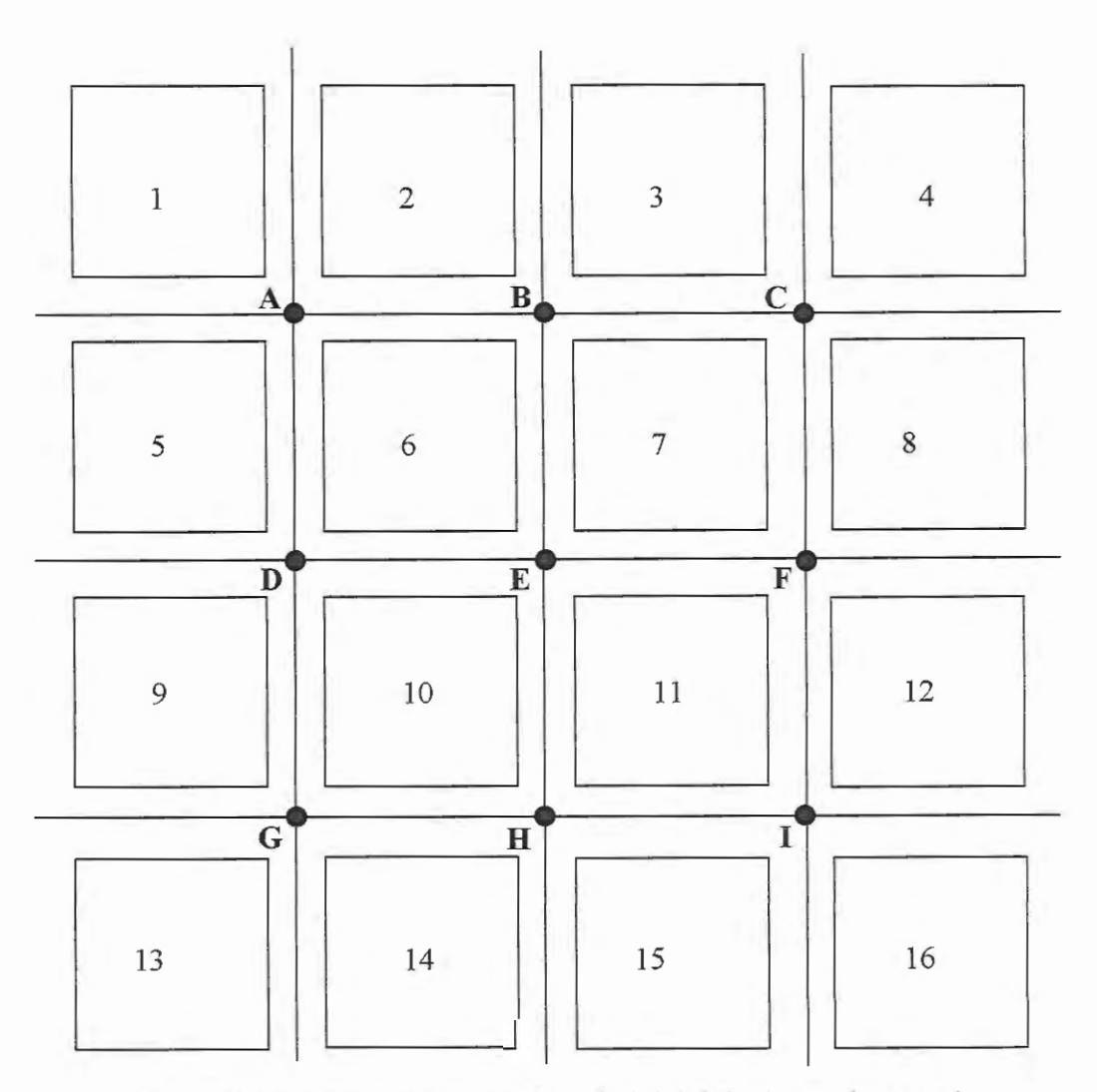

Figura 3.14: Esquema da distribuição inicial da demanda nos nós.

#### 3.2.13 Formulação Matemática do Problema de Minimização da Pressão.

O problema de minimização de perdas por vazamento em redes foi montado a partir do balanço de massa do sistema, utilizando-se de uma equação de resistência e uma relação entre perda de água e pressão média nos trechos.

Observa-se que a  $ctel = 0.5$  e que a  $ctel = n = 1.18$  (literatura) ou 0.71 *(levantado em campo),* dependendo do caso em estudo.

Utilizando-se a fórmula Universal, dentre as diversas alternativas disponíveis na literatura, para relacionar vazão e perda de carga nos condutos forçados, tem-se que:

$$
Q_{ij} = RR_{ij} \times \text{sinal}(H_i - H_j) \times |H_i - H_j|^{\text{ctel}} \tag{3.21}
$$

sendo:

$$
RR_{ij} = \frac{1}{f^{rel}} \left[ \frac{g(\pi)^2 (D_{ij})^{\beta}}{8L_{ij}} \right]^{ctel} \tag{3.22}
$$

onde: *Qij* =vazão no trecho que liga os nós i *ej* (l/s); *RR.ij* =parâmetro de resistência da tubulação,  $L_{ij}$  = comprimento do trecho que liga os nós i e j (m);  $D_{ij}$  = diâmetro do trecho que liga os nós *i* e *j* (m);  $H_i$  = carga no nó *i* (m);  $H_i$  = carga no nó *j*;  $f$  = fator de atrito; *cte1* = 0,5 (para a fórmula Universal) e  $g =$  aceleração da gravidade (m/s<sup>2</sup>).

O fator de atrito é calculado através da equação de Swamee-Jain (3.23):

$$
f = \left\{ \left( \frac{64}{\text{Re } y} \right)^8 + 9,5 \left[ \ln \left( \frac{\varepsilon_{ij}}{3,7D_{ij}} + \frac{5,74}{\text{Re } y^{0,9}} \right) - \left( \frac{2500}{\text{Re } y} \right)^6 \right]^{-16} \right\}^{0,125}
$$
(3.23)

sendo:

$$
\operatorname{Re} y = \frac{4 \times 10^6 \times Q_y}{\pi \times D_y} \tag{3.24}
$$

onde: *Rey* = número de Reynolds;  $\varepsilon_{ii}$  = rugosidade absoluta equivalente da tubulação no trecho que liga os nós  $i$  e $j$  (m);  $Q_{ij}$  = vazão no trecho que liga os nós  $i$  e $j$  (m<sup>3</sup>/s) e  $D_{ij}$  = diâmetro do trecho que liga os nós i e j (m).

No caso de haver válvula controladora de pressão no trecho entre os nós i *ej,*  a relação acima passa a ser:

$$
Q_{ij} = v_{ij} \times RR_{ij} \times \text{sinal}(H_i - H_j) \times |H_i - H_j|^{\text{ctel}} \tag{3.25}
$$

onde:  $v_{ii}$  = padrão de abertura da válvula controladora de pressão do trecho que liga os nós i ej.

Portanto,  $v_{ii}$  pode assumir valores entre zero e um, cujo significado físico é de fechamento total e abertura total, respectivamente. Observa-se que o fato de algumas válvulas permitirem o fluxo em uma única direção foi desconsiderado na explicitação do problema.

A relação entre perda por vazamento e pressão de serviço média no trecho pode, segundo dados experimentais apresentados por GERMANOPOULOS & JOWITT (1989), ser expressa como:

$$
QS_{ii} = RS_{ii} \times P_{ii}^{cte2} \tag{3.26}
$$

com:

$$
RS_{ij} = CL_{ij} \times L_{ij} \tag{3.27}
$$

onde:  $QS_{ij}$  = perda por vazamento no trecho que liga os nós i e j (l/s);  $CL_{ij}$  = constante de proporcionalidade no trecho que liga os nós  $i \in j$  (depende das características do sistema como do tempo de uso e grau de deterioração dos condutos); *cte2* = constante (na literatura é igual a 1,18) e  $P_{ij}$  = pressão de serviço média no trecho que liga os nós  $i \in j$  (mH<sub>2</sub>O), definida por:

$$
P_{ij} = \frac{1}{2} \times [(H_i - G_i) + (H_j - G_j)] \tag{3.28}
$$

sendo:  $G_i$  e  $G_i$  as cotas do terreno nos nós  $i \in j$ , respectivamente.

As perdas por vazamento ocorridas no trecho são supostamente divididas igualmente entre os nós  $i \in j$ , de maneira que a equação de balanço de massa nos nós, pode ser escrita:

$$
\sum_{j \in R_i} Q_{ij} + 0.5 \times \sum_{j \in R_i} QS_{ij} + factor \times C_i = 0, i = 1, N
$$
 (3.29)

sendo:  $N = o$  número total de nós de carga desconhecida;  $R_i = o$  conjunto de nós conectados ao nó i;  $C_i$  = demanda no nó *i* e *fator* = fator de demanda.

Conhecendo-se o número de válvulas a ser adotado e as respectivas posições na rede, a determinação do conjunto ótimo de parâmetros de abertura  $v_{ii}$  requer um critério de ordenação de alternativas e resolução do sistema não-linear de N equações a N incógnitas.

GERMANOPOULOS & JOWITT (1989) propuseram que o critério fosse a minirnização das diferenças entre as cargas nos nós e o requisito de carga mínima, representada matematicamente por:

$$
\min_{H,V} \sum_{i \in R} \left( H_i - H_i^* \right) \tag{3.30}
$$

onde: *R=* conjunto representativo de todos os pares de nós conectados da rede; *H;\** <sup>=</sup> carga mínima para o nó *i* e *V =* vetor de padrões de abertura para as válvulas, cujos elementos são  $v_{ii}$ .

JOWITT & XU (1990) apresentaram um outro critério com vantagens sobre o primeiro, por expressar diretamente o problema em termos da minimização das perdas por vazamento, representado por:

$$
\min_{H,V} \sum_{ij \in R} QS_{ij} \tag{3.31}
$$

Deste modo, o modelo matemático de minimização de perdas por vazamento em redes de abastecimento adotado para o desenvolvimento das análises aqui apresentadas utiliza-se a função critério explicitada em 3.31, sujeita a:

$$
\sum_{ij \in R_i} Q_{ij} + 0.5 \times \sum_{ij \in R_i} QS_{ij} + factor \times C_i = 0, i = 1, N
$$
\n(3.32)

$$
H_i > H_i^* \tag{3.33}
$$

$$
v^{\min} < v_{ij} < v^{\max} \tag{3.34}
$$

A técnica iterativa adotada para a resolução do problema foi a de linearização sucessiva, conforme detalhada por GERMANOPOULOS & JOWITT (1989) e JOWITT & XU (1990).

# **3.2.13.1 Método da Teoria Linear.**

De forma resumida, as expressões não-lineares de interesse podem ser formulados como:

$$
\left|Q_{ij}\right|^{\frac{1}{cte2}} \times Q_{ij} = RR_{ij}^{\frac{1}{cte1}} \times \left(H_i - H_j\right)
$$
\n(3.35)

$$
QS_{ij}^{\left(\frac{1}{cte^{2}}-1\right)} \times QS_{ij} = 0.5 \times RS_{ij}^{\frac{1}{cte^{2}}} \times \left(H_{i} + H_{j} - G_{i} - G_{j}\right)
$$
(3.36)

Isolando-se *Qij* e *QSij* obtém-se:

$$
Q_{ij} = K_{ij} \times (H_i - H_j) \tag{3.37}
$$

sendo:

$$
K_{ij} = v_{ij}^{\frac{1}{\text{ctel}}} \times \frac{RR_{ij}^{\frac{1}{\text{ctel}}}}{\left|Q_{ij}\right|^{\frac{1}{\text{ctel2}}}}
$$
(3.38)

onde: *K ;j* = constante de linearização iterativa carga-vazão.

Não havendo válvula no trecho *vi}* será igual a 1, O.

Da mesma forma, o termo com perda pode ser linearizado:

$$
QS_{ii} = KS_{ii} \times (H_i + H_j - G_i - G_j)
$$
\n(3.39)

sendo:

$$
KS_{ij} = 0.5 \times RS_{ij}^{\frac{1}{cte2}} \times QS_{ij}^{\left(1 - \frac{1}{cte2}\right)}
$$
(3.40)

onde:  $KS_{ij}$  = constante da linearização iterativa pressão-perda.

A cada iteração, com base nos valores estimados de  $Q_{ij}$ ,  $H_i$  e  $H_j$ , consegue-se a linearização dos termos vazão e perda por vazamento e, por conseguinte, um problema de programação linear a ser resolvido.

A resolução do problema é dividida em duas etapas distintas. Na primeira obtém-se uma solução para o sistema de N equações a N incógnitas, denominada estimativa hidraulicamente viável, sem válvulas e requisitos de carga mínima. Portanto, *N* corresponde ao número de nós de carga desconhecida, ou seja, número de nós da rede menos o número de reservatórios. A partida do processo iterativo é dada admitindo-se a velocidade média de 1m/s e perdas de 15% da vazão em todos os trechos da rede.

As estimativas de vazão e perda são reavaliadas, a cada iteração, de acordo com as expressões:

$$
Q_{ij}^{n} = \frac{\left(Q_{ij}^{n} + Q_{ij}^{n-1}\right)}{2} \tag{3.41}
$$

$$
QS_{ij}^{n} = \frac{(QS_{ij}^{n} + QS_{ij}^{n-1})}{2}
$$
 (3.42)

A estimativa hidraulicamente viável é atingida quando:

$$
\max_{ij \in R} \left| Q_{ij}^n - Q_{ij}^{n-1} \right| < T \tag{3.43}
$$

onde: *T=* tolerância especificada a priori e n =índice de iteração.

Na segunda etapa resolve-se o problema de programação linear propriamente dito de maneira iterativa, admitindo a existência de válvulas, impondo limites de abertura para as mesmas e requisito de carga mínima para todos os nós. O problema de programação linear tem como incógnitas, portanto, além das cargas nos nós, o conjunto de aberturas ótimas.

Observa-se aqui um procedimento diferente daquele adotado por JOWITT & XV (1990), onde apenas alguns nós, ditos de referência, são eleitos para atender ao requisito de carga mínima.

A partida do processo iterativo é dada pela solução hidraulicamente viável, obtida na primeira etapa, com as válvulas totalmente abertas.

Admitindo-se que a vazão no interior dos condutos dotados de válvulas é condicionada pela abertura da mesma e pode ser expressa por:

$$
Q_{ii} = v_{ii} \times q_{ii} \tag{3.44}
$$

onde:  $q_{ii}$  = vazão fictícia e corresponde, em valor, à vazão sem controle exercida por válvula (1/s).

Diferenciando-se a equação 3. 44, obtém-se:

$$
\Delta Q_{ii} = v_{ii} \times \Delta q_{ii} + q_{ii} \times \Delta v_{ii}
$$
\n(3.45)

como: Assim, o fluxo através da válvula numa iteração qualquer *n* pode ser escrita

$$
Q_{ij}^n = Q_{ij}^{n-1} + \Delta Q_{ij} \tag{3.46}
$$

onde:

$$
\Delta Q_{ij} = v_{ij}^n \times \Delta q_{ij} + q_{ij}^n \times \Delta v_{ij} \tag{3.47}
$$

$$
\Delta v_{ij} = v_{ij}^n - v_{ij}^{n-1} \tag{3.48}
$$

$$
\Delta q_{ij} = q_{ij}^n - q_{ij}^{n-1} \tag{3.49}
$$

A vazão fictícia  $q_{ij}$  pode então ser aproximada por:

$$
q_i^n = K_i^{n-1} \times (H_i^n - H_i^n) \tag{3.50}
$$

onde:

$$
K_{ij}^{n} = \frac{RR_{ij}^{\frac{1}{\text{ctet}}}}{|q_{ij}^{n}|^{\frac{1}{\text{ctet}}}}
$$
(3.51)

#### **3.2.13.2 Cálculo das Constantes de Perda de Carga Localizada.**

Para que o significado fisico da constante de perda de carga localizada na válvula do trecho que liga os nós *i* e *j*,  $Kv_{ij}$ , fosse esclarecida, a perda de carga total, *DHiJ,* nos trechos dotados de válvula foi equacionado como sendo composta pelas perdas distribuídas ao longo do trecho, *DHD<sub>ij</sub>*, e localizada na válvula, *DHL<sub>ij</sub>*, segundo:

$$
DH_{ij} = DHL_{ij} + DHD_{ij} \tag{3.52}
$$

onde:

$$
DHL_{ij} = Kv_{ij} \times \frac{V_{ij}^2}{2g}
$$
\n(3.53)

$$
DHD_{ij} = \left(\frac{Q_{ij}}{RR_{ij}}\right)^{\frac{1}{ctel}} \tag{3.54}
$$

onde:  $V_{ij}$  é a velocidade média do escoamento no trecho que liga os nós  $i \, \epsilon \, j$ .

Conhecidos  $DH_{ij}$ ,  $DHD_{ij}$  e  $V_{ij}$  avaliam-se os valores das constantes de perda de carga localizada, *Kvy-,* relativos a cada abertura da válvula, *vy-.* 

O programa desenvolvido por PORTO & REIS (1992) foi codificado em Fortran para incorporar o equacionamento apresentado, constituindo a ferramenta empregada nos ensaios computacionais ora descritos.

#### **3.2.14 Utilização de um Modelo Matemático.**

As simulações computacionais foram realizadas utilizando parâmetros levantados na literatura (CL = 1,0 10<sup>-5</sup> e  $n = 1,18$ ) de acordo com JOWITT & XU (1990) e em campo (CL =  $6.2 \, 10^{-5}$  e  $n = 0.71$ ) segundo SANTOS (2000). Os programas estão codificados em Fortran e fazem uso de rotinas da biblioteca NAG, listagens nos Anexos B e C, e foram desenvolvidos por REIS & PORTO (1992), na qual sofreram algumas adaptações para a rede em estudo.

Existe duas versões do programa: o primeiro é o **RedemUN.for** que busca a solução hidraulicamente viável com a presença de VRPs, mas não leva em consideração diferentes cenários aleatórios na distribuição de demanda, ou seja, não usa a distribuição de probabilidade triangular e **Chinal-UN-CORR.for** é uma evolução do programa anterior, pois há a possibilidade de variar a demanda em cada nó para diversos cenários diferentes, portanto, acrescenta a distribuição de probabilidade triangular.

Para avaliação de uma possível locação de mais de uma válvula no Jardim Monte Carlo, fez-se a simulação de trecho a trecho da rede, cobrindo os 83 trechos, para determinar onde a válvula seria mais atuante depois da entrada, local onde já existe uma VRP instalada. Foi verificada a inviabilidade da colocação de outra válvula devido a pouca redução das perdas, mas para efeito de comparação realizouse simulações com outra válvula no trecho entre os nós 47-48, pois apresentou uma atuação maior que a dos outros trechos. A válvula já existente está locada no trecho 28-56, apresentado na Figura 3.15.

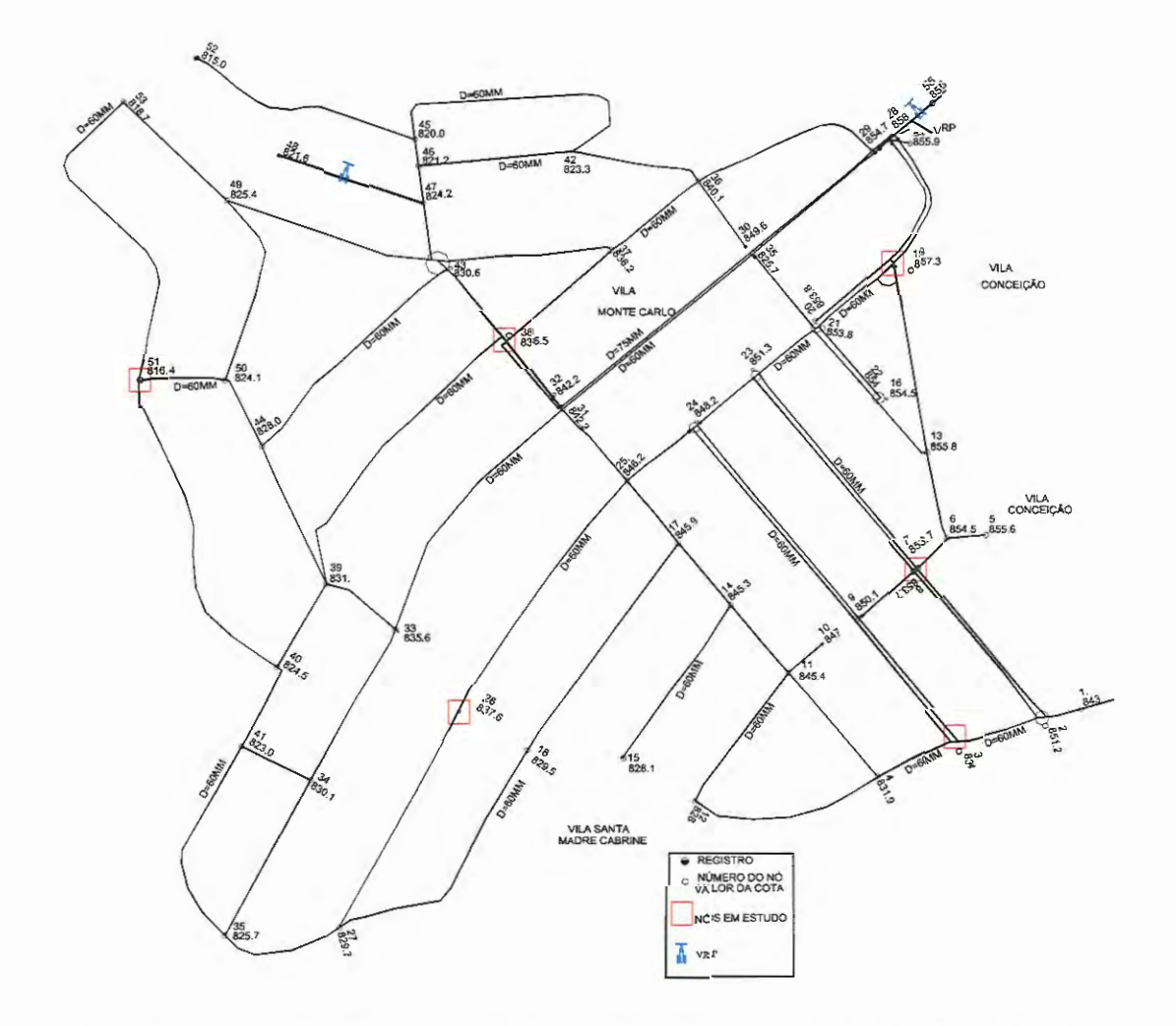

Figura 3.1 5: Locação das válvulas redutoras de pressão no Jardim Monte Carlo.

# *CAPÍTUL04*

## **RESULTADOS**

# **4.1 Levantamento Preliminar Junto ao SAAE.**

As atividades de pesquisa iniciaram-se com o levantamento de informações do subsetor a ser estudado. Através de cadastro do próprio SAAE e visitas à área, verificou-se que o Jardim Monte Carlo é tipicamente residencial com uma população de aproximadamente de 5.065 habitantes. A rede de distribuição de águas para abastecimento local caracteriza-se por ter uma extensão de 9.173 metros, com tubulações de ferro fundido e PVC e um total de 1. 051 ligações/economias, em junho de 1999.

Este subsetor é abastecido pelo reservatório denominado Cruzeiro do Sul, constituído de duas unidades. A unidade elevada, que efetivamente abastece o bairro, possui capacidade de armazenamento de 200m<sup>3</sup>, altura interna de 8m e diâmetro interno 5, 75m, sendo o nível d'água interno máximo de 7,64m, com cota de fundo 878,38m. A unidade enterrada possui 700m<sup>3</sup> de capacidade, altura interna de 3,63m, como dimensões internas 22,62 x 15,52m, altura d'água interna máxima de 2,97m. Esse reservatório é abastecido pelo poço Cruzeiro do Sul, com uma capacidade de exploração de 120m<sup>3</sup>/h.

# 4.2 Levantamento Sócio Econômico.

Conforme indicação de KHADAM et al. (1991), elaborou-se um questionário específico que foi aplicado para avaliação do perfil sócio econômico do subsetor, dando ênfase a aspectos reveladores do ponto de vista dos hábitos de consumo de água. A seguir será apresentada a Tabela 4.1, que contempla parte das informações, por quadra, colhidas no Jardim Monte Carlo, cidade de São Carlos.

| Número da<br>quadra | Número de<br>habitantes<br>(1) | Consumo<br>médio m <sup>3</sup> /mês<br>(por ligação)<br>(2) | Consumo per capita<br>micromedido<br>l/dia<br>(3) | Renda<br>familiar<br>(Salários)<br>(4) | Dias de maior<br>freqüência de<br>uso d'água<br>(5) |
|---------------------|--------------------------------|--------------------------------------------------------------|---------------------------------------------------|----------------------------------------|-----------------------------------------------------|
| 137                 | 53                             | 14,44                                                        | 99,90                                             | 4,50                                   | 2 e 6                                               |
| 138                 | 203                            | 19,26                                                        | 132,83                                            | 3,80                                   | 2,4,5,6 e Sáb                                       |
| 139                 | 159                            | 19,44                                                        | 134,49                                            | 4,90                                   | 2, 6 e Sáb                                          |
| 140                 | 111                            | 15,05                                                        | 103,95                                            | 4,30                                   | 2,3,5 e Sáb                                         |
| 141                 | 34                             | 16,79                                                        | 115,23                                            | 5,00                                   | 2 e Sáb                                             |
| 142                 | 169                            | 13,61                                                        | 93,95                                             | 6,00                                   | 2,4,6 e Sáb                                         |
| 143                 | 598                            | 22,37                                                        | 154,62                                            | 3,50                                   | 2,4,6 e Sáb                                         |
| 144                 | 121                            | 15,65                                                        | 107,78                                            | 4,60                                   | 2,4,5,6                                             |
| 145                 | $\boldsymbol{0}$               | 566,33                                                       | $\overline{\phantom{0}}$                          | *Escola                                |                                                     |
| 146                 | 183                            | 12,78                                                        | 88,46                                             | 6,45                                   | 2,4,6 e Sáb                                         |
| 147                 | 154                            | 14,27                                                        | 98,84                                             | 5,10                                   | 2, 4 e Sáb                                          |
| 148                 | 14                             | 25,00                                                        | 178,57                                            | 2,00                                   | 2 e Sáb                                             |
| 149                 | 236                            | 18,47                                                        | 127,83                                            | 4,40                                   | 2,4,6 e Sáb                                         |
| 151                 | 299                            | 17,42                                                        | 120,41                                            | 4,90                                   | 2,4,6 e Sáb                                         |
| 152                 | 261                            | 15,20                                                        | 104,83                                            | 5,20                                   | 2, 3, 6 e Sáb                                       |
| 153                 | 188                            | 16,95                                                        | 117,21                                            | 5,60                                   | 2, 4, 6 e Sáb                                       |
| 154                 | 43                             | 10,17                                                        | 70,95                                             | 5,15                                   | 3, 5 e Sáb                                          |
| 155                 | 10                             | 6,00                                                         | 40,00                                             | 10,0                                   | 2,3,4,5 e Sáb                                       |
| 156                 | 203                            | 12,87                                                        | 88,76                                             | 4,10                                   | 2, 4,6 e Sáb                                        |
| 160                 | 188                            | 16,19                                                        | 111,95                                            | 3,60                                   | 2e6                                                 |
| 161                 | 140                            | 15,62                                                        | 107,85                                            | 3,80                                   | 2.4e6                                               |
| 162                 | 106                            | 15,07                                                        | 104,26                                            | 4,20                                   | 2,4,6                                               |
| 163                 | 150                            | 17.98                                                        | 123,86                                            | 4,10                                   | 2, 6                                                |
| 164                 | 203                            | 17,88                                                        | 123,31                                            | 4.20                                   | 2,4,6                                               |
| 165                 | 309                            | 13,87                                                        | 95,76                                             | 4,10                                   | 2,4,5,6                                             |
| 166                 | 236                            | 16,68                                                        | 115,44                                            | 4,70                                   | 2,4,6 e Sáb                                         |
| 167                 | 188                            | 14,09                                                        | 97,43                                             | 4,40                                   | 2,4,6 e Sáb                                         |
| 168                 | 53                             | 15,77                                                        | 109,10                                            | 2,10                                   | 2e6                                                 |
| 169                 | 125                            | 14,15                                                        | 98,11                                             | 4,70                                   | 2,3 e Sáb                                           |
| 170                 | 135                            | 13,88                                                        | 95,96                                             | 4,00                                   | 2, 4, 6                                             |
| 171                 | 193                            | 14,61                                                        | 100,93                                            | 4,80                                   | 2, 3, 6 e Sáb                                       |
| <b>Total</b>        | 5065                           | Média = 15,25                                                | $Média = 75$                                      | Méd=3,30                               | 2,4,6 e sáb                                         |

Tabela 4.1: Levantamento do Jardim Monte Carlo - São Carlos.

(\*) consumidor especial do bairro.

Na coluna (1), o número de habitantes por quadra foi estimado com relação ao número médio de habitantes por entrevista para o bairro; assim, o número de indivíduos de cada quadra foi obtido multiplicando-se o referido número médio de habitantes pelo número de ligações da respectiva quadra. Tomando-se como exemplo a quadra 137, onde se verificaram 11 ligações, a população estimada foi de 53 pessoas. O mesmo procedimento foi realizado para as demais quadras.

Na coluna (2), para a determinação do consumo médio por ligação nas respectivas quadras levou-se em consideração seis meses de consumo. Os dados fornecidos pelo SAAE referem-se ao período de junho a novembro de 1999. Para a avaliação do consumo médio por ligação foram considerados somente os dados de consumo referentes a leituras efetivamente realizadas, descartando os dados obtidos de outras maneiras (estimativas com base em leituras anteriores, leituras informadas por telefone, etc.). O consumo médio, assim obtido, foi adotado como representativo da quadra.

Para obter o consumo per capita micromedido por quadra, foram utilizadas as informações das colunas (1) e (2), de forma que a coluna (3) é obtida através da equação: (3)=(2)/(1) x número de ligações da quadra x (1000/30).

O questionário aplicado no setor revelou uma renda familiar média de 3,3 salários mínimos, que correspondem a aproximadamente R\$ 449,00, uma vez que o salário mínimo é de R\$136,00 reais, relativos a janeiro de 2000.

Procurou-se identificar também os dias da semana em que os moradores costumam lavar roupas, áreas externas e carros. Apesar das informações pouco detalhadas na coluna (5), pode-se constatar uma maior concentração dessas atividades as segundas (27,72%), quartas (17,82%), sextas-feiras (22,77%) e sábados  $(18,81\%)$ .

Pode-se constatar também através do levantamento realizado, que o setor é totalmente abastecido por redes de água e esgoto, e que a coleta de lixo é realizada em 100% da área.

As reclamações do setor em relação ao serviço prestado pelo SAAE foram extraídas de 218 entrevistados, sendo que as principais reclamações foram: 14,24% acham o custo do serviço elevado, 6,02% mencionaram a falta de água principalmente nos finais de semana, 5,10% disseram que a pressão da água está baixa, 3,62% reclamou da taxa do lixo embutida na conta de água, 2,74% queixaramse do atendimento demorado em caso da necessidade de reparos, 2,28% apontaram a demora em concertar e limpar as ruas (quando quebradas para reparos de vazamentos), 1% acha o esgoto com mau cheiro e presença de insetos, 1% acredita ter muito cloro na água. Apesar destas reclamações 64,00% aprovam o sistema e os serviços realizados pelo SAAE.

Através do levantamento sócioeconômico realizado no subsetor Jardim Monte Carlo, pode-se concluir que a área pode ser considerada como homogênea, pois não existe diferença social significativa, o bairro é totalmente formado por residências térreas (ausência de comércio) e a renda média familiar é de 3,3 salários mínimos, estando bem próxima da renda estimada para a família brasileira (ordem de 3,58 salários). Também foi observado baixo nível de escolaridade, sendo que 40% dos chefes de família do subsetor apresentam um nível de instrução até o 4° ano primário.

#### **4.3 Análise do Consumidor Especial do Jardim Monte Carlo.**

Para efeito de confirmação do consumidor especial foram tomadas leituras de consumo de hora em hora em um período de atividade escolar, ou seja, das 6:00 as 23:00h. A Tabela 4.2 apresenta as leituras realizadas com auxílio de funcionários da escola.

Considerou-se que este período corresponde a um dia de consumo, ou seja, teríamos 9,47 m<sup>3</sup>/dia e como a escola funciona apenas de segunda-feira à sexta-feira, o consumo mensal da escola foi calculado multiplicando o consumo diário por 20 dias (dias estipulados em um mês de funcionamento da escola).

Portanto, o consumo mensal aproximado da escola foi de 189,4 m<sup>3</sup>/mês sendo a mesma considerada um consumidor especial (acima dos 100 m<sup>3</sup>/mês estipulados anteriormente).

| <b>Horas</b> | Leitura | Consumo $(m^3/h)$ |
|--------------|---------|-------------------|
| 6:00         | 1596,37 | $\mathbf 0$       |
| 7:00         | 1596,45 | 0,08              |
| 8:00         | 1596,46 | 0.01              |
| 9:00         | 1596,54 | 0,08              |
| 10:00        | 1597.65 | 1,11              |
| 11:00        | 1598,80 | 1,15              |
| 12:00        | 1598,84 | 0,04              |
| 13:00        | 1599,54 | 0,7               |
| 14:00        | 1599.68 | 0,14              |
| 15:00        | 1599.91 | 0,23              |
| 16:00        | 1600,66 | 0,75              |
| 17:00        | 1601,54 | 0,88              |
| 18:00        | 1602,23 | 0,69              |
| 19:00        | 1603,15 | 0,92              |
| 20:00        | 1603,98 | 0,83              |
| 21:00        | 1604,87 | 0,89              |
| 22:00        | 1605,56 | 0,69              |
| 23:00        | 1605,84 | 0,28              |
| <b>Total</b> |         | 9.47              |

Tabela 4.2: Leituras de consumo- Escola E.E. Dona Aracy Leite Lopes.

# **4.4 Geofonamento do Jardim Monte Carlo.**

A Tabela 4.3 apresenta os resultados obtidos pela equipe do geofonamento. Tal relação de possíveis vazamentos a serem confirmados e reparados foi entregue ao departamento competente do SAAE. As Figuras 4.1 e 4.2 apresentam vazamentos tipicamente detectáveis através dos equipamentos empregados.

| Número | Identificação         | <b>Endereco</b>                 |
|--------|-----------------------|---------------------------------|
|        | Esgoto quebrado       | R: Manoel Wenzel (final)        |
|        | Vazamento             | R: Geraldo Bretas, 601          |
| 3      | Vazamento             | R: José Fernandes Nunes (final) |
| 4      | Vazamento na calçada  | Av: Papa Paulo VI, 1460         |
| 5      | Registro              | Av: Cesare, 253                 |
| 6      | Vazamento no cavalete | Av: Cesare, 68                  |
| 7      | Vazamento             | Av: Cesare, 45                  |
| 8      | Vazamento             | Av: Cesare, 17                  |
| 9      | Hidrômetro quebrado   | R: Rodolpho M. Parrota, 386     |
| 10     | Vazamento             | R: Geraldo Bretas, 134          |

Tabela 4.3: Locação dos vazamentos apontados no geofonamento.

|    | Vazamento    | R: Mário Versola, 89   |
|----|--------------|------------------------|
| 12 | Vazamento    | R: Geraldo Bretas, 85  |
| 13 | Vazamento    | Av. Alvaro Camara, 305 |
| 14 | Cano Exposto | Av. Alvaro Camara, 392 |
| 15 | Cano Exposto | Travessa 3, 440        |
| 16 | Vazamento    | R: Madri Cabrini, 40   |
|    |              |                        |

Tabela 4.3: Locação dos vazamentos apontados no geofonamento (continuação).

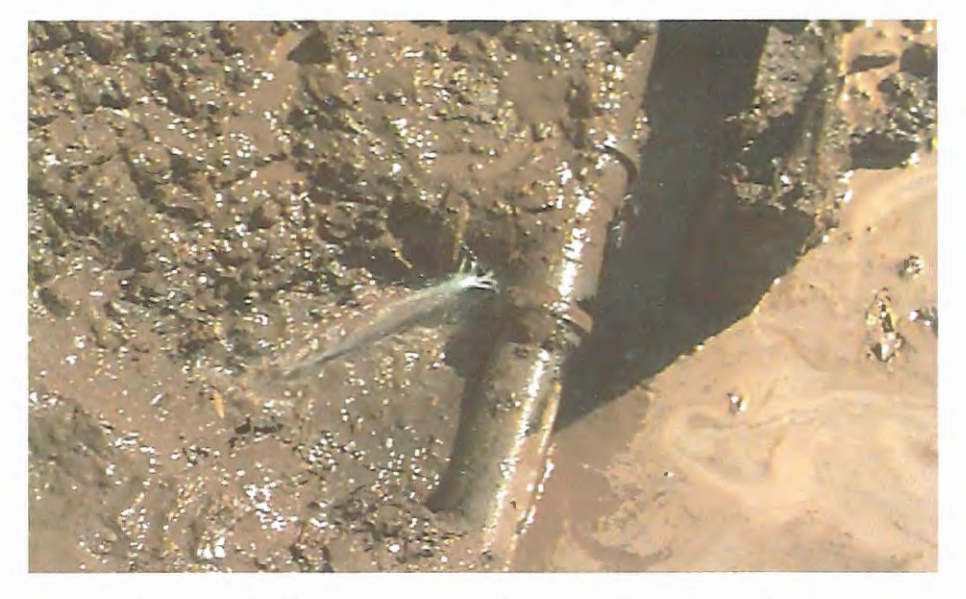

Figura 4.1: Vazamento na rede do Jardim Monte Carlo.

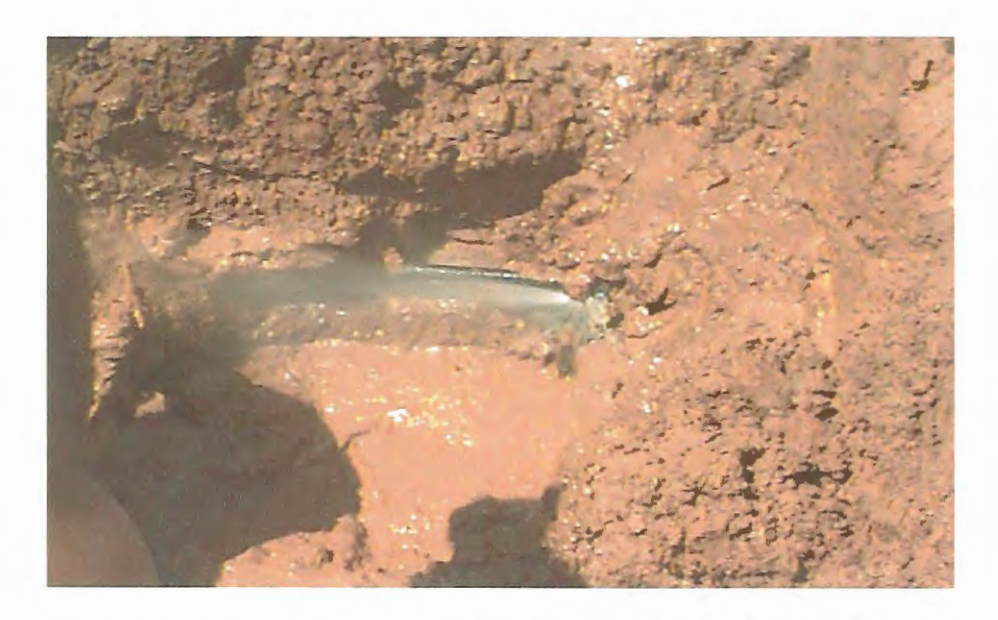

Figura 4.2: Vazamento em ramal predial do Jardim Monte Carlo.

# **4.5 Estudo de Incidência de Vazamentos.**

Com o objetivo de determinar pontos de maior ocorrência de vazamentos, fez-se um levantamento das solicitações de reparos através de consulta aos boletos de campo do Departamento de Vazamento do SAAE, no período de janeiro a dezembro de 1998. A Tabela 4.4 indica os vazamentos efetivamente reparados durante o período.

Tabela 4.4: Vazamentos efetivamente reparados no Jardim Monte Carlo em 1998.

| <b>Assunto</b>        | Data                     | <b>Solicitante</b>      | Endereço              | Número |
|-----------------------|--------------------------|-------------------------|-----------------------|--------|
|                       | Chamado<br>(mês/dia/ano) |                         |                       |        |
| Vazamento no<br>Ramal | 1/6/98                   | Sandra                  | Rua Giovanni Vassolo  | 340    |
| Vazamento no<br>Ramal | 1/9/98                   | Marli Ap. Franca        | Rua Giovani Vassolo   | 365    |
| Vazamento no<br>Ramal | 1/12/98                  | Vitoria                 | Rua 04                | 105    |
| Vazamento no<br>Ramal | 2/3/98                   | Marcelino<br>Ananias    | Rua Mario Verzola     | 46     |
| Vazamento no<br>Ramal | 3/9/98                   | Alessandra              | Rua Francisco Parrota | 165    |
| Vazamento no<br>Ramal | 3/11/98                  | Marcelino<br>Ananias    | Rua Mario Verzola     | 46     |
| Vazamento de<br>Rede  | 5/11/98                  | Francisco Souto         | Rua Geraldo Bretas    | 81     |
| Vazamento de<br>Rede  | 5/11/98                  | Usuario                 | Rua 03                | 21     |
| Vazamento no<br>Ramal | 6/11/98                  | Usuario                 | <b>Rua 03</b>         | 45     |
| Vazamento de<br>Rede  | 7/9/98                   | Usuario                 | Rua Geraldo Bretas    | 420    |
| Vazamento no<br>Ramal | 8/4/98                   | Usuario                 | Rua 04                | 60     |
| Vazamento no<br>Ramal | 10/11/98                 | Geraldo do N.<br>Ferraz | Rua Jose Scalla       | 150    |
| Vazamento no<br>Ramal | 12/3/98                  | Lucilvane               | Rua 04                | 76     |
| Vazamento de<br>Rede  | 12/3/98                  | Aparecido               | Avenida Alvaro Camara | 204    |
| Vazamento no<br>Ramal | 12/8/98                  | Luciovane               | Rua 04                | 100    |
| Vazamento no<br>Ramal | 06\07\98                 | <b>Manoel Franco</b>    | <b>Rua 03</b>         | 69     |
| Vazamento no<br>Ramal | 13/11/98                 | Carlos R.<br>Gigliote   | Rua Geraldo Bretas    | 290    |
| Vazamento de<br>Rede  | 14/09/98                 | Escola A. P.<br>Lopes   | Rua Francisco Parrota |        |
| Vazamento de<br>Rede  | 14/09/98                 | Donato                  | Rua 01                | 87     |

|                       |          | (социнцаção).                |                                      |      |
|-----------------------|----------|------------------------------|--------------------------------------|------|
| Vazamento no<br>Ramal | 14/09/98 | Orlando D.<br><b>Batista</b> | Rua Giovani Vassolo                  | 365  |
| Vazamento de<br>Rede  | 14/11/98 | Cleonice                     | Travessa Tarcilio de<br>Oliveira     | 63   |
| Vazamento no<br>Ramal | 15/09/98 | Celia Aparecida              | Rua Cezar Brigante                   | 1206 |
| Vazamento no<br>Ramal | 16/04/98 | Ivania                       | <b>Rua Hercules Saches</b>           | 296  |
| Vazamento no<br>Ramal | 16/11/98 | Donizete                     | Rua Mario Verzola                    | 126  |
| Vazamento no<br>Ramal | 17/04/98 | Ronaldo<br>Aparecido         | Rua Geraldo Bretas                   | 256  |
| Vazamento no<br>Ramal | 17/09/98 | <b>Antonio Nunes</b>         | Rua Rodolfo Messegier                | 218  |
| Vazamento de<br>Rede  | 19/11/98 | <b>Thomas Vespa</b>          | Travessa 05                          | 60   |
| Vazamento de<br>Rede  | 20/11/98 | Francisco S.<br>Sobrinho     | Rua Geraldo Bretas                   | 81   |
| Vazamento no<br>Ramal | 21/11/98 | Francisco                    | Rua Geraldo Bretas                   | 290  |
| Vazamento de<br>Rede  | 22/06/99 | Usuário                      | Rua Geovane Vassouro                 | 85   |
| Vazamento de<br>Rede  | 22/09/98 | Jose Antonio                 | Rua Alvaro Camara                    | 265  |
| Vazamento de<br>Rede  | 24/06/98 | Ramiro                       | Rua Alvaro Camara                    | 12   |
| Vazamento no<br>Ramal | 24\06\98 | Sergio L.<br>Oliveira        | <b>Rua 02</b>                        | 41   |
| Vazamento no<br>Ramal | 25/06/98 | Celina                       | <b>Travessa Francisco</b><br>Parrota | 189  |
| Vazamento no<br>Ramal | 26/03/98 | Paulo C.<br>Almeida          | Rua Francisco Parrota                | 205  |
| Vazamento no<br>Ramal | 26/06/98 | Eva                          | Rua 07                               | 71   |
| Vazamento no<br>Ramal | 28/05/98 | Epitácio                     | Avenida Cesare<br><b>Brigante</b>    | 79   |
| Vazamento de<br>Rede  | 29/05/98 | Aparecido<br>Ferreira        | Rua Álvaro Camara                    | 390  |
| Vazamento no<br>Ramal | 30/01/98 | Maria Aparecida              | Rua Mario Verzola                    | 49   |
| Vazamento no<br>Ramal | 30/11/98 | Celia Aparecida              | Rua César Brigante                   | 1206 |

Tabela 4.4: Vazamentos efetivamente reparados no Jardim Monte Carlo em 1998  $(continu)$ 

 $~\sim$   $~\sim$   $~\sim$ 

Observa-se que a freqüência de reparo de vazamentos aqui relacionada pode não incluir todas as ocorrências, uma vez que a busca de tais informações foi dificultada em função da mudança ocorrida nas instalações do setor competente no SAAB na ocasião do levantamento. De qualquer maneira, possibilita uma locação espacial das ocorrências. A Figura 4.3 exibe a distribuição espacial dos vazamentos reparados durante o ano de 1998. Observa-se que os vazamentos concentram-se nas áreas de cotas topográficas menores, isto é, locais com pressões mais elevadas.

Os boletos de reparo do SAAE foram úteis também na caracterização dos vazamentos, no que diz respeito à sua localização nos ramais prediais ou na rede, embora não fornecessem elementos suficientes para uma análise mais detalhada. Tal identificação foi realizada de acordo com as peças substituídas. Assim por exemplo, substituições de peças em PEAD ou PVC indicaram reparos realizados em ramais prediais ou na rede, respectivamente.

O estudo de incidência de vazamentos possibilitou que fossem avaliados os percentuais de 67% e 33% para vazamentos em ramais prediais e na rede, respectivamente.

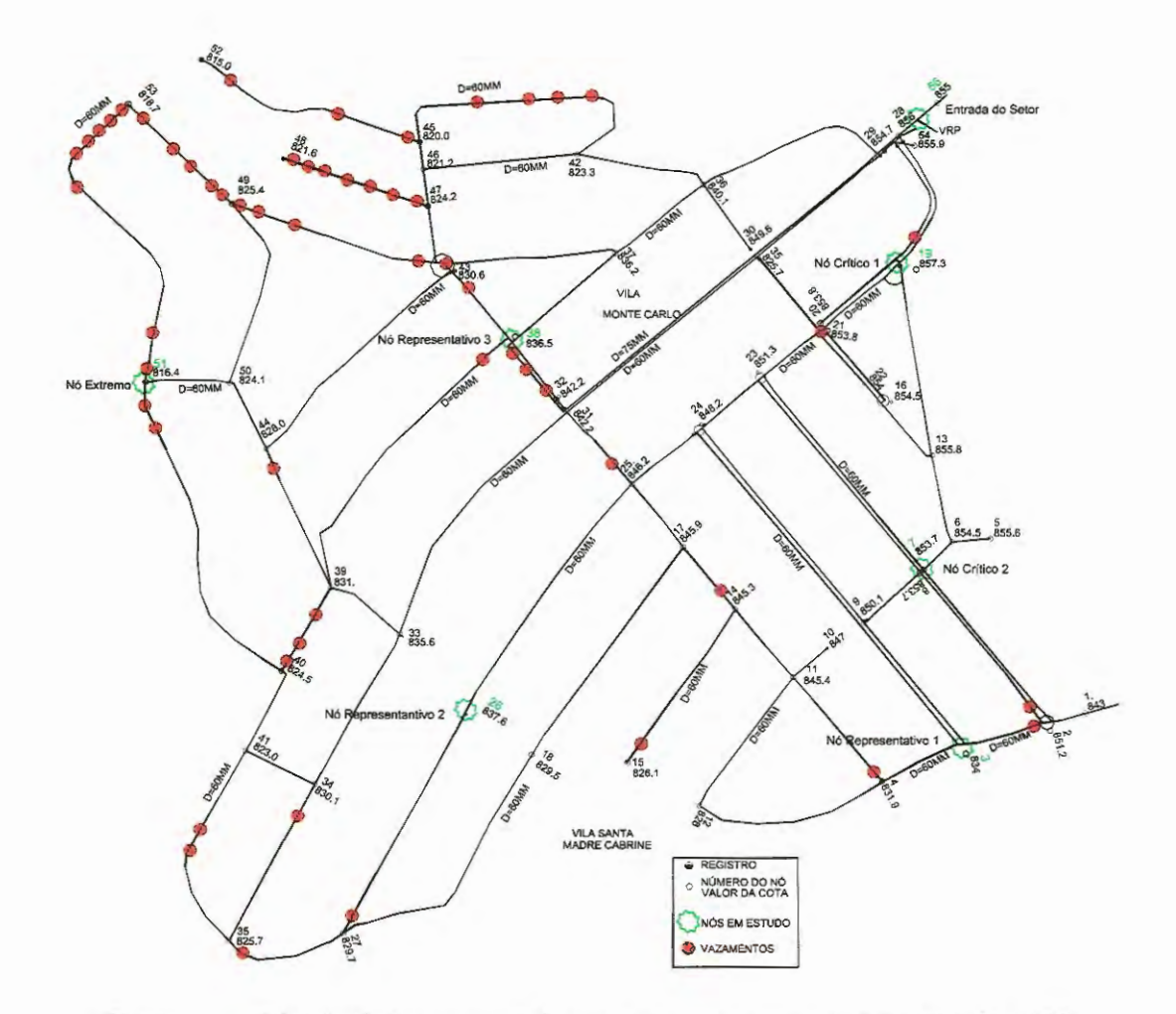

Figura 4.3: Distribuição espacial dos vazamentos reparados no ano de 1998.

# **4.6 Testes Noturnos de Vazamentos.**

No caso do subsetor estudado a população é tipicamente operária, não apresentando hábitos de consumo no período da 1:00 às 4:00 horas da madrugada (horário realizado os testes), permitindo que a vazão medida no período seja atribuída aos vazamentos, portanto, uma perda média de 6,39 L/s (levantamento do SAAE). Nota-se que estudos preliminares do próprio SAAE através de comparação entre medida de vazão e o faturamento mensal da empresa no Jardim Monte Carlo, acusava uma perda de aproximadamente 45%.

As Figuras 4.4 a 4.12 mostram os registros obtidos durante os testes realizados na madrugada do dia 24 de junho de 1999.

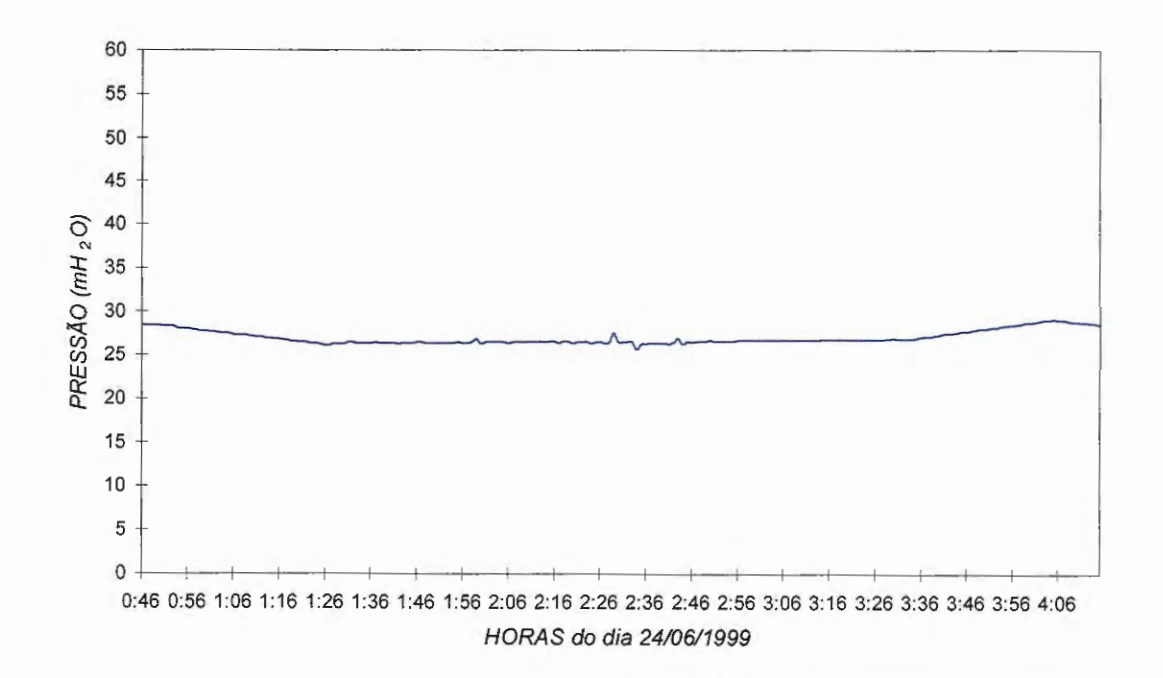

PRESSÃO PONTO ENTRADA - nó 56 a (Av. Paulo VI / antes da vávula)

Figura 4.4: Registro de pressão (mH20) na entrada do subsetor antes da válvula de redução de pressão (VRP).

![](_page_67_Picture_7.jpeg)

![](_page_68_Figure_1.jpeg)

Pressão de Entrada Depois da Válvula (nó 56 b)

Figura 4.5: Registro de pressão (mH<sub>2</sub>O) na entrada depois da válvula de redução de pressão (VRP) (nó 56 b).

![](_page_68_Figure_4.jpeg)

![](_page_68_Figure_5.jpeg)

Figura 4.6: Registro de pressão (mH20) no ponto crítico 1 (nó 19).

![](_page_69_Figure_1.jpeg)

Pressão Ponto Crítico 2 (R: Pedro de Almeida, 30)

![](_page_69_Figure_3.jpeg)

Pressão do Ponto Representativo 1 (Av. Geraldo Bretas)

![](_page_69_Figure_5.jpeg)

Figura 4.8: Registro de pressão (mH<sub>2</sub>O) no ponto representativo 1 (nó 38).

![](_page_70_Figure_1.jpeg)

Pressão do Ponto Representativo 2 (R. Rodolfo Hercules Sachi, 554)

Figura 4.9: Registro de pressão (mH20) no ponto representativo 2 (nó 57).

![](_page_70_Figure_4.jpeg)

Pressão do Ponto Representativo 3 (R. Rodolfo Meisegeier, 280)

Figura 4.10: Registro de pressão (mH20) no ponto representativo 3 (nó 26).

![](_page_71_Figure_1.jpeg)

Figura 4.11: Registro de Pressão (mH20) no Ponto Extremo (nó 51).

VAZÃO DO JARDIM MONTE CARLO Av. Paulo VI (frente igreja - Madre Cabrini)

![](_page_71_Figure_4.jpeg)

Figura 4.12: Registros de vazão durante o teste noturno.

54
As figuras evidenciam patamares com valores médios de pressão e vazão, indicando as condições em que a rede foi submetida por ocasião das manobras promovidas pelo fechamento da válvula redutora de pressão na entrada do subsetor. Os valores médios de vazões e pressões relativos aos referidos patamares são apresentados na Tabela 4.5, com base nos quais foram estimados os parâmetros para o modelo pressão versus vazamento, SANTOS (2000).

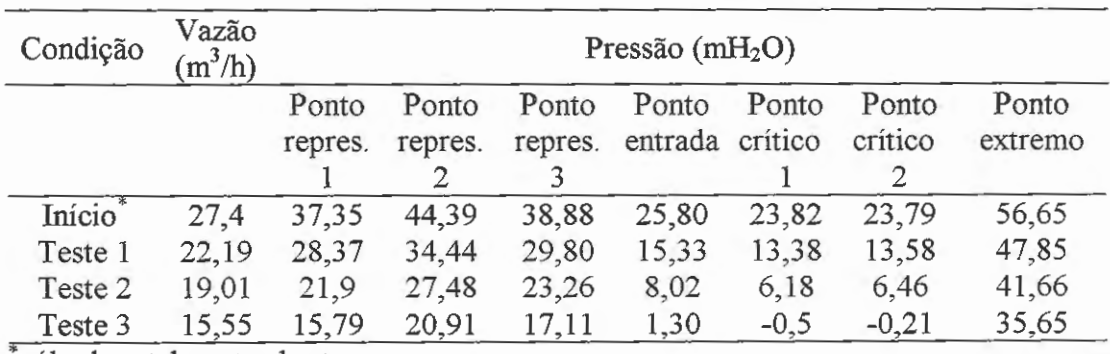

Tabela 4.5: Valores representativos de vazões e pressões durante os testes noturnos.

válvula totalmente aberta

## **4. 7 Resultados da Simulação Computacional.**

Foram extraídos resultados de dois programas (RedemUN.for e China1 -UN-CORR.for) ambos usando o mesmo arquivo de dados (mc2.dat).

O mapa do Jardim Monte Carlo com a localização das válvulas, numeração e cotas nos nós e diâmetros das tubulações são apresentados no Anexo D.

#### **4.7.1 Resultados para o RedemUN.for.**

Na rede de distribuição de água do Jardim Monte Carlo foram atribuídos 58 nós e 83 trechos para a montagem do arquivo de dados, ver Anexo A. Sendo que se entende por entrada o trecho entre os nós 28-56 da rede. Com este arquivo fez-se

simulações com parâmetros da literatura e levantados em campo, com pressão mínima exigida na rede de 5 mH20 e 15 mH20 para verificação da perda por vazamento com relação ao fator de demanda, como mostra Figuras 4.13 e 4.14, respectivamente. Também foi analisada a abertura da válvula com relação ao fator de demanda para ambos os casos, Figuras 4.15 e 4.16. Nota-se que *vl* é a válvula na entrada *(vl* já está instalada no local), ou seja, no trecho 28-56 e *v2* é a válvula no trecho 47-48.

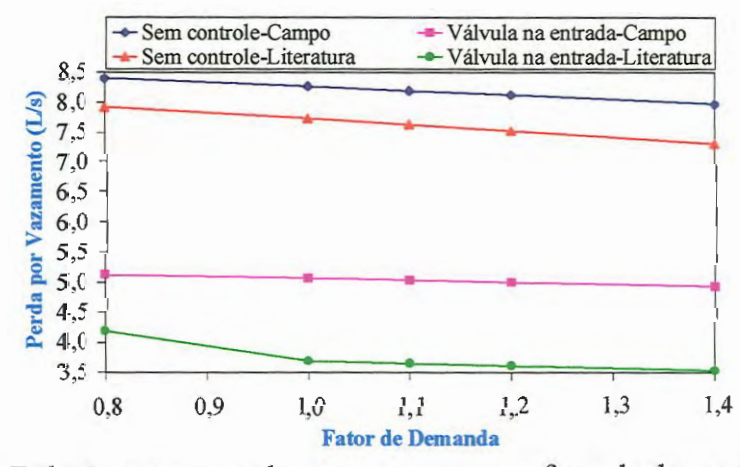

Figura 4.13: Relação entre a perda por vazamento e o fator de demanda utilizando pressão mínima de 5 mH20 e válvula *vl.* 

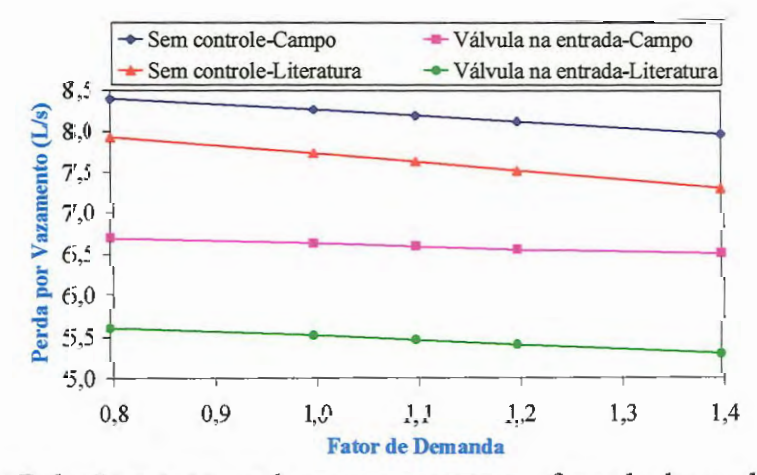

Figura 4.14: Relação entre a perda por vazamento e o fator de demanda utilizando pressão mínima de 15 mH20 e válvula *vl.* 

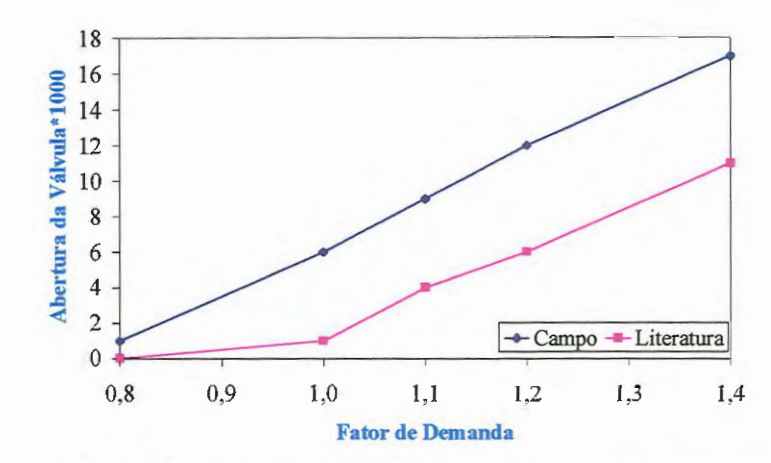

Figura 4.15: Relação da abertura da válvula *vl* e o fator de demanda utilizando pressão mínima de 5 mH<sub>2</sub>O.

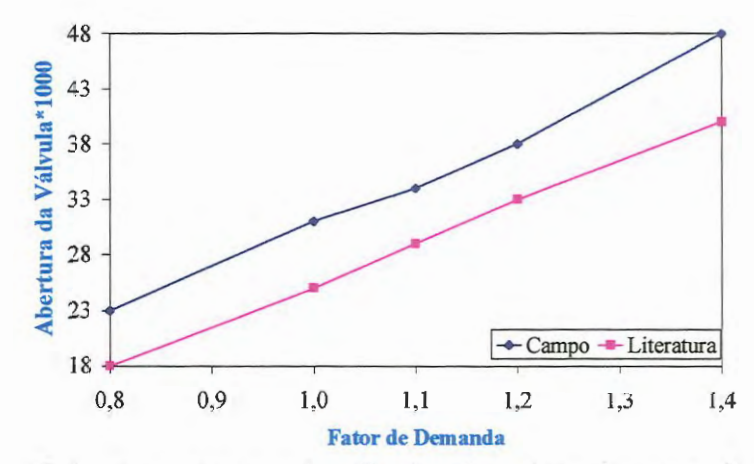

Figura 4.16: Relação da abertura da válvula *vl* e o fator de demanda utilizando pressão mínima de 15 mH<sub>2</sub>O.

A abertura das válvulas é muito pequena, isto mostra que a atuação das mesmas na rede teria uma faixa estreita, não esquecendo que estas simulações podem e devem ser melhoradas com o refinamento dos dados de entrada, como por exemplo, a verificação da existência e condição dos registros da rede.

Como a pressão mínima de 15 mH20 é a situação mais desfavorável, não realizamos simulações para 5 mH20 para os demais casos estudados.

Foi determinada a relação entre a perda por vazamento e o fator de demanda, para os parâmetros da literatura e levantados em campo, apresentado na Figura 4.17.

57

Também se verificou a abertura de cada válvula em relação ao fator de demanda para os dois parâmetros, Figura 4.18.

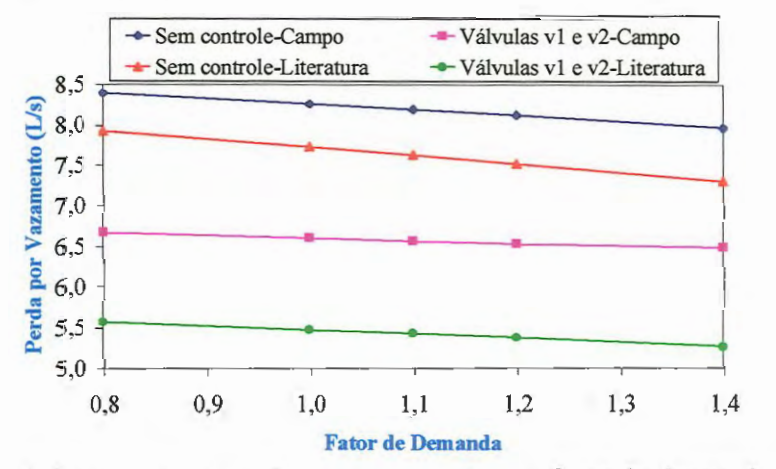

Figura 4.17: Relação entre a perda por vazamento e o fator de demanda utilizando pressão mínima de 15 mH<sub>2</sub>O.

Observou-se que a redução da perda, diferença entre a perda sem controle e depois com a válvula, com *v1* foi de 1,63 L/s (parâmetros de campo) e 2,21 L/s (parâmetros da literatura), enquanto com *v1* e *v2* foi de 1,65 L/s (parâmetros de campo) e 2,25 Lls (parâmetros da literatura) todos com fator de demanda igual a 1,0. A economia feita na utilização de duas válvulas é muito pequena tornando-se inviável a instalação de duas válvulas.

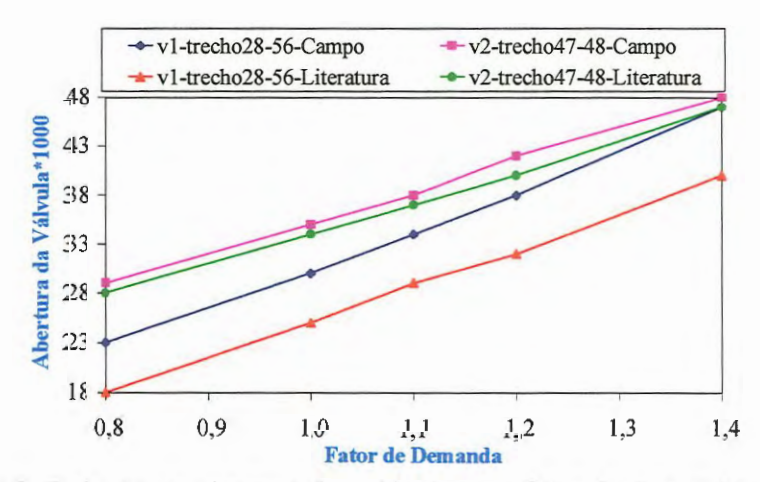

Figura 4.18: Relação da abertura das válvulas e o fator de demanda utilizando pressão mínima de 15 mH<sub>2</sub>O.

Nota-se que tanto *vl* como *v2* ficam praticamente fechadas, pois sua abertura poderia variar entre O e I, onde representa a válvula totalmente fechada e totalmente aberta, respectivamente. Deste modo podemos verificar que a rede não é didática com relação à operação das válvulas (válvulas pouco atuantes), mas fica evidente as respostas e dificuldades que poderemos encontrar quando trabalhamos com um caso reaL

## 4.7.2 Resultados para o Chinal-UN-CORR.for.

Com esta versão do programa podemos empregar a distribuição de probabilidade triangular para diversos cenários, no caso foram utilizados 24 cenários simulando às 24 horas do dia e através das Figuras 4.19 a 4.22, podemos observar que a perda tende a ficar estável após o cenário de número 20, aproximadamente.

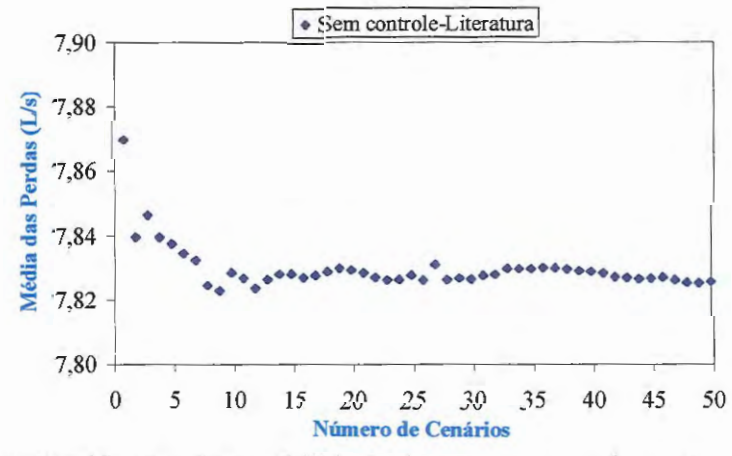

Figura 4.19: Verificação da estabilidade das perdas em relação ao número de cenários (sem controle/literatura).

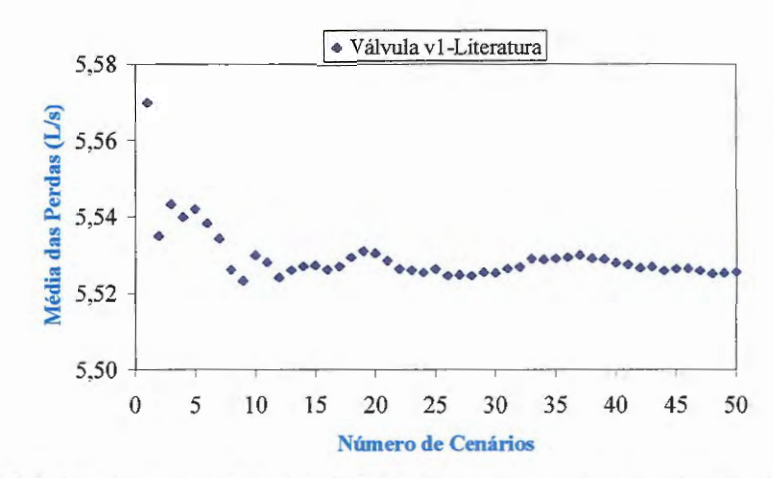

Figura 4.20: Verificação da estabilidade das perdas em relação ao número de cenários (com vJ/literatura).

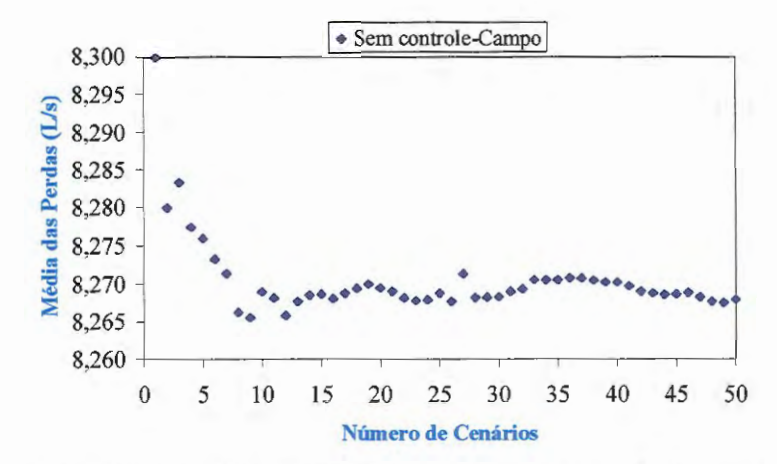

Figura 4.21 : Verificação da estabilidade das perdas em relação ao número de cenários (sem controle/campo).

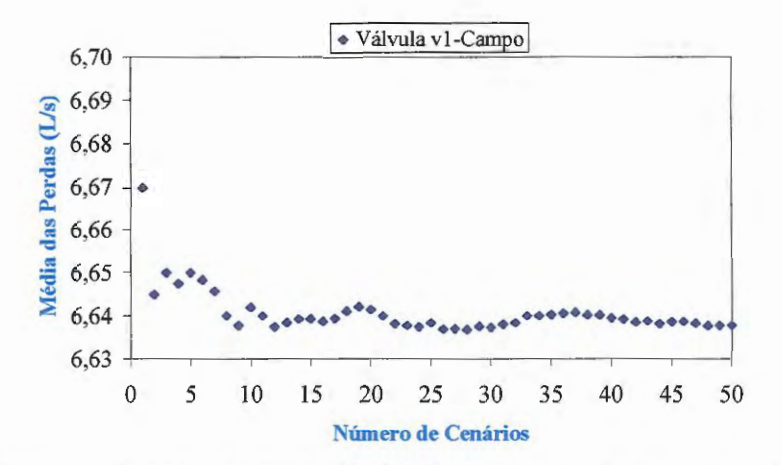

Figura 4.22: Verificação da estabilidade das perdas em relação ao número de cenários (com vJ/campo).

Podemos observar uma oscilação nos valores das médias das perdas nos primeiros cenários e após o cenário de número 20 uma tendência de estabilização, isto confirma a boa escolha no número de cenários para geração dos resultados (24 cenários).

Devido à variação das médias das perdas ser muito pequena, não é viável condensar mais de uma curva no mesmo gráfico, pois a escala não nos permitiria observar a oscilação existente, ou seja, ficaria uma reta em todos os casos.

Foi realizada a mesma simulação para duas válvulas, ilustrado nas Figuras 4.23 e 4.24.

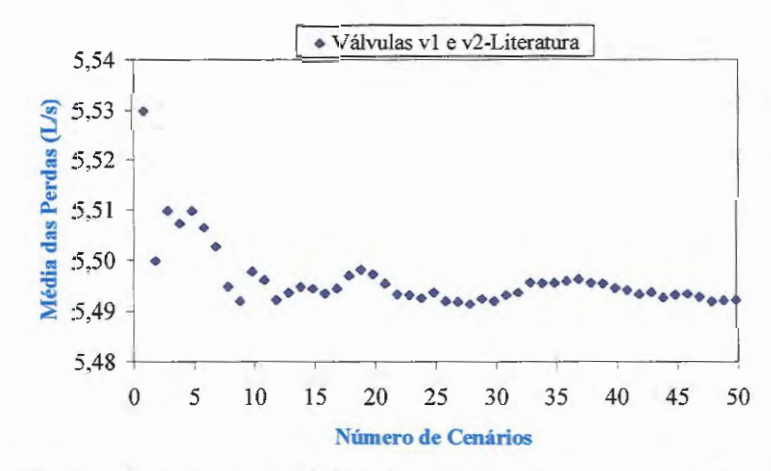

Figura 4.23: Verificação da estabilidade das perdas em relação ao número de cenários (com *vl* e v2/literatura).

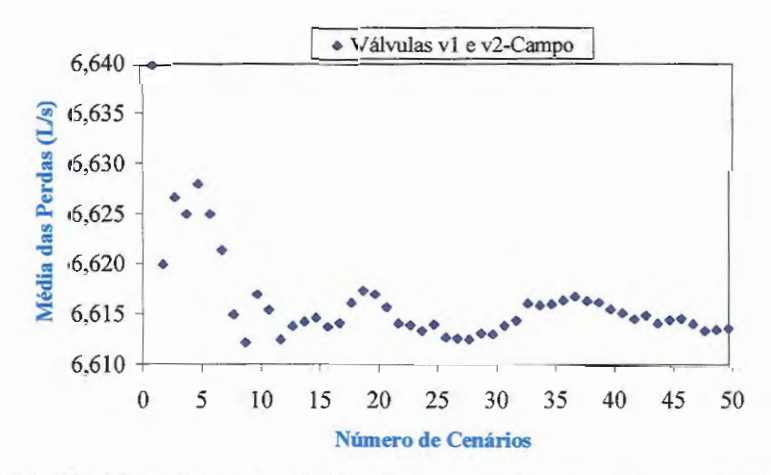

Figura 4.24: Verificação da estabilidade das perdas em relação ao número de cenários (com *vl* e v2/campo).

No caso de duas válvulas, para os parâmetros de literatura os resultados foram os mesmos que os anteriores, ou seja, após o cenário de número 20 a tendência de estabilização das médias das perdas é observada Já para os parâmetros de campo ainda podemos observar uma pequena oscilação depois do cenário de número 20, mas uma oscilação menor daquela obtida nos 15 primeiros cenários, não prejudicando os resultados.

Podemos observar, nas Figuras 4.25 a 4.28, a abertura das válvulas em relação à vazão no trecho correspondente a cada válvula, isto para diferentes fatores de demanda.

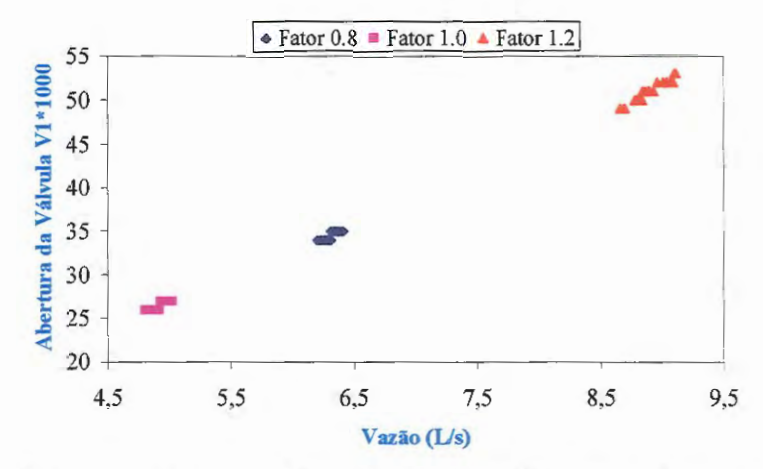

Figura 4.25: Abertura da válvula *vl* em relação à vazão com parâmetros da literatura.

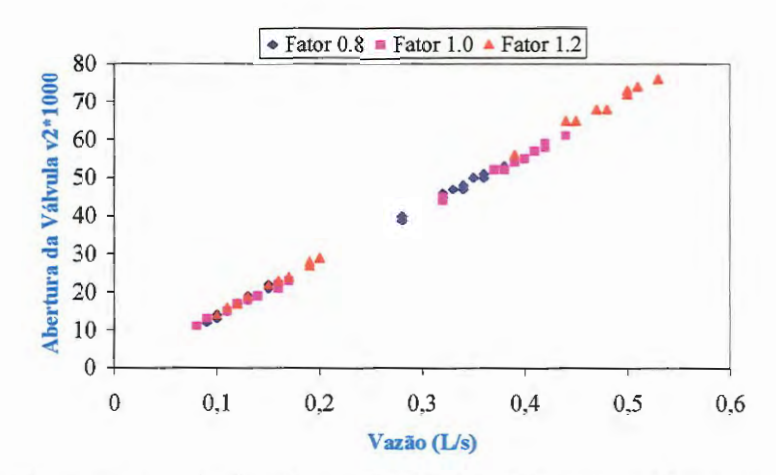

Figura 4.26: Abertura da válvula *v2* em relação à vazão com parâmetros da literatura.

Utilizando os parâmetros da literatura, foi possível observar que a válvula *vl*  é menos sensível à variação de vazão para diferentes fatores de demanda com relação à *v2,* na qual podemos verificar os padrões de abertura da válvula distribuíram linearmente para diferentes fatores de demanda, conforme Figura 4.26.

Também podemos confirmar que quanto maior o fator de demanda maior será a abertura da válvula, pois com o consumo aumentando a válvula deverá acompanhar abrindo-se de acordo com a necessidade.

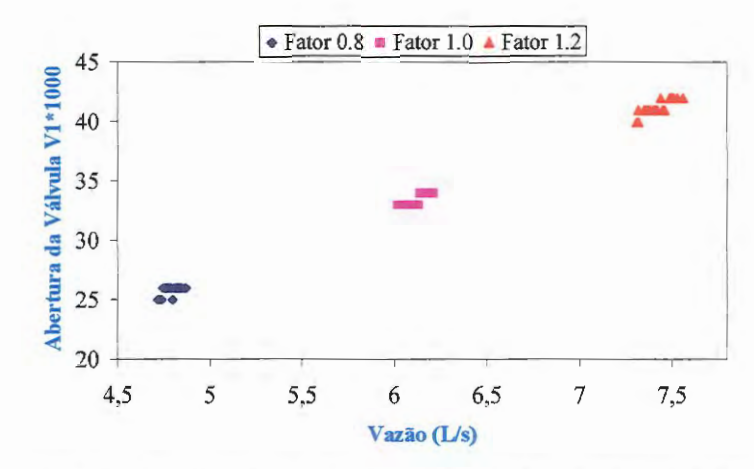

Figura 4.27: Abertura da válvula *vi* em relação à vazão com parâmetros de campo.

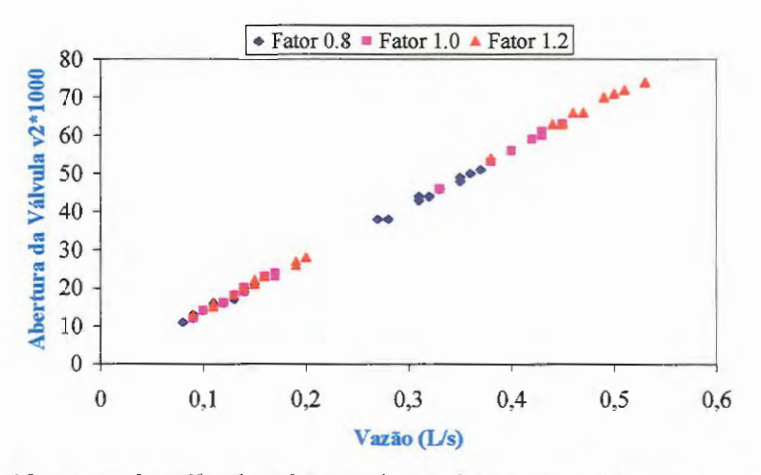

Figura 4.28: Abertura da válvula *v2* em relação à vazão com parâmetros de campo.

Com os parâmetros de campo, podemos observar os mesmos resultados do caso anterior, ou seja, *vl* é menos sensível à variação de vazão do que *v2* para diferentes fatores de demanda.

Observando as Figuras 4.29 a 4.31, podemos verificar a abertura de cada válvula e a perda correspondente para os parâmetros de literatura e campo.

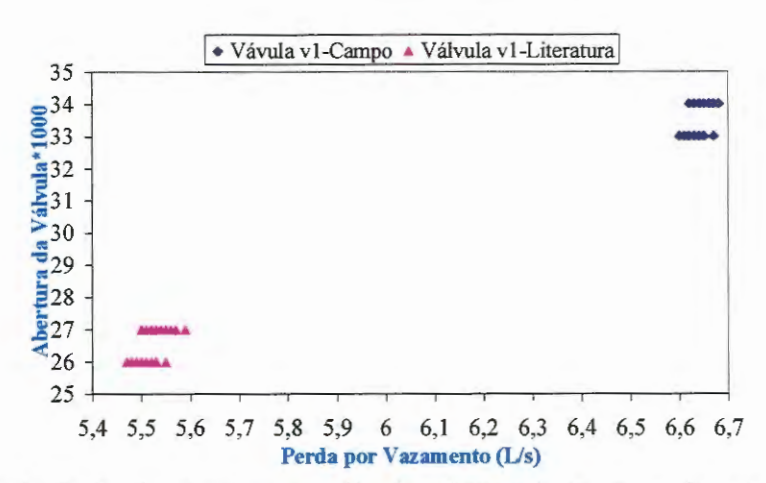

Figura 4.29: Relação da abertura da válvula *vl* em relação à perda por vazamento.

Utilizando apenas *vl* e parâmetros da literatura e de campo, verificamos que a abertura da válvula sofre pouca variação, nos dois casos, com relação à variação das perdas por vazamento. Ainda observamos que com os parâmetros de campo a abertura é maior do que aquela observada usando parâmetros da literatura, comprovando a necessidade de levantamento dos parâmetros para cada rede estudada.

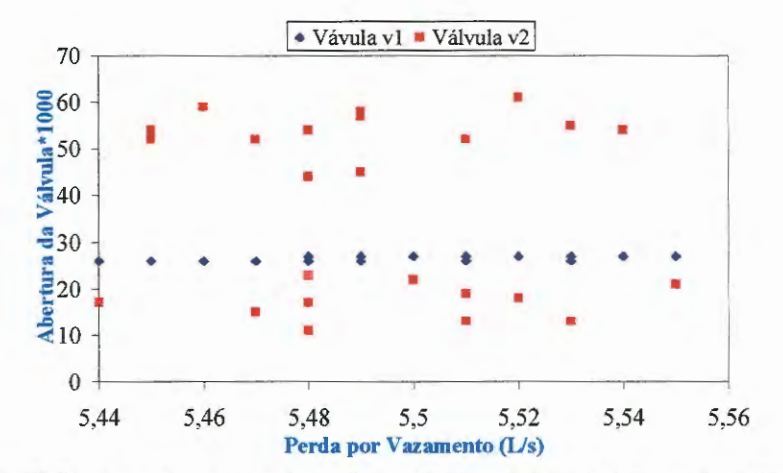

Figura 4.30: Relação entre a abertura das válvulas *vl* e *v2* e a perda por vazamento utilizando parâmetros da literatura.

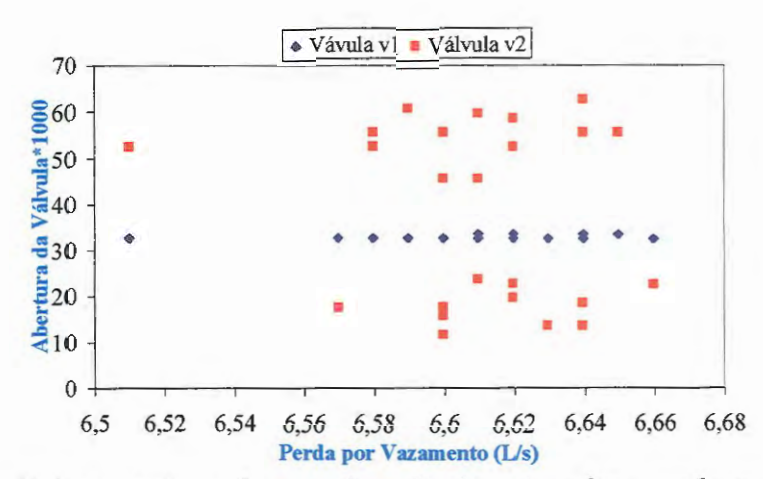

Figura 4.31: Relação entre a abertura das válvulas *vi* e *v2* e a perda por vazamento utilizando parâmetros de campo.

Quando utilizamos as duas válvulas simultaneamente *(vi* e *v2),* novamente fica claro a diferença de sensibilidade entre as duas, onde *v2* apresenta uma variação de abertura bem acentuada com relação à perda por vazamento, enquanto *vi*  permanece praticamente constante. Isto é verificado usando parâmetros da literatura e os parâmetros de campo.

# *CAPÍTULOS*

# **CONCLUSÕES**

O trabalho está dividido em duas etapas distintas, ou seja, uma parte de levantamento de campo e outra de simulação numérica, sendo que algumas dificuldades encontradas no andamento da pesquisa foram:

- Falta de um cadastro confiável para determinação das características da rede em estudo (exemplo: a determinação das rugosidades (ε) para alimentação do arquivo de dados, os mapas eram desatualizados e imprecisos) e apoio, em alguns momentos, como a demora na execução de serviços encaminhados junto ao SAAE;
- Equipamentos, do SAAE, instalados sem preocupação quanto à calibração e aferição dos mesmos;
- Pouco treinamento e esclarecimentos quanto ao manuseio de equipamentos por parte dos vendedores e também a demora para dar manutenção aos mesmos;
- Adaptação do programa existente ao caso em estudo (exemplos: necessidade de matrizes maiores que as originais e introdução de novas equações) e a exigência de computador compatível (memória e rapidez, por exemplo).

## **5.1 Conclusões.**

Um aspecto importante ao combate de vazamentos é a falta de incentivo às denúncias de vazamentos, tendo em vista o fato de que no Jardim Monte Carlo boa parte da população apresenta baixo poder aquisitivo e, portanto, não se mostra disposta a ter suas contas aumentadas em função dos reparos realizados nos ramais prediais. Isto ocorre porque as despesas dos reparos recaem sobre o usuário que fez a denúncia e os vazamentos acontecem antes do hidrômetro, ou seja, a conta do usuário não é alterada com as perdas.

Pode-se observar que os valores das perdas por vazamentos, e não as reduções das perdas, obtidos utilizando o modelo matemático são sempre maiores quando usamos os parâmetros de campo ( *CL* e **n)** em relação aos parâmetros da literatura (isto para uma ou duas válvulas), ou seja, para o mesmo caso obteve-se resultados diferentes. Observa-se a necessidade de levantamento de campo dos parâmetros *CL* e **n** para cada rede em estudo, pois estes parâmetros sofrem mudanças de acordo com as caracteristicas da rede e não é prudente utilizar dados importados de outras redes ou países sem nenhum critério técnico de avaliação.

O número mínimo de cenários para se obter uma estabilidade das perdas, com parâmetros da literatura e de campo, é aproximadamente 20. Por isso o número de cenários utilizados nas simulações (24 cenários) atende ao mínimo exigido.

Verificou-se uma pequena diferença entre a perda obtida pelo programa *RedemUNjor* com relação à média das perdas obtidas pelo programa *Chinal-UN-CORRjor* quando existem duas válvulas, *vl* e *v2.* Para o caso de uma única válvula, *v1*, a diferença é desprezível.

Apesar da válvula *v2* ser bem mais sensível a pequena variação de vazão no trecho para diferentes fatores de demanda em relação à *vl* (válvula existente), a redução das perdas devido à inclusão de *v2* é pequena, portanto, isto prova a inviabilidade de colocação de mais de uma válvula na rede do subsetor do Jardim Monte Carlo (o custo ficaria elevado enquanto o beneficio seria pequeno). É importante ressaltar que foi feita uma varredura de trecho a trecho em toda a extensão da rede em busca de pontos possíveis de instalação de outra válvula e o

trecho simulado (trecho onde se encontra v2) foi aquele que apresentou uma maior atuação depois da entrada (onde já existe a *vl).* 

Portanto, apesar da presença da válvula *vl* ocasionar uma perda de carga localizada e isto piorar a situação de pontos de baixa pressão no interior da rede, a entrada é o melhor local verificado para locação de uma VRP. Deve-se, porém, fazer um estudo mais detalhado para entender o funcionamento de v1 e planejar sua operação ao longo do dia com manobras de abertura e fechamento da mesma, monitorando pontos na rede. Observa-se que os próprios usuários terão participação ativa, fazendo reclamações sobre os pontos de falta de água ou pressão.

## **5.2 Recomendações.**

Devido às dificuldades apresentadas anteriormente e outras não citadas, o modelo empregado não pode ser calibrado, portanto, os resultados obtidos podem e devem ser melhorados em estudos futuros. Com um estudo mais detalhado das características da rede e monitoramento diário de pontos de pressão e vazão, pode-se alcançar valores mais próximos da realidade da rede do Jardim Monte Carlo.

Testar a metodologia empregada neste trabalho em uma outra rede de maior porte, incrementar uma rotina de busca para os fatores de demanda e comparar os valores obtidos nas simulações com pontos de medida de pressão escolhidos dentro da rede.

Fazer um estudo da demanda ao longo do dia (nos 7 dias da semana), pois deste modo pode-se operar a válvula existente *(vl)* de forma a reduzir as perdas principalmente nos horários de baixo consumo, pois a pressão é maior. A avaliação correta dos consumos é essencial para elaborar os dados do modelo de simulação. Apenas desta forma os resultados das simulações poderão merecer confiança suficiente para tomada de decisões ao nível da exploração, do projeto e do planejamento do uso de uma VRP.

Atentar para aferição e calibração de equipamentos utilizados para monitoramento de pressão e vazão por parte das empresas responsáveis, pois foi detectado erro de medidas levantado pelo SAAE devido a equipamentos descalibrados.

É importante treinar equipes de detecção de vazamentos para realizar trabalhos de caráter preventivo e corretivo, bem como a realização de campanhas de conscientização aos usuários quanto à necessidade de controle das perdas e desperdícios de água, visando detectar rapidamente vazamentos e estimular as denúncias de vazamentos e ligações clandestinas pelos próprios usuários do sistema.

*ANEXO A - Ficha Questionário* 

#### **QUESTIONÁRIO PARA CARACTERIZAÇÃO DOS MORADORES NOS BAIRROS MONTE CARLO E VILA PRADO.**

Data da pesquisa: Endereço:

Entrevistador: Adilson ( ) Fernando ( ) Urandi ( )

- 1) Identificação do Entrevistado Nome: Grau de parentesco: Sexo: Idade:
- 2) Perfil do Chefe da Família Grau de parentesco: Sexo: Escolaridade: Profissão: Período em que trabalha:

3) Características dos Moradores Período de ausência:

> Nº de adultos (maiores de 18 anos):  $($   $)$ M $($  $)$ T $($  $)$ N  $N^2$  de adolescentes (entre 12 e 18 anos):  $($ ) M() T() N  $N<sup>o</sup>$  de crianças (entre 5 de 11 anos):  $($ ) $M()T()N$ Nº de bebês (entre 0 e 4 anos):  $($ ) $M()T()N$

4) Há quanto tempo moram no local?

5) Quais as estações de rádio e 1V mais ouvidas pela sua família? Qual o horário?

6) Você costuma passar os finais de semana em casa?

Sim ( ) Não ( )

Se Sim, o que você costuma fazer:

7) Qual o dia da semana em que se lava roupa?

8) Tem caixa d"água na residência? Qual a capacidade?

9) Tem carro? Lava em casa? Em que dia e período?

10)Tem hidrômetro?

11) Ocorre falta de água? Como é a pressão (torneiras, mangueiras)?

12) Você observa ocorrência de água de má qualidade na torneira?

13) Costuma pagar o mesmo valor da conta de água todos os meses ?

14) Costuma pagar o mesmo valor da conta de luz todos os meses? Você tem a última conta para nos dar uma idéia de consumo?

15) O que você gostaria que fosse melhorado no serviço de água local?

16) O abastecimento de água em sua residência é feita através de:

- ( ) rede pública
- ( ) poço
- ( ) nascente (rio, lago. outros)

17) Quanto ao tratamento da água utilizada, ela é: ( ) filtrada

- ( ) fervida
- ( ) não faz nada
- ( )comprada
- 

18) Seu domicílio possui instalações sanitárias? ( ) sim ( ) não

Caso existam, elas estão localizadas

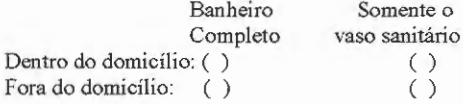

19) O esgoto sanitário é coletado através de:

- ( ) fossa (séptica ou rudimentar)
- ( ) vala negra
- ( ) direto no curso d" água
- ( ) rede pública

20) Qual é o destino do lixo de seu domicílio?

- ( ) coleta por caminhão
- ( ) queimado
- ( ) enterrado
- ( ) simplesmente jogado em áreas vagas
- ( ) outros. qual?

21) Quantos dias por semana lava a área externa da casa? Quais os dias da semana?

22) Observações:

ANEXO B - Programa RedemUN.for

 $\overline{\phantom{a}}$ 

 $\bar{ }$ 

#### **Listagem do RedemUN.for**

--~----~--------~----------------------------------~

C PROGRAMA PRINCIPAL<br>C NCLIN=NUMERO DE RES C NCLIN=NUMERO DE RESTRICOES(N.NOS - N. RES.)<br>C NN=NUMERO DE VARIAVEIS(N.NOS - N. RES. + N. \ NN=NUMERO DE VARIA VEIS(N.NOS - N. RES. + N. VALV.) INTEGER\*4 NMAX,NZMAX,LICN,LIRN PARAME1ER(NMAX=90,NZMAX=360,LICN=3\*NZMAX,LIRN=3\*NZMAX/2, \*NCLIN=57,NROWA=NCLIN,NN=58,NCTOTL=NCLIN+NN, \*LIWORK=2\*NN,LWORK=2\*NN\*NN+6\*NN+NN+4\*NCLIN+NROW A) REAL \*8 A(LICN),RHS(NMAX), W(NMAX) REAL\*8 AA(lOO, lOO), BL(200), BU(200), \*CLAMDA(NCTOTL), CVEC(lOO), WORK(LWORK), XX(lOO) REAL\*8 AAA(NROWA,NN), BBL(NCTOTL), BBU(NCTOTL),  $*CCVEC(NN), XXX(NN)$ INTEGER\*4 ICN(LICN),IDISP(lO),IKEEP(NMAX,5),1RN(LIRN), \*IW(NMAX,8) INTEGER\*4 ISTATE(NCTOTL),IWORK(LIWORK) LOGICAL ABORT(4) INTEGER IND(100,100),ICOL(100,100) INTEGER\* 4 NOS, TRECH REAL \*8 CARGA(100),H(100),G(100) REAL Q(100,100,2),QS(l00,100,2),R(l00,100),RS(l00,100), \*QFIC(100,100,2),V(100,100,2),D(100,100),L(100,100),CE(l00,100) REAL  $C(100)$ COMMON /A1/R,RS,Q,QS,C,FATOR COMMON /A3/H,CARGA NCONT=30  $ITER=0$ CALL LEITOR(CTE2,TRECH,G,NOS,NV,CTE4,CTE5,UB,PREC,PRESS,IND,D,L \*,CE) 10 **ITER=ITER+1** CALL INICIO(G,NOS,NEQ,RHS,AA.,NRES,CTE4,C1E5,D,CE) CALL AXFl(NMAX,NZMAX,LICN,LIRN, \*NEQ,NZ,A.,RHS, W,ICN,IDISP,IKEEP,IRN,IW,ABORT,AA) CALL AUX1(C1E2,RHS,G,NOS,ICONV,NMAX,6,PREC,C1E4,CTE5,D,L,CE) IF(ICONV.NE.O)GO TO 10 WRITE(3,\*)'RESULTADOS:  $WRITE(3,*)'$  $WRITE(3,1)ITER$ 1 FORMAT(lX,'FORAM EFETUADAS',B,' 11ERACOES PARA OB1ER UMA ESTIMATIVA',/,' DE V AZOES E PERDAS HIDRAULICAMEN1E CONSIS1EN1E')  $WRITE(3,*)$ CALL INICIO(G,NOS,NEQ,RHS,AA.,NRES,CTE4,C1E5,D,CE) CALL AXF1(NMAX,NZMAX,LICN,LIRN, \*NEQ,NZ,A.,RHS, W,ICN,IDISP,IKEEP,IRN,IW,ABORT,AA) CALL AUXl(CTE2,RHS,G,NOS,ICONV,NMAX,3,PREC,C1E4,C1E5,D,L,CE) IF(NV.EQ.O)GOTO 37 ICONT=O CALL AUX5(NOS,V,QFIC,Q) 20 ICONT=ICONT+l IF(ICONT.GT.NCONT)THEN ENDIF WRITE(3,\*)'\*\*\*\*NAO CONVERGIU\*\*\*\* GO TO 37 CALL AUX2(G,NOS,NEQ,RHS,NV,IND,V,AA,BL,BU,CVEC \*XX,C1E,NRES,QFIC,ICOL,UB,PRESS,CTE4,C1E5,6,D,CE) CALL AUX3(AA,BL,BU,CVEC,XX,AAA,BBL,BBU,CCVEC,NN,NROWA

\*NCTOTL.XXX) CALL BMF(AAA,NROWA,NN,BBL,NCTOTL,BBU,CCVEC,XXX,LWORK, \*LIWORK.ISTATE,IWORK,WORK,CLAMDA,CTE,NCLIN,NEQ,NV,6) CALL AUX4(IND, NOS, NN, XXX, CARGA, V, QFIC, Q, QS, R, ICONV, H, G, RS, \* 6, PREC, CTE4, CTE5, D, CTE2, CE) IF(ICONV.EQ.1)GO TO 20 WRITE $(3,*)'$ WRITE(3,30)ICONT 30 FORMAT(1X, FORAM NECESSARIAS', I3,' ITERACOES PARA OBTENCAO'./,' DO CONJUNTO DE VALVULAS OTIMO') CALL AUX2(G, NOS, NEQ, RHS, NV, IND, V, AA, BL, BU, CVEC, \*XX, CTE, NRES, QFIC, ICOL, UB, PRESS, CTE4, CTE5, 3, D, CE) CALL AUX3(AA,BL,BU,CVEC,XX,AAA,BBL,BBU,CCVEC,NN,NROWA, \*NCTOTL, XXX) CALL BMF(AAA NROWA NN.BBL.NCTOTL.BBU.CCVEC.XXX.LWORK. \*LIWORK, ISTATE, IWORK, WORK, CLAMDA, CTE, NCLIN, NEO, NV.3) CALL AUX4(IND, NOS, NN, XXX, CARGA, V, QFIC, Q, QS, R, ICONV, H, G, RS, \* 3, PREC, CTE4, CTE5, D, CTE2, CE)  $31$ FORMAT(1X,' ITERACAO', I3) 37 **STOP END**  $\Gamma$ SUBROUTINE LEITOR (CTE2,TRECH,G,NOS,NV,CTE4,CTE5,UB,PREC,PRESS,  $*$  IND, D, L, CE)  $\Gamma$ INTEGER\* 4 NOS.TRECH REAL Q(100,100,2), QS(100,100,2), R(100,100), RS(100,100), \*D(100,100),L(100,100),CE(100,100) **REAL C(100)** REAL\*8 CARGA(100), H(100), G(100) **INTEGER IND(100,100)** COMMON /A1/R.RS.O.OS.C.FATOR COMMON / A3/H.CARGA READ(1.\*) NOS.TRECH.CTE2.CTE4.CTE5.FATOR.NV.UB.PREC.PRESS  $DO 10 I=1. NOS$  $H(I)=0.$  $DO 10 J=1. NOS$  $R(I,J)=0$ . 10  $RS(I,J)=0.$  $\mathbf C$ LEITURA DOS DADOS DA REDE, NUMERO DE NOS INTERLIGADOS(TRECH).  $\mathcal{C}$ CONSTANTE DA EQUCAO DE RESISTENCIA DIAMETROS, COEFICIENTES DE RUGOSIDADES, ESTIMATIVAS DE VAZOES E PERDAS P/OS TRECH E CONSTANTE DA RELACAO PERDA-PRESSAO WRITE(3.\*)'NOS TRECH CTE2 CTE4 CTE5 FATOR VALV. UB PREC \*PRESSAO' WRITE(3,1)NOS,TRECH,CTE2,CTE4,CTE5,FATOR,NV,UB,PREC,PRESS FORMAT(1X,2I4,3X,F9.6,2F5.2,F5.2,2X,I3,F7.2,F6.3,F5.1/)  $\mathbf{1}$ DO 20 TRECHO=1,TRECH  $READ(1, *) I. J. L(I, J). D(I, J). CE(I, J)$  $R(LJ)=(1000000*9.81*3.1416*3.1416*D(LJ)**5/L(LJ)/8)**0.5$  $RS(LJ) = CTE2 * L(LJ)$  $R(J,I)=R(I,J)$  $D(J,I)=D(I,J)$  $CE(J,I)=CE(I,J)$  $L(J,I)=L(I,J)$  $RS(J,I)=RS(I,J)$  $Q(I, J, 1)=3.1416*D(I, J)**2*1000/4.$  $QS(I, J, 1)=0.0$  $QS(L, J, 1) = .15*Q(L, J, 1)$ 

```
Q(J,I,I)=Q(I,J,I)20
       QS(J,I,1)=QS(I,J,1)DO 30 I=1.NOS
30
      READ(1,*) G(I), H(I), C(I)DO 50 I=1, NOSDO 50 J=1, NOS
       IND(I,J)=050
       IND(J,I)=IND(I,J)WRITE(3.*)'VALVULA NOS TRECHOS'
DO 40 K=1.NV
       READ(1.*)I.JIND(I,J)=1IND(J,I)=IND(I,J)40
       WRITE(3.4)I.J
       WRITE(3,*)'RETURN
       FORMAT(1X,2I3,F8.1,F6.2,3X,F4.2,3X,2F8.2)
\mathcal{D}\overline{3}FORMAT(1X, I2, 3X, 3F10.2)
       FORMAT(1X, I2,' - I2, / )\overline{4}END
     \mathcal{C}SUBROUTINE INICIO(G, NOS, NEQ, RHS, AA, NRES, CTE4, CTE5, D, CE)
    \mathbf CINTEGER* 4 NOS
REAL*8 AA(100,100), RHS(100)
REAL*8 CARGA(100), H(100), G(100)
REAL Q(100,100,2), QS(100,100,2), R(100,100), RS(100,100)
REAL C(100), CE(100, 100), D(100, 100)
COMMON /A1/R,RS,Q,QS,C,FATOR
COMMON / A3/H, CARGA
NEQ=0DO 20 I=1, NOS
       IF(H(I).NE.0.0) GO TO 20
       NEQ=NEQ+1
       RHS(NEQ)=0.0DO 5 II=1, NOS5
       AA(NEQ,II)=0.0DO 10 J=1,NOSIF(R(I,J).EQ.0.0) GO TO 10
       E1=1./CTE4E2=1./CTE4-1.
       E3=1./CTE5
       E4 = 1. - 1./CTE5REY=4*ABS(Q(I,J,1))/1000./3.1416/0.000001/D(I,J)/D(I,J)
       F=((64/REY)**8+9.5*(ALOG((CE(LJ)/3.7/D(LJ)/1000)+
*(5.74/REY**0.9))-(2500/REY)**6)**(-16))**0.125X=(R(I,J)/F^{**}0.5)^{**}E1)/(ABS(Q(I,J,1))^{**}E2)IF(ABS(QS(I,J,1)).LT.0.00000001)THEN
       Y=0ELSE
       Y=0.25*(RS(I,J)**E3)*(QS(I,J,I)**E4)ENDIF
AA(NEQ,I)=AA(NEQ,I)+X+YAA(NEQ,J)=AA(NEQ,J)-X+YRHS(NEQ)=RHS(NEQ)+Y*(G(I)+G(J))XX=X+YYY=Y-XIF(H(J).EQ.0.0) GO TO 10
```

```
RHS(NEQ)=RHS(NEQ)-(AA(NEQ,J)*H(J))
      AA(NEO,J)=0.010
      CONTINUE
      RHS(NEQ)=RHS(NEQ)-(FATOR*C(I))
20
      CONTINUE
      NRES=NOS-NEQ
      JJ=0DO 60 J=1, NEQ
            JJ=JJ+111
IF(H(JJ).NE.0.0) GO TO 11
DO 80 I=1,NEQ80
      AA(I,J)=AA(I,JJ)CONTINUE
60
RETURN
END
   \mathcal{C}SUBROUTINE AXF1(NMAX,NZMAX,LICN,LIRN,
*N.NZ.A.RHS.W.ICN.IDISP.IKEEP.IRN.IW.ABORT.AA)
\mathcal{C}INTEGER*4 NMAX, NZMAX, LICN, LIRN
REAL*8 RESID, U
INTEGER*4 I, IFAIL, MTYPE, N, NZ, J
LOGICAL GROW, LBLOCK
REAL*8 A(LICN), RHS(NMAX), W(NMAX)
REAL*8 AA(100,100)
INTEGER*4 ICN(LICN), IDISP(10), IKEEP(NMAX, 5), IRN(LIRN),
      *<sub>IW</sub>(<sub>NMAX</sub>, 8)LOGICAL ABORT(4)
EXTERNAL FOIBRF, F04AXF
NZ=0DO 90 I=1.NDO 90 J=1.NIF(AA(I,J).EQ.0.)GO TO 90
      NZ=NZ+1A(NZ)=AA(I,J)IRN(NZ)=IICN(NZ)=J90
      CONTINUE
IF(N.GT.0 .AND. N.LE.NMAX .AND. NZ.GT.0 .AND. NZ.LE.NZMAX) THEN
      U=0.1E0LBLOCK=.TRUE.
      GROW=.TRUE
      ABORT(1)=TRUE.
      ABORT(2)=.TRUEABORT(3) = FALSE.
      ABORT(4) = TRUE.
      IFAIL=110CALL F01BRF(N,NZ,A,LICN,IRN,LIRN,ICN,U,IKEEP,IW,W,LBLOCK,GROW,
*ABORT, IDISP, IFAIL)
IF(GROW)THEN
END IF
MTYPE=1
CALL F04AXF(N,A,LICN,ICN,IKEEP,RHS,W,MTYPE,IDISP,RESID)
ELSE
END IF
RETURN
\OmegaFORMAT(1X, A, I5, A, I5)
8
      FORMAT(1X, A, E9.2)
```
 $\tau$  $FORMAT(1X, X, I2, = 'F9.2)$ **END**  $\mathbb{C}$ SUBROUTINE AUX1(CTE2,RHS, G, NOS, ICONV, NMAX, NOUT, PREC. \* CTE4, CTE5, D, L, CE)  $\mathbf C$ INTEGER\*4 NOS, NMAX REAL\*8 RHS(NMAX), CARGA(100), H(100), G(100) REAL\*8Y REAL R(100,100), RS(100,100), O(100, 100, 2), OS(100, 100, 2), C(100), \*D(100,100),L(100,100),CE(100,100) COMMON / A3/H.CARGA COMMON /A1/R,RS,Q,QS,C,FATOR  $JJ=0$  $DO 9 I=1. NOS$  $CARGA(I)=H(I)$ IF(H(I).EQ.0)THEN  $CARGA(I)=RHS(JJ+1)$  $JJ=JJ+1$ **END IF CONTINUE**  $\mathbf Q$  $ICONV=0$ PERDAS=0. WRITE(NOUT,\*)'TRECHO VAZAO VEL VNORM PERDA PRES(I) PRES(J)'  $DO 10 I=1, NOS$ DO 10 J=1, NOS IF(R(I,J).EQ.0.)GO TO 10  $X = CARGA(I) - CARGA(J)$  $Y=(CARGA(I)+CARGA(J)-G(I)-G(J))/2$  $E1=1/CTE4$  $E3=1$ ./CTE5 IF(X.EO.0.)THEN  $Q(I, J, 2)=0.$ **ELSE** REY=4\*ABS(Q(I,J,1))/1000/3.1416/0.000001/D(I,J)/D(I,J) F=((64/REY)\*\*8+9.5\*(ALOG((CE(I,J)/3.7/D(I,J)/1000)+ \*(5.74/REY\*\*0.9))-(2500/REY)\*\*6)\*\*(-16))\*\*0.125  $Q(I, J, 2) = ((R(I, J)/F^{**}0.5)**E1*ABS(X))**CTE4*(X/ABS(X))$ **ENDIF**  $QS(I, J, 2)=0.$  $IF((CTE2.NE.0.) \text{AND}.(Y.GT.0.))QS(I,J,2)=(RS(I,J)**E3*Y)**CTE5$  $QS(I, J, 2)=(QS(I, J, 1)+QS(I, J, 2))/2$  $Q(I, J, 2) = (Q(I, J, 1) + Q(I, J, 2))/2$  $Z = Q(I, J, 2) - Q(I, J, 1)$ IF(ABS(Z).GT.PREC)ICONV=ICONV+1  $Q(L, J, 1) = Q(L, J, 2)$  $QS(LJ,1)=OS(LJ,2)$  $BB=CARGA(I)-G(I)$  $CC=CARGA(J)-G(J)$ VEL=Q(I,J,1)/3.1416/D(I,J)/D(I,J)\*4\*0.001 VNORM= $0.6+1.5*D(LJ)$ AD1=QS(I,J,1)/L(I,J)/(VNORM-ABS(VEL))\*1000. AD2=QS(I,J,1)\*1000/L(I,J)/(D(I,J)\*ABS(VEL)) WRITE(NOUT,20)I,J,Q(I,J,1),VEL,VNORM,QS(I,J,1),BB,CC,AD1,AD2 PERDAS=PERDAS+QS(I,J,1) 10 **CONTINUE** PERDAS=PERDAS/2 WRITE(NOUT,39)PERDAS 37 FORMAT(1X,2I2,2F8.3)

40 FORMAT(1X,2I3,5F8.2,E10.2) 39 FORMAT(1X, TOTAL DE PERDAS=',F8.2,/) 20 FORMAT(1X,2I3,F8.2,2F6.2,4F8.2,F7.2) 30 FORMAT(1X,'NO',I2,' H=',F8.2,' P=',F8.2) **RETURN END**  $\mathsf{C}$ \*\*\*\*\*\*\*\*\*\*\*\*\*\*\*\*\*\*\*\*\*\*\*\*\*\*\*\*\*\*\*\*\* SUBROUTINE AUX5(NOS, V, QFIC, Q) \*\*\*\*\*\*\*\*\*\*\*\*\*\*\*\*\*\*\*\*\*\*\*\*\*\*\*\*\*\*\*\*  $\mathcal{C}$ REAL V(100,100,2), QFIC(100,100,2), Q(100,100,2)  $DO 20 I=1. NOS$  $DO 20 J=1, NOS$  $V(I, J, I)=1.$ 20  $QFIC(I, J, 1) = Q(I, J, 1)$ **RETURN END**  $\mathcal{C}$ SUBROUTINE AUX2(G, NOS, NEO, RHS, NV, IND, V, AA, \*BL,BU,CVEC,XX,CTE,NRES,OFIC,ICOL,UB,PRESS,CTE4,CTE5,NOUT,D.CE)  $\mathsf{C}$ INTEGER\*4 NOS, IVAR REAL\*8 AA(100,100),RHS(100),XX(100),G(100) REAL\*8 BL(200), BU(200), CARGA(100), CVEC(100), H(100) REAL Q(100,100,2), QS(100,100,2), R(100,100), RS(100,100), \*QFIC(100,100,2),  $V(100, 100, 2)$ REAL C(100), D(100, 100), CE(100, 100) INTEGER IND(100,100),ICOL(100,100) COMMON /A1/R,RS,Q,QS,C,FATOR COMMON / A3/H, CARGA  $IVAR=0$ DO 30 I=1, NOS  $DO 30 J=1. NOS$ IF((IND(I,J),EQ.1).AND.(I,LT.J))THEN IVAR=IVAR+1 WRITE(NOUT, 77) IVAR.I.J FORMAT (1X,'A VALVULA ',I2,' ESTA NO TRECHO ',I2, '-' ,I2) 77  $ICOL(I,J)=IVAR+NOS$  $ICOL(J,I)=ICOL(I,J)$ **END IF** 30 **CONTINUE**  $CTE=0$ .  $DO 12 I=1. NOS$  $CVEC(I)=0.$ 12 DO 11 I=NOS+1,NOS+NV  $CVEC(I)=0.$ 11  $H(I)=0.$  $NEQ=0$ DO 20 I=1, NOS IF(H(I).NE.0.0)GO TO 20 NEQ=NEQ+1 RHS(NEO)=0.0 DO 5 II=1, NOS+NV  $AA(NEO,II)=0.0$  $DO 10 J=1.NOS$ IF((R(I,J).EQ.0.0).OR.(QFIC(I,J,1).EQ.0.))GO TO 10  $E1=1/CTE4$ E2=1./CTE4-1.  $E3=1$ ./CTE5

E4=1./CTE5-1. REY=4\*ABS(QFIC(I,J,1))/1000./3.1416/0.000001/D(I,J)/D(I,J) F=((64/REY)\*\*8+9.5\*(ALOG((CE(I,J)/3.7/D(I,J)/1000)+ \*(5.74/REY\*\*0.9))-(2500/REY)\*\*6)\*\*(-16))\*\*0.125  $X=(R(I,J)/F^{**}0.5)**E1)/(ABS(QFIC(I,J,1))**E2)$ IF(ABS(QS(I,J,1)).LT.0.00000001)THEN  $Y=0.$ **ELSE**  $Y=0.25*(RS(I,J)**E3)/(QS(I,J,1)**E4)$ **ENDIF**  $CVEC(I)=CVEC(I)+Y$  $CVEC(J)=CVEC(J)+Y$  $CTE=CTE-(G(I)+G(J))^*Y$  $IF(IND(I,J).EQ.1) THEN$ AA(NEQ, I)=AA(NEQ, I)+X\*V(I, J, 1)+Y AA(NEQ,J)=AA(NEQ,J)-X\*V(I,J,1)+Y KAKA=ICOL(I.J) AA(NEQ,KAKA)=QFIC(I,J,1) RHS(NEQ)=RHS(NEQ)+Y\*(G(I)+G(J))+QFIC(I,J,1)\*V(I,J,1) **ELSE** AA(NEQ,I)=AA(NEQ,I)+X+Y AA(NEQ,J)=AA(NEQ,J)-X+Y RHS(NEQ)=RHS(NEQ)+Y\*(G(I)+G(J)) END IF IF(H(J).EQ.0.0) GO TO 10 RHS(NEQ)=RHS(NEQ)-(AA(NEQ,J)\*H(J))  $AA(NEQ,J)=0.0$  $CVEC(J)=0.$  $CVEC(I)=CVEC(I)+Y$  $CTE=CTE+H(J)*Y*2-Y*(G(I)+G(J))$ 10 **CONTINUE** RHS(NEO)=RHS(NEO)-(FATOR\*C(I)) BL(NOS-NRES+NV+NEO)=RHS(NEO) BU(NOS-NRES+NV+NEO)=RHS(NEO) 20 **CONTINUE**  $DO 600 I=1.NOS$ 600  $CVEC(I)=CVEC(I)$  $JJ=0$ DO 100 J=1, NEQ 1000  $JJ=JJ+1$ IF(H(JJ).NE.0)GO TO 1000  $BL(J)=PRESS+G(JJ)$ 100  $BU(J)=UB$ DO 200 J=NEQ+1, NEQ+NV  $BL(J)=0.0000$ 200  $BU(J)=1$ .  $JJ=0$  $DO 60 J=1.NEO+NV$ 111  $JJ=JJ+1$ IF(H(JJ).NE.0.0) GO TO 111 DO 80 I=1, NEQ 80  $AA(I,J)=AA(I,JJ)$  $CVEC(J)=CVEC(JJ)$ **CONTINUE** 60  $JJ=0$  $DO 9 I=1.NEQ$ 121  $JJ=JJ+1$ IF(H(JJ).NE.0)GO TO 121

```
9
     XX(I)=CARGA(JJ)K=0DO 22 I=1, NOS
DO 22 J=1, NOS
IF((IND(I,J).EQ.1).AND.(I.LT.J))THENK = K + 1XX(NEQ+K)=V(I,J,1)END IF
22
     CONTINUE
RETURN
END
  \subsetSUBROUTINE AUX3(AA,BL,BU,CVEC,XX,AAA,BBL,BBU,CCVEC,
*NN.NROWA.NCTOTL.XXX)
REAL*8 AA(100,100), BL(200), BU(200),
     *CVEC(100), XX(100)
REAL*8 AAA(NROWA, NN), BBL(NCTOTL), BBU(NCTOTL),
     *CCVEC(NN), XXX(NN)
DO 10 J=1, NN
XXX(J)=XX(J)CCVEC(J)=CVEC(J)DO 10 I=1, NROWA
10
     AAA(I,J)=AA(I,J)DO 20 J=1, NCTOTL
BBL(J)=BL(J)20
     BBU(J)=BU(J)RETURN
END
  \GammaSUBROUTINE BMF(A.NROWA.N.BL.NCTOTL.BU.CVEC.X.
*LWORK,LIWORK,ISTATE,IWORK,WORK,CLAMDA,CTE,NCLIN,NEQ,NV,
*NOUT)
  \mathcal{C}INTEGER*4 NCLIN, NROWA, N, NCTOTL, LIWORK, LWORK
REAL*8 OBJLP
INTEGER*4 IFAIL, ITMAX, MSGLVL
LOGICAL LINOBJ
REAL*8 A(NROWA, N), BL(NCTOTL), BU(NCTOTL),
     *CLAMDA(NCTOTL), CVEC(N), WORK(LWORK), X(N)
INTEGER*4 ISTATE(NCTOTL), IWORK(LIWORK)
IF(NOUT.EQ.3)THEN
     WRITE(3,11)(X(K), K=NEO+1, NEO+NV)ENDIF
WRITE(NOUT.*)''
WRITE(NOUT,*)'RESULTADOS DO PROGRAMA E04MBF
CALL X04ABF(1,NOUT)
ITMAX=20MSGLVL=1LINOBJ=.TRUE.
IFAIL=1CALL E04MBF(ITMAX,MSGLVL,N,NCLIN,NCTOTL,NROWA,A,BL,BU,
CVEC,*LINOBJ,X,ISTATE,OBJLP,CLAMDA,IWORK,LIWORK,WORK,LWORK,IFAJL)
PERDA=CTE+OBJLP
IF(NOUT EQ.3)THEN
     WRITE(3,1001)OBJLP, PERDA
```

```
ENDIF
1001
       FORMAT(1X, F.OBJ.=', F10.2, 'PERDAS NA REDE=', F10.2)
11
       FORMAT(1X, (F9.3))RETURN
END
   \mathcal{C}SUBROUTINE AUX4(IND, NOS, NN, X, CARGA, V, QFIC, Q, QS, R, ICONV,
*H.G.RS.NOUT.PREC.CTE4.CTE5.D.CTE2.CE)
  \mathcal{C}REAL*8 X(NN).CARGA(100),H(100),G(100)
REAL V(100,100,2), OFIC(100,100,2), O(100,100,2), OS(100,100,2),
       *R(100,100),RS(100,100),D(100,100),CE(100,100)
INTEGER IND(100,100)
INTEGER*4 NOS
REAL*8 Y.E
JJ=0DO 10 J=1, NOSCARGA(J)=H(J)IF(H(J).EQ.0.)THEN
       II = II + 1CARGA(J)=X(JJ)END IF
10
       K = JJDO 20 I=1, NOS
DO 20 J=1, NOSIF((IND(I,J),EO.1).AND.(I,LT,J))THEN
       K = K + 1V(I.J.2)=X(K)END IF
20
       V(J,I,2)=V(I,J,2)ICONV=0WRITE(NOUT,*)'TRECHO VAZAO VEL VNORM PERDA PRES(I) PRES(J)'
PERDAS=0.
E1=1./CTE4E3=1./CTE5
DO 30 I=1, NOS
DO 30 J=1, NOS
IF(R(I,J).EQ.0.0)GO TO 30
       E=CARGA(I)-CARGA(J)
       Y=(CARGA(I)+CARGA(J)-G(I)-G(J))/2IF(E.EQ.0)THEN
       QFIC(I, J, 2)=0.ELSE
       REY=4*ABS(QFIC(I,J,1))/1000./3.1416/0.000001/D(I,J)/D(I,J)
       F=((64/REY)**8+9.5*(ALOG((CE(I,J)/3.7/D(I,J)/1000)+
*(5.74/REY**0.9))-(2500/REY)**6)**(-16))**0.125
       QFIC(I,J,2)=(R(I,J)/F^{**}0.5)**E1*ABS(E))**CTE4*(E/ABS(E))ENDIF
QS(I, J, 2)=0.IF((CTE2.NE.0.).AND.(Y.GT.0.))QS(I,J,2)=(RS(I,J)**E3*Y)**CTE5
       Q(I,J,2)=V(I,J,1)*QFIC(I,J,2)+QFIC(I,J,1)*V(I,J,2)*-V(I,J,1)*QFIC(I,J,1)IF(IND(I,J).EQ.0)Q(I,J,2)=QFIC(I,J,2)
       QFIC(I, J, 2) = (QFIC(I, J, 1) + QFIC(I, J, 2))/2QS(I, J, 2) = (QS(I, J, 1) + QS(I, J, 2))/2IF(ABS(Q(I,J,1)-Q(I,J,2)).GT.PREC)ICONV=1Q(I, J, 1) = Q(I, J, 2)QS(I, J, 1) = QS(I, J, 2)
```

```
OFIC(I,J,1)=QFIC(I,J,2)V(I,J,1)=V(I,J,2)BB=CARGA(I)-G(I) 
        CC=CARGA(J)-G(J) 
        \TEL=Q(I,J,1)/3.1416/D(I,J)/D(I,J)*4*0.001 
        VNORM = 0.6 + 1.5*D(I,J)WRITE(NOUT,21)I,J,Q(I,J,1),VEL,VNORM,QS(I,J,1),BB,CC
        PERDAS=PERDAS+QS(I,J, 1) 
IF(NOUT.EQ.3) THEN
IF ((IND(I,J).EQ.1).AND.(I.LT.J))CALL IMPRI(I,J,VEL,Q,E,CTE4,R,
        *NOUT,D,CE) 
ENDIF 
30 CONTINUE 
PERDAS=PERDAS/2 
WRITE(NOUT,39)PERDAS 
RETURN<br>100 F
100 FORMAT(1X,'CARGA(',I3,')=',F8.2)<br>300 FORMAT(1X,312,9F8.2)
300 FORMAT(1X,312,9F8.2)<br>500 FORMAT(1X.213,F8.2)
        500 FORMAT(1X,2I3,F8.2) 
21 FORMAT(1X,2I3,F8.2,2F6.2,3F8.2)<br>39 FORMAT(1X.'TOTAL DE PERDAS
       FORMAT(1X,'TOTAL DE PERDAS=',F8.2,/)
END 
SUBROUTINE IMPRI(I,J, VEL,Q,E,CTE4,R,NOUT,D,CE) 
REAL Q(100,100,2),R(l00,100),D(l00,100),CE(100,100) 
REAL*8E 
IF (Q(I,J,2).NE.0.0) THEN
       REY=4* ABS(Q(I,J,2))/1000./3.1416/0.00000 1/D(I,J)/D(I,J) 
       F=((64/REY)**8+9.5*(ALOG((CE(I,J)/3.7/D(I,J)/1000)+ 
*(5.74/REF**0.9) - (2500/REF)**6 ** (-16) ** 0.125
       DHD=(ABS(Q(I,J,2))/{R(I,J)/F**0.5))**(1./CTE4) 
ELSE 
       DHD=0.0ENDIF 
DHL=ABS(E)-DHD 
IF{\TEL.EQ.O.)TIIEN 
       CONST=1000000. 
ELSE 
        CONST=DHL/(VEL*VEL/2./9.81)
ENDIF 
WRITE(NOUT,*)'
WRITE (NOUT,*)' I J CONST E DHD DHL
WRITE (NOUT,1)I,J,CONST,E,DHD,DHL 
1 FORMAT (2I3,2X,4F8.2) 
RETURN 
END
```
#### **Arquivo de Dados - mc2.dat**

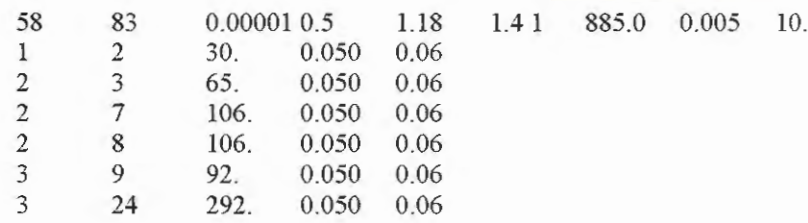

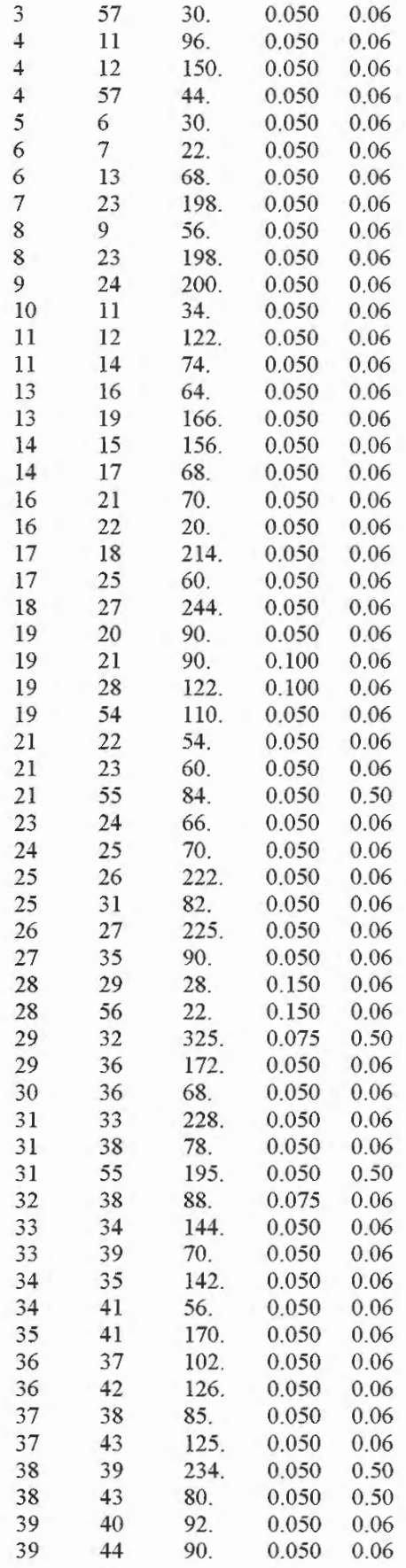

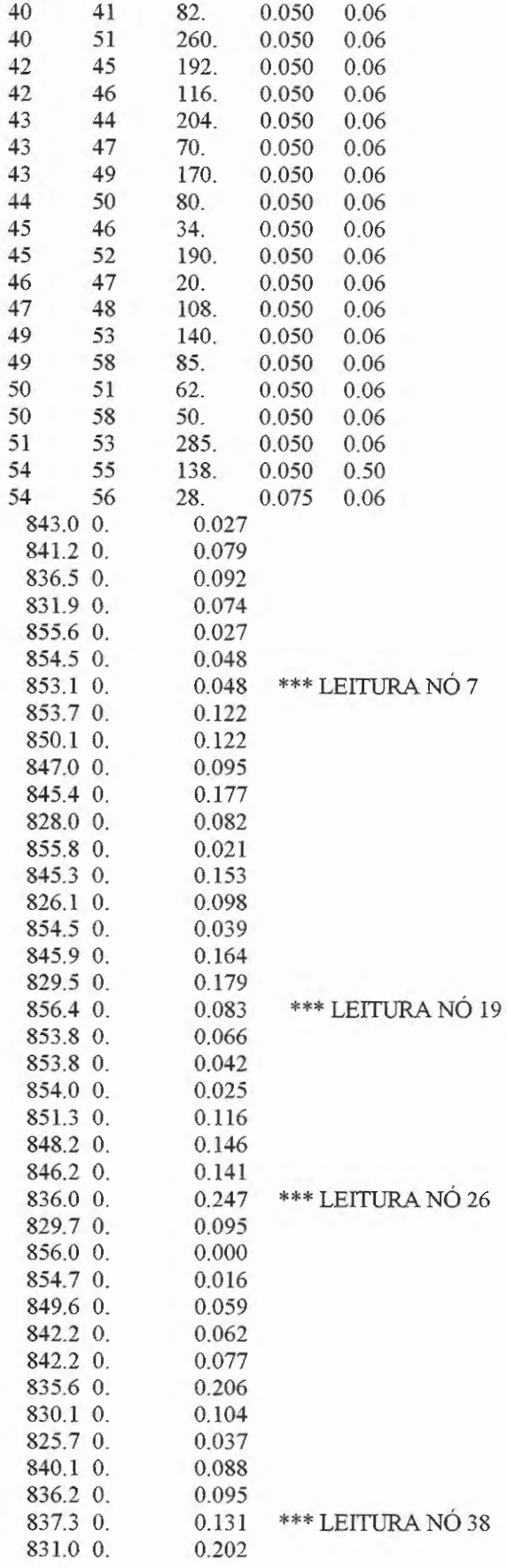

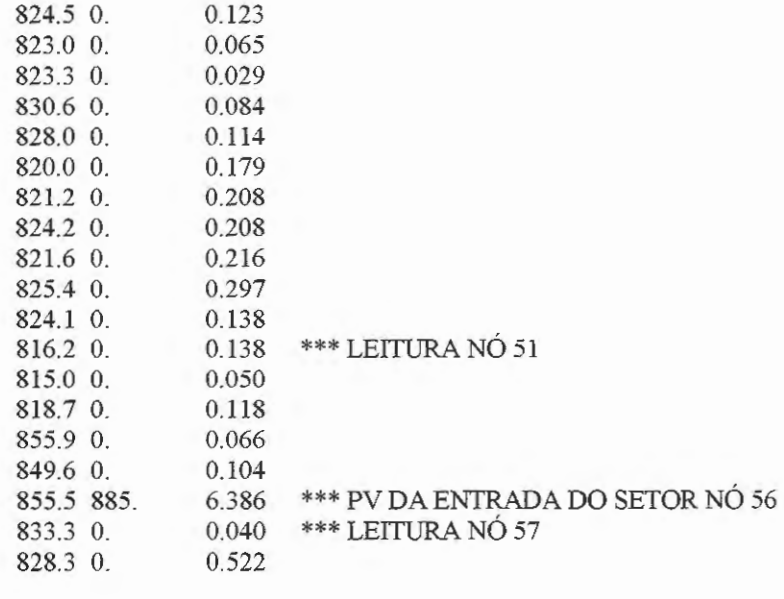

28 56

**ANEXO C - Programa Chinal-UN-CORR.for** 

 $\sim$ 

 $\mathcal{L}^{\text{max}}_{\text{max}}$  , where  $\mathcal{L}^{\text{max}}_{\text{max}}$ 

 $\sim$ 

### **Listagem do Chinal-UN-CORR.For**

C PROGRAMA PRINCIPAL<br>C NCLIN=NUMERO DE RE C NCLIN=NUMERO DE RESTRICOES(N.NOS - N. RES.)<br>C NN=NUMERO DE VARIAVEIS(N.NOS - N. RES. + N. N NN=NUMERO DE VARIAVEIS(N.NOS - N. RES. + N. VALV.) INTEGER\*4 NMAX,NZMAX,LICN,LIRN PARAMETER(NMAX=IOO,NZMAX=400,LICN=3\*NZMAX,LIRN=3\*NZMAX/2, \*NCLIN=57,NROWA=NCLIN,NN=58,NCTOTL=NCLIN+NN, \*LIWORK=2\*NN.L WORK=2\*NN\*NN+6\*NN+NN+4\*NCLIN+NROW A) REAL \*8 A(LICN),RHS(NMAX), W(NMAX) REAL\*8 AA(IOO,IOO), BL(200), BU(200), \*CLAMDA(NCTOTL), CVEC(100), WORK(LWORK), XX(100) REAL \*8 AAA(NROW A,NN), BBL(NCTOTL), BBU(NCTOTL), \*CCVEC(NN), XXX(NN) INTEGER\*4 ICN(LICN),IDISP(lO),IKEEP(NMAX,5),IRN(LIRN), \*IW(NMAX,8) INTEGER \*4 IST ATE(NCTOTL),IWORK(LIWORK) LOGICAL ABORT(4) INTEGER IND(l00,100),ICOL(l00,100) INTEGER \* 4 NOS, TRECH REAL\*8 CARGA(100),H(100),G(IOO) REAL Q(100,100,2),QS(100,100,2),R(100,100),RS(100,100), \*QFIC(100,100,2), V(100, 100,2),D(l00, 100),L(l00, 100),CE(100, 100) REAL C(100) COMMON /A1/R,RS,O,OS,C,FATOR COMMON /A3/H,CARGA NCONT=30 NCEN=24 DO 100 ICEN=1,NCEN WRITE(3, \*)'\*\*\*\*\*\*\*\*\*\*\*\*\*\*\*' WRITE(3,12)ICEN WRITE(\*, 12)ICEN WRITE(3, \*)'\*\*\*\*\*\*\*\*\*\*\*\*\*\*\*' ITER=O CALL LEITOR(CTE2,TRECH,G,NOS,NV,CTE4,CTE5,UB,PREC,PRESS,IND,D, \*L,RAND,CE) 10 **ITER=ITER+1** CALL INICIO(G,NOS,NEQ,RHS,AA,NRES,CTE4,CfE5,D,CE) CALL AXF1(NMAX,NZMAX,LICN,LIRN, \*NEQ,NZ,A,RHS,W,ICN,IDISP,IKEEP,IRN,IW,ABORT,AA) CALL AUX1(CTE2,RHS, G, NOS, ICONV, NMAX, 6, PREC, CTE4, CTE5, D, L, CE) IF(ICONV.NE.O)GO TO 10 WRITE(3,\*)'RESULTADOS:'  $WRITE(3,*)'$ ' WRITE(6,l)ITER WRITE(3,l)ITER 1 FORMAT(l:X,'FORAM EFETUADAS',I3,' ITERACOES PARA OBTER UMA ESTIMA \*TIV A',/,' DE V AZOES E PERDAS HIDRAULICAMENTE CONSISTENTE')  $WRITE(3,*)'$ CALL INICIO(G,NOS,NEQ,RHS,AA,NRES,CTE4,CfE5,D,CE) CALL AXF1(NMAX,NZMAX,LICN,LIRN, \*NEQ,NZ,A,RHS,W,ICN,IDISP,IKEEP,IRN,IW,ABORT,AA) CALL AUX1(CTE2,RHS,G,NOS,ICONV,NMAX,3,PREC,CTE4,CTE5,D,L,CE) IF(NV.EQ.O) GOTO 37 ICONT=O CALL AUX5(NOS,V,QFIC,Q) 20 ICONT=ICONT+l

IF(ICONT.GT.NCONT)THEN WRITE(3,\*)'\*\*\*\*\*NAO CONVERGIU\*\*\*\*' GOTO 37 **ELSE** CALL AUX2(G,NOS,NEQ,RHS,NV,IND,V,AA,BL,BU,CVEC, \*XX,CTE,NRES,QFIC,ICOL,UB,PRESS,CTE4,CTE5,6,D,CE) CALL AUX3(AA,BL,BU,CVEC,XX,AAA,BBL,BBU,CCVEC,NN,NROWA,NCTOTL,XXX) CALL BMF(AAA,NROWA,NN,BBL,NCTOTL,BBU,CCVEC,XXX,LWORK,LIWORK, \*ISTATE, IWORK, WORK, CLAMDA, CTE, NCLIN, NEQ, NV, 6) CALL AUX4(IND, NOS, NN, XXX, CARGA, V, QFIC, Q, QS, R, ICONV, H, G, RS, \*6, PREC, CTE4, CTE5, D, CTE2, CE) WRITE(6,31)ICONT IF(ICONV.EQ.1)GO TO 20 WRITE $(3,*)'$ WRITE(6,30)ICONT WRITE(3.30)ICONT FORMAT(1X,'FORAM NECESSARIAS', I3,' ITERACOES PARA OBTENCAO'. 30 \*' DO CONJUNTO DE VALVULAS OTIMO') CALL AUX2(G,NOS,NEQ,RHS,NV,IND,V,AA,BL,BU,CVEC,XX,CTE,NRES,QFIC \*,ICOL, UB, PRESS, CTE4, CTE5, 3, D, CE) CALL AUX3(AA,BL,BU,CVEC,XX,AAA,BBL,BBU,CCVEC,NN,NROWA,NCTOTL,XXX) CALL BMF(AAA,NROWA,NN,BBL,NCTOTL,BBU,CCVEC,XXX,LWORK,LIWORK, \*ISTATE, IWORK, WORK, CLAMDA, CTE, NCLIN, NEQ, NV, 3) CALL AUX4(IND, NOS, NN, XXX, CARGA, V, QFIC, Q, QS, R, ICONV, H, G, RS, \* 3, PREC, CTE4, CTE5, D, CTE2, CE) **END IF** REWIND 1 100 FORMAT(1X,' ITERACAO', I3) 31 FORMAT(1X,"\*\*CENARIO',I3,'\*\*') 12 37 **STOP END**  $\Gamma$ SUBROUTINE LEITOR (CTE2.TRECH.G.NOS.NV.CTE4.CTE5.UB.PREC.PRESS. **sk** IND, D, L, RAND, CE)  $\mathcal{C}$ INTEGER\* 4 NOS TRECH REAL Q(100,100,2), QS(100,100,2), R(100,100), RS(100,100), \*D(100,100),L(100,100),CE(100,100) REAL  $C(100)$ REAL\*8 CARGA(100), H(100), G(100) **INTEGER IND(100,100)** COMMON /A1/R,RS,Q,QS,C,FATOR COMMON / A3/H, CARGA READ(1,\*) NOS, TRECH, CTE2, CTE4, CTE5, FATOR, NV, UB, PREC, PRESS  $DO 10$  I=1.NOS  $H(I)=0.$  $DO 10 J=1. NOS$  $R(I, J)=0.$ 10  $RS(I,J)=0.$  $\mathcal{C}$ LEITURA DOS DADOS DA REDE, NUMERO DE NOS INTERLIGADOS(TRECH),  $\mathcal{C}$ CONTANTE DA EQUCAO DE RESISTENCIA, DIAMETROS, COEFICIENTES DE RU GOSIDADES, ESTIMATIVAS DE VAZOES E PERDAS P/OS TRECHE CONS  $\mathcal{C}$  $\mathcal{C}$ TANTE DA RELACAO PERDA-PRESSAO CALCULO DE R E RS PARA OS TRECH  $\mathcal{C}$  $WRITE(3,*)'$ WRITE(3,\*)'DADOS DO PROBLEMA:'  $WRITE(3,*)'$ WRITE(3,\*)'NOS TRECH CTE2 CTE4 CTE5 FATOR VALV.

```
*UB PREC PRESSAO'
WRITE(3,1)NOS, TRECH, CTE2, CTE4, CTE5, FATOR, NV, UB, PREC, PRESS
\mathbf{1}FORMAT(1X,2I4,3X,F8.7,2X,F9.6,2F5.2,2X,I3,F7.2,F6.3,F5.1/)
DO 20 TRECHO=1,TRECH
       READ(1, *) I, J, L(1, J), D(1, J), CE(1, J)R(LJ)=(1000000*9.81*3.1416*3.1416*D(LJ)**5/L(LJ)/8)**0.5RS(I,J)=CTE2*L(I,J)R(J,I)=R(I,J)D(J,I)=D(I,J)CE(J,I)=CE(I,J)L(J,I)=L(I,J)RS(J,I)=RS(I,J)Q(I, J, 1) = 3.1416 * D(I, J) * *2 * 1000/4.QS(I, J, 1)=0.0QS(I, J, 1)=.15*Q(I, J, 1)Q(J,I,1)=Q(I,J,1)20
       QS(J,I,1)=QS(I,J,1)\mathsf{C}LEITURA DOS DADOS: TOPOGRAFIA, CARGAS E DEMANDAS NOS NOS
       SOMA1=0.0SOMA2=0.0DO 30 I=1, NOSREAD(1, *) G(I), H(I), C(I)30
       IF(H(I).EO.0.) SOMA1=SOMA1+C(I)DO 31 I=1, NOS
IF(C(I).LE.0.0)GO TO 31CALL RANDOM(RAND)
       U = RANDALFA=2OMIN=0.0QMAX=C(I)*ALFA
       QMED=C(I)AGA=2./(QMAX-QMIN)
       F0=(QMED-QMIN)*AGA/2
IF(U.LE.F0)THEN
       CC = QMIN**2-U*((QMED-QMIN)*2/F0)C(I) = QMIN + (QMIN**2-CC)**0.5ELSE
       CC=QMAX**2-((1-U)/F0)*(QMAX-QMED)*(QMED-QMIN)
       C(I) = QMAX + (QMAX**2-CC)**0.5END IF
       SOMA2 = SOMA2 + C(I)31
       CONTINUE
DO 50 I=1, NOSIF(H(I).EQ.0.)C(I)=C(I)*SOMA1/SOMA2
DO 50 J=1, NOS
IND(I,J)=050
       IND(J,I)=IND(I,J)FORMAT(1X,'******DEMANDATOTAL=',F10.3,'******')
\overline{7}WRITE(3,*)'VALVULA NOS TRECHOS'
DO 40 K=1,NV
READ(1, *)I, JIND(I,J)=1IND(J,I)=IND(LJ)WRITE(3,4)I.J40WRITE(3,*)'RETURN
\overline{2}FORMAT(1X,2I3,F8.1,F6.2,3X,F6.0,2F8.2)
\overline{3}FORMAT(1X, 12, 3X, 3F10.2)
```
 $\overline{4}$ FORMAT( $1X$ , $12$ ,' $-$ , $12$ ,)  $34$ FORMAT(8F9.3) **END**  $\mathsf{C}$ SUBROUTINE INICIO(G, NOS, NEQ, RHS, AA, NRES, CTE4, CTE5, D, CE)  $\mathsf{C}$  $\mathbf C$ MONTAGEM DO SISTEMA ESTATICO DE EQUACOES SIMULTANEAS INTEGER\* 4 NOS REAL\*8 AA(100,100), RHS(100) REAL\*8 CARGA(100), H(100), G(100) REAL Q(100,100,2), QS(100,100,2), R(100,100), RS(100,100) REAL C(100), CE(100, 100), D(100, 100) COMMON /A1/R,RS,Q,QS,C,FATOR COMMON / A3/H, CARGA  $NEO=0$  $DO 20 I=1, NOS$ IF(H(I).NE.0.0) GO TO 20 NEQ=NEQ+1 RHS(NEQ)=0.0 DO 5 II=1, NOS 5  $AA(NEQ,II)=0.0$  $DO 10 J=1, NOS$ IF(R(I,J).EQ.0.0) GO TO 10  $E1=1$ ./CTE4 E2=1./CTE4-1.  $E3=1./CTE5$  $E4=1.-1./CTE5$ REY=4\*ABS(Q(I,J,1))/1000./3.1416/0.000001/D(I,J)/D(I,J) F=((64/REY)\*\*8+9.5\*(ALOG((CE(I,J)/3.7/D(I,J)/1000)+ \*(5.74/REY\*\*0.9))-(2500/REY)\*\*6)\*\*(-16))\*\*0.125  $X=(R(I,J)/F^{**}0.5)**E1)/(ABS(Q(I,J,1))**E2)$  $Y=0.25*(RS(I,J)**E3)*(QS(I,J,1)**E4)$  $AA(NEQ,I)=AA(NEQ,I)+X+Y$  $AA(NEQ,J)=AA(NEQ,J)-X+Y$  $RHS(NEQ)=RHS(NEQ)+Y*(G(I)+G(J))$  $XX=X+Y$  $YY=Y-X$  $IF(H(J).EQ.0.0) GO TO 10$ RHS(NEQ)=RHS(NEQ)-(AA(NEQ,J)\*H(J))  $AA(NEQ,J)=0.0$ 10 **CONTINUE** RHS(NEQ)=RHS(NEQ)-(FATOR\*C(I)) 20 **CONTINUE** NRES=NOS-NEQ  $JJ=0$ DO 60 J=1, NEQ  $11$  $JJ=JJ+1$ IF(H(JJ).NE.0.0) GO TO 11  $DO 80 I=1,NEQ$  $AA(I,J)=AA(I,JJ)$ 80 **CONTINUE** 60 **RETURN END** C SUBROUTINE AXF1(NMAX,NZMAX,LICN,LIRN, \*N, NZ, A, RHS, W, ICN, IDISP, IKEEP, IRN, IW, ABORT, AA)  $\mathbf C$ INTEGER\*4 NMAX, NZMAX, LICN, LIRN
```
REAL *8 RESID, U 
INTEGER *4 I,IF AIL,MTYPE,N,NZ,J 
LOGICAL GROW,LBLOCK 
REAL *8 A(LICN),RHS(NMAX),W(NMAX) 
REAL*8 AA(100,100) 
INTEGER*4 ICN(LICN),IDISP(lO),IKEEP(NMAX,5),IRN(LIRN), 
       *IW(NMAX,8) 
LOGICAL ABORT(4) 
EXTERNAL F01BRF,F04AXF 
NZ=0DO 90 I=1.N
DO 90 J=1,N
IF(AA(I,J).EQ.O.)GO TO 90 
       NZ=NZ+l 
       A(NZ)=AA(I,J)IRN(NZ)=I 
       ICN(NZ)=J 
90 CONTINUE 
IF(N.GT.O .AND. N.LE.NMAX .AND. NZ.GT.O .AND. NZ.LE.NZMAX) THEN 
       U=O.lEO 
       LBLOCK=.TRUE. 
       GROW=.TRUE. 
       ABORT(l)=.TRUE. 
       ABORT(2)=.TRUE. 
       ABORT(3)=. FALSE.
       ABORT(4)=.TRUE. 
       IFAIL=llO 
CALL FO lBRF(N,NZ,A,LICN,IRN,LIRN,ICN,U,IKEEP,IW, W,LBLOCK,GROW, 
* ABORT,IDISP,IF AIL) 
IF(GROW)THEN 
ENDIF 
MTYPE=1 
CALL F04AXF(N,A,LICN,ICN,IKEEP,RHS, W,MTYPE,IDISP,RESID) 
ELSE 
       WRITE(6,9)'N OU NZ ESTA FORA DA FAIXA:N=',N,
*' NZ=',NZ 
ENDIF 
RETURN 
9 FORMAT(IX,A,I5,A,I5) 
8 FORMAT(1X,A,E9.2) 
7 FORMAT(1X,'X',I2,'=',F9.2) 
END 
c *********************************************** 
SUBROUTINE AUXl(CTE2,RHS, G,NOS,ICONV,NMAX,NOUT,PREC,CTE4,CTE5,D,L 
*<sub>CE</sub>)c *********************************************** 
INTEGER*4 NOS,NMAX 
REAL*8 RHS(NMAX), CARGA(100), H(100), G(100)
REAL*8 Y 
REAL R(IOO,lOO),RS(lOO,IOO),Q(l00,100,2),QS(100,100,2),C(lOO), 
       *D(lOO, 100),L(100, lOO),CE(lOO, 100) 
COMMON /A3/H,CARGA
COMMON /A1/R,RS, Q, QS, C, FATOR
JJ=0009 I=l,NOS 
       CARGA(I)=H(I) 
IF(H(I).EQ.O)THEN 
       CARGA(I)=RHS(JJ+1)
```

```
JJ=JJ+1END IF
\mathbf QCONTINUE
ICONV=0PERDAS=0
WRITE(NOUT,*)'TRECHO VAZAO VEL VNORM PERDA PRES(I) PRES(J)'
DO 10 I=1, NOSDO 10 J=1. NOSIF(R(I,J).EO.0.)GO TO 10
       X=CARGA(I)-CARGA(J)
       Y=(CARGA(I)+CARGA(J)-G(I)-G(J))/237
       FORMAT(1X,2I2,2F8.3)
40
       FORMAT(1X,2I3,5F8.2,E10.2)
       E1=1./CTE4E3=1./CTE5IF(X.EQ.0.)THEN
       Q(L, J, 2)=0.ELSE
       REY=4*ABS(Q(I,J,1))/1000/3.1416/0.000001/D(I,J)/D(I,J)
       F=((64/REY)**8+9.5*(ALOG((CE(I,J)/3.7/D(I,J)/1000)+
*(5.74/REY**0.9))-(2500/REY)**6)**(-16))**0.125
        Q(I,J,2)=(R(I,J)/F^{**}0.5)*E1*ABS(X))*CTE4*(X/ABS(X))ENDIF
QS(I, J, 2)=0.IF((CTE2.NE.0.), AND (Y.GT.0.))OS(1,J.2) = (RS(I,J)**E3*Y)**CTE5QS(I, J, 2)=(QS(I, J, 1)+QS(I, J, 2))/2Q(I, J, 2) = (Q(I, J, 1) + Q(I, J, 2))/2Z = Q(I, J, 2) - Q(I, J, 1)IF(ABS(Z).GT.PREC)ICONV=ICONV+1
       Q(I, J, 1) = Q(I, J, 2)QS(I, J, 1) = QS(I, J, 2)BB=CARGA(I)-G(I)CC=CARGA(J)-G(J)VEL=Q(I,J,1)/3.1416/D(I,J)/D(I,J)*4*0.001
        VNORM=0.6+1.5*D(I,J)AD1 = QS(I,J,1)/L(I,J)/(VNORM-ABS(VEL))*1000.AD2 = QS(I, J, 1)*1000/L(I, J)/(D(I, J)*ABS(VEL))WRITE(NOUT,20)I,J,Q(I,J,1),VEL,VNORM,QS(I,J,1),BB,CC,AD1,AD2
       PERDAS=PERDAS+QS(I,J,1)
       CONTINUE
10
PERDAS=PERDAS/2
WRITE(NOUT.39)PERDAS
39
       FORMAT(1X, TOTAL DE PERDAS=',F8.2,/)
20
        FORMAT(1X,2I3, F8.2, 2F6.2, 4F8.2, F7.2)
30
       FORMAT(1X,'NO',I2,' H=',F8.2,' P=',F8.2)
RETURN
END
    ********************************
\mathcal{C}SUBROUTINE AUX5(NOS, V.QFIC.Q)
    ********************************
C
REAL V(100,100,2), QFIC(100,100,2), Q(100,100,2)
DO 20 I=1, NOSDO 20 J=1, NOSV(I, J, 1)=1.20
       QFIC(I, J, 1) = Q(I, J, 1)RETURN
END
    \mathbb{C}
```

```
SUBROUTINE AUX2(G, NOS, NEQ, RHS, NV, IND, V, AA,
*BL,BU,CVEC,XX,CTE,NRES,QFIC,ICOL,UB,PRESS,CTE4,CTE5,NOUT,D,CE)
  \mathcal{C}INTEGER*4 NOS, IVAR
REAL*8 AA(100,100),RHS(100),XX(100),G(100)
REAL*8 BL(100), BU(100), CARGA(100), CVEC(100), H(100)
REAL Q(100,100,2), QS(100,100,2), R(100,100), RS(100,100),
        *OFIC(100,100,2), V(100,100,2)
REAL C(100), D(100, 100), CE(100, 100)
INTEGER IND(100,100), ICOL(100,100)
COMMON /A1/R,RS,Q,QS,C,FATOR
COMMON / A3/H, CARGA
IVAR=0DO 30 I=1, NOSDO 30 J=1, NOSIF((IND(I,J).EQ.1).AND.(I.LT.J))THEN
       IVAR=IVAR+1WRITE(NOUT,77) IVAR.LJ
        FORMAT (1X,'A VALVULA ',I2,' ESTA NO TRECHO ',I2, '-' ,I2)
77
        ICOL(I,J)=IVAR+NOS
       ICOL(J,I)=ICOL(J,J)END IF
        CONTINUE
30
CTE=0.
DO 12 I=1, NOS12
        CVEC(I)=0.DO 11 I=NOS+1,NOS+NV
CVEC(I)=0.11
        H(I)=0.NEQ=0DO 20 I=1, NOS
IF(H(I).NE.0.0)GO TO 20
        NEQ=NEQ+1
        RHS(NEQ)=0.0DO 5 II=1, NOS+NV5
        AA(NEQ,II)=0.0DO 10 J=1, NOSIF((R(I,J).EQ.0.0).OR.(QFIC(I,J,1).EQ.0.))GO TO 10
        E1=1./CTE4E2=1./CTE4-1.
        E3=1./CTE5
        E4=1-1./CTE5
        REY=4*ABS(Q(I,1,1))/1000./3.1416/0.000001/D(I,J)/D(I,J)
        F=((64/REY)**8+9.5*(ALOG((CE(I,J)/3.7/D(I,J)/1000)+
*(5.74/REY^{*0.9})-(2500/REY)^{**6} (-16))**0.125
        X=(R(I,J)/F^{**}0.5)**E1)/(ABS(QFIC(I,J,1))**E2)Y=0.25*(RS(I,J)**E3)*(QS(I,J,1)**E4)CVEC(I)=CVEC(I)+YCVEC(J)=CVEC(J)+YCTE=CTE-(G(I)+G(J))^*YIF(IND(1, J).EQ.1) THENAA(NEQ,I)=AA(NEQ,I)+X*V(I,J,1)+Y
        AA(NEQ,J)=AA(NEQ,J)-X*V(I,J,1)+Y
        KAKA=ICOL(I,J)
        AA(NEQ,KAKA)=QFIC(I,J,1)
        \mathtt{RHS}(\text{NEQ}){=}\mathtt{RHS}(\text{NEQ}){+}\mathrm{Y} {*}(G(\mathrm{I}){+}G(\mathrm{J})){+}\mathrm{QFIC}(\mathrm{I},\mathrm{J},\mathrm{1}) {*}\mathrm{V}(\mathrm{I},\mathrm{J},\mathrm{1})ELSE
        AA(NEQ,I)=AA(NEQ,I)+X+Y
```

```
AA(NEQ,J)=AA(NEQ,J)-X+Y
       RHS(NEQ)=RHS(NEQ)+ Y*(G(I)+G(J)) 
ENDIF 
IF(H(J).EQ.O.O) GO TO 10 
       RHS(NEQ)=RHS(NEQ)-(AA(NEQ,J)*H(J)) 
       AA(NEQ,J)=0.010 
       CVEC(J)=0.CVEC(I)=CVEC(I)+ Y 
       CTE=CTE+H(J)*Y*2-Y*(G(I)+G(J))CONTINUE
       RHS(NEQ)=RHS(NEQ)-(FATOR*C(I))
       BL(NOS-NRES+NV+NEQ)=RHS(NEQ) 
       BU(NOS-NRES+NV+NEQ)=RHS(NEQ) 
20 CONTINUE 
DO 600 I=1,NOS 
600 CVEC(I)=CVEC(I) 
JJ=0DO 100 J=1,NEQ 
       1000 JJ=JJ+1
IF(H(JJ).NE.O)GO TO 1000 
       BL(J)=PRESS+G(JJ) 
       100 BU(J)=UB 
DO 200 J=NEQ+1,NEQ+NV
200 
JJ=0BL(J)=0.0001 
       BU(J)=1.00DO 60 J=1,NEQ+NV 
111 JJ=JJ+l 
IF(H(JJ).NE.O.O) GO TO 1ll 
DO 80 I=1, NEQ
80 AA(I,J)=AA(I,JJ) 
60 CONTINUE 
JJ=0DO 9 I=1, NEQ
       121 JJ=JJ+l 
IF(H(JJ).NE.O)GOTO 121 
9 XX(I)=CARGA(JJ) 
       K=0DO 22 I=I,NOS 
DO 22 J=l,NOS 
IF((IND(I,J).EQ.1).AND.(I.LT.J))THEN 
       K=K+1XX(NEQ+K)=V(I,J,1)END IF<br>22
       CONTINUE
RETURN 
END 
c *************************************************** 
SUBROUTINE AUX3(AA,BL,BU,CVEC,XX,AAA,BBL,BBU,CCVEC, 
*NN,NROW A,NCTOTL,XXX) 
c *************************************************** 
REAL*8 AA(100,100), BL(100), BU(100), 
       *CVEC(IOO), XX(100) 
REAL*8 AAA(NROWA,NN), BBL(NCTOTL), BBU(NCTOTL), 
       *CCVEC(NN), XXX(NN) 
DO 10 J=1,NN 
       XXX(J)=XX(J)CCVEC(J)=CVEC(J)
```

```
DO 10 I=1, NROWA
10
     AAA(I,J)=AA(I,J)DO 20 J=1, NCTOTL
     BBL(J)=BL(J)20
     BBU(J)=BU(J)RETURN
END
   \mathsf{C}SUBROUTINE BMF(A, NROWA, N, BL, NCTOTL, BU, CVEC, X,
*LWORK,LIWORK,ISTATE,IWORK,WORK,CLAMDA,CTE,NCLIN,NEQ,NV,NOUT)
  \mathcal{C}INTEGER*4 NCLIN, NROWA, N, NCTOTL, LIWORK, LWORK
REAL*8 OBJLP
INTEGER*4 IFAIL, ITMAX, MSGLVL
LOGICAL LINOBJ
REAL*8 A(NROWA, N), BL(NCTOTL), BU(NCTOTL),
     *CLAMDA(NCTOTL), CVEC(N), WORK(LWORK), X(N)
INTEGER*4 ISTATE(NCTOTL), IWORK(LIWORK)
IF(NOUT.EQ.3)THEN
     WRITE(3,11)(X(K),K=NEQ+1,NEQ+NV)ENDIF
11
     FORMAT(1X, (F9.3))WRITE(NOUT,*)'
WRITE(NOUT,*)'RESULTADOS DO PROGRAMA E04MBF
CALL X04ABF(1,NOUT)
ITMAX=20
MSGLVL=1LINOBJ=.TRUE.
IFAIL=1CALL E04MBF(ITMAX,MSGLVL,N,NCLIN,NCTOTL,NROWA,A,BL,BU,CVEC,
     *LINOBJ,X,ISTATE,OBJLP,CLAMDA,IWORK,LIWORK,WORK,LWORK,IFAIL)
PERDA=CTE+OBJLP
IF(NOUT.EQ.3)THEN
     WRITE(3,1001)OBJLP, PERDA
     ENDIF
1001
     FORMAT(1X, F.OBI = FI0.2, FERDAS NA REDE = FI0.2)RETURN
END
\mathbb{C}SUBROUTINE AUX4(IND, NOS, NN, X, CARGA, V, QFIC, Q, QS, R, ICONV,
*H,G,RS,NOUT,PREC,CTE4,CTE5,D,CTE2,CE)
   \mathcal{C}REAL*8 X(NN), CARGA(100), H(100), G(100)
REAL V(100,100,2), QFIC(100,100,2), Q(100,100,2), QS(100,100,2),
      *R(100,100),RS(100,100),D(100,100),CE(100,100)
INTEGER IND(100,100)
INTEGER*4 NOS
REAL*8 Y,E
I = 0DO 10 J=1, NOSCARGA(J)=H(J)IF(H(J).EQ.0.)THEN
     JJ=JI+1CARGA(J)=X(J)END IF
10
     K = JJ
```

```
DO 20 I=1.NOS
DO 20 J=1, NOS
IF((IND(I,J)EQ.1).AND.(I.LT.J))THENK = K + 1V(I, J, 2)=X(K)END IF
       V(J,I,2)=V(I,J,2)20
ICONV=0
WRITE(NOUT,*)'TRECHO VAZAO VEL VNORM PERDA PRES(I) PRES(J)'
PERDAS=0.
E1=1./CTE4
E3=1./CTE5DO 30 I=1, NOSDO 30 J=1. NOSIF(R(I,J).EQ.0.0)GO TO 30
       E=CARGA(I)-CARGA(J)
       Y=(CARGA(I)+CARGA(J)-G(I)-G(J))/2IF(E.EQ.0.)THEN
       QFIC(I, J, 2)=0.ELSE
       REY=4*ABS(QFIC(I,J,1))/1000./3.1416/0.000001/D(I,J)/D(I,J)
       F=((64/REY)**8+9.5*(ALOG((CE(I,J)/3.7/D(I,J)/1000)+
*(5.74/REY**0.9))-(2500/REY)**6)**(-16))**0.125QFIC(I,J,2)=(R(I,J)/F^{**}0.5)**E1*ABS(E))**CTE4*(E/ABS(E))ENDIF
OS(1, 1, 2)=0.IF((CTE2.NE.0.).AND.(Y.GT.0.))QS(I,J,2)=(RS(I,J)**E3*Y)**CTE5
        Q(I,J,2)=V(I,J,1)*QFIC(I,J,2)+QFIC(I,J,1)*V(I,J,2)*-V(I,J,1)*QFIC(I,J,1)
IF(IND(1, J).EQ.0)Q(1, J, 2)=QFIC(1, J, 2)QFIC(I, J, 2) = (QFIC(I, J, 1) + QFIC(I, J, 2))/2QS(I, J, 2) = (QS(I, J, 1) + QS(I, J, 2))/2IF(ABS(Q(I,J,1)-Q(I,J,2)).GT.PREC)ICONV=1Q(I, J, 1) = Q(I, J, 2)QS(I, J, 1) = QS(I, J, 2)QFIC(I,J,1)=QFIC(I,J,2)V(I,J,1)=V(I,J,2)BB=CARGA(I)-G(I)
        CC=CARGA(J)-G(J)VEL=Q(I,J,1)/3.1416/D(I,J)/D(I,J)*4*0.001
        VNORM=0.6+1.5*L(L, J)WRITE(NOUT,21)I,J,Q(I,J,1),VEL,VNORM,QS(I,J,1),BB,CC
        PERDAS=PERDAS+QS(I,J,1)
IF(NOUT.EQ.3) THEN
IF ((IND(I,J).EQ.1).AND.(I.LT.J))CALL IMPRI(I,J,VEL,Q,E,CTE4,R,
*NOUT, D, CE)
END IF
30
        CONTINUE
PERDAS=PERDAS/2
WRITE(NOUT,39)PERDAS
RETURN
        FORMAT(1X,'CARGA(',I3,')=',F8.2)
100
300
        FORMAT(1X,3I2,9F8.2)
500
        FORMAT(1X,2I3,F8.2)
21
        FORMAT(1X,2I3,F8.2,2F6.2,3F8.2)
39
        FORMAT(1X, TOTAL DE PERDAS=',F8.2,/)
END
SUBROUTINE IMPRI(I,J, VEL, Q, E, CTE4, R, NOUT, D, CE)
```

```
REAL Q(100,100,2),R(100,100),D(100,100),CE(100,100)
REAL*8E
IF (Q(I, J, 2). NE.0.0) THEN
       REY=4*ABS(Q(I,J,2))/1000./3.1416/0.000001/D(I,J)/D(I,J)
       F=((64/REY)**8+9.5*(ALOG((CE(I,J)/3.7/D(I,J)/1000)+
*(5.74/REY**0.9))-(2500/REY)**6)**(-16))**0.125
       DHD=(ABS(Q(I,J,2))/(R(I,J)/F**0.5))**(1./CTE4)ELSE
       DHD=0.0END IF
DHL=ABS(E)-DHD
IF(VEL.EQ.0.)THEN
       CONST=1000000.
ELSE
       CONST=DHL/(VEL*VEL/2./9.81)
{\rm END} {\rm IF}WRITE(NOUT,*)''
                               E DHD DHL'
WRITE (NOUT,*)' I J CONST
WRITE (NOUT, 1)I, J, CONST, E, DHD, DHL
\mathbf{1}FORMAT (213,2X,4F8.2)
RETURN
END
```
Arquivo de Dados - mc2.dat (mesmo que o anterior).

*ANEXO D - Mapa do Jardim Monte Carlo* 

 $\sim$ 

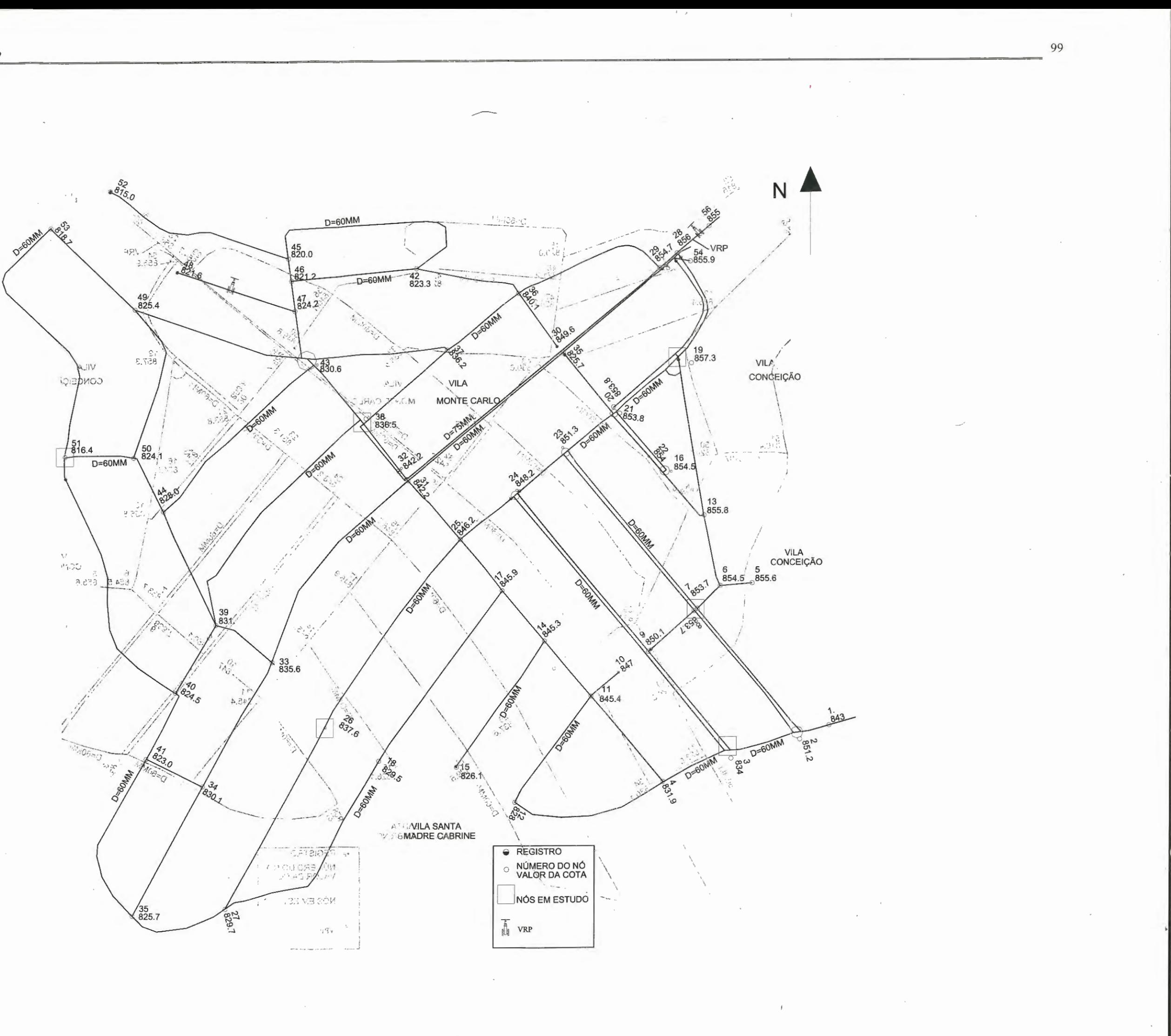

## *REFERÊNCIAS BIBLIOGRÁFICAS*

- ALEGRE, M. H. (1986). Modelos de Simulação de Sistemas de Distribuição de Água. *Laboratório Nacional* de *Engenharia Civil,* Informação Técnica Hidráulica (ITH), Lisboa.
- BORGES, P. R. (1989). Indicadores de desempenho para controle de perdas em sistemas de abastecimento de água. *15o Congresso Brasileiro de Engenharia*  Sanitária e Ambiental, v.2 Tomo I, Setembro, Belém - PA, p673-689.
- BORGES, P. R.; Onofre, R. M. S. (1993). Setores de abastecimento e o controle das perdas de água na região metropolitana de São Paulo. *17o Congresso Brasileiro de Engenharia Sanitária e Ambiental,* v.2 Tomo 11, Setembro, Natal  $-RN$ , p75-84.
- CHAVES, E. W. V. (1997). Fortran Power Station Versão 4.0. *Escola de Engenharia* de *São Carlos* - *Universidade de São Paulo, EESCIUSP.*  Departamento de Engenharia de Estruturas, São Carlos - SP.
- CONEJO, J. G. L.; SILVA, R. T. (1998). Programa Nacional de Combate ao Desperdício de Água - Definições de Perdas nos Sistemas Públicos de Abastecimento. *Ministério do Planejamento e Orçamento* - *Secretaria de Política Urbana,* Documento Técnico A2, Março, Brasília - DF.

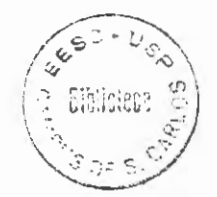

...

- GERMANOPOULOS, G.; JOWITT, P. W. (1989). Leakage reduction by excessive pressure minimization in a water supply network. *Proc. Institution Civ. Engrs.,*  Part 2, v.87, p195-214, June.
- GOULTER, I. C. (1992). Systems analysis in water-distribution network design: from theory to practice. *Journal of Water Planning and Management,* v.118, n.3, p238-248.
- JOWITT, P. W.; XU, Ch. (1990). Optimal valve control in water-distribution networks. *Journal of Water Resources Planning and Management,* ASCE, v.116, n.4, p455-472.
- KHADAM, M. A.; SHAMMAS, N. K.; AL-FERAlliEEDI, Y. (1991). Water losses from municipal utilities and their impacts. *Water International,* v.16, p254-261.
- MYAOKA, S.; FUNABASHI, M. (1984). Optimal control of water distribution system by network flow theory, *IEE Trans Automatic Control*, AC - v.29, n.40, p303-311.

PORTO, R. M. (1998). *Hidráulica Básica.* l.ed. São Carlos. EESC-USP.

- PUDAR, R. S.; LIGGETT, J. A. (1992). Leaks in pipe networks. *Journal of Hydraulic Engineering,* v.118, n. 7, p1031-1046, July.
- REIS, L. F. R.; PORTO, R. M. (1992). Interpretação Hidráulica do Modelo Jowitt-Xu de Minimização de Perdas por Vazamento I - Análise de Perdas de Carga. *10th Latin American Congress of Hydraulics,* Cartagena- Colombia, p.449- 459.
- REIS, L. F. R.; PORTO, R. M (1992). Interpretação Hidráulica do Modelo Jowitt-Xu de Minimização de Perdas por Vazamento II - Análise de Desempenho das

Válvulas. *10th American Congress of Hydraulics*, Cartagena - Colombia, p461-470.

- REIS, L. F. R.; PORTO, R. M. (1993). Redução de perdas de água em redes de abastecimento - avaliação da metodologia. *17o Congresso Brasileiro de Engenharia Sanitária e Ambiental,* v.2 Tomo II, Natal - RN, p3-19, Setembro.
- REIS, L. F. M.; PORTO, R. M. (1995). Computational study of Jowitt-Xu model for leakage control using pressure reducing valves. *IWSA-ASPAC Specialized*  Conference on Safety of Water Supply in Transmission and Distribuition *System -* Shanghai, China, p326-336.
- REIS, L. F. R.; PORTO, R. M.; CHAUDHRY, F. H. (1997). Optimal location of control valves in pipe networks by genetic algorithm. *Journal of Water Resources Planning and Management,* v.123, n.6, p.317-326, Nov./December.
- RIGHETTO, A M.; CARRIJO, L B. (1989). Dimensionamento ótimo de rede de distribuição de água - análise da variação aleatória da demanda. *8th Brazilian Symposium of Water Resouces in Foz do Iguaçu,* Brazil, ABRH, Proceedings v.l, p53-64.
- SANTOS, A (2000). Estudo das Perdas por Vazamento Aplicado a um Setor da Rede de Abastecimento de Água de São Carlos, SP. *Dissertação (Mestrado) - Escola de Engenharia* de *São Carlos, Universidade de São Paulo* - *EESCIUSP.*
- VAIRAVAMOORTHY, K.; LUMBERS, J. (1998). Leakage reduction in water distribution systems: optimal valve control. *Journal oj Hydraulic Engineering,*  v.124, n.ll, pll46-1154, November.